## PLATAFORMA MODULAR AMIGÁVEL PARA USO EM SIMULAÇÃO DE PROTOCOLOS DA SUBCAMADA DE ACESSO AO MEIO EM REDES DE COMPUTADORES

Willyan Jacinto Silva

TESE SUBMETIDA AO CORPO DOCENTE DA COORDENAÇÃO DOS PROGRAMAS DE pós-GRADUAÇÃO DE ENGENHARIA DA UNIVERSIDADE FEDERAL DO RIO DE JANEIRO COMO PARTE DOS REQUISITOS NECESSÁRIOS PARA A OBTENÇÃO DO GRAU DE MESTRE EM CIÊNCIAS EM ENGENHARIA DE SISTEMAS E COMPUTAÇÃO.

Aprovada por:

Luís Felipe Magalhães de Moraes, Ph.D.

- **1** 

Prof. Aleysio de Castro Pinto Pedroza, D.Sc.

Prof. Paulo Roberto Rosa Lopes Nunes, Ph.D.

RIO DE JANEIRO, RJ - BRASIL MARÇO DE 2003

#### SILVA, WILLYAN JACINTO

Plataforma Modular Amigável para Uso em Simulação de Protocolos da Subcamada de Acesso ao Meio em Redes de Computadores [Rio de Janeiro] 2003

XVIII, 147 p. 29,7 cm (COPPE/UFRJ, M.Sc., Engenharia de Sistemas e Computação, 2003)

Tese - Universidade Federal do Rio de Janeiro, COPPE

1. Protocolos de Controle de Acesso ao Meio

- 2. Simulação
- 3. Multimídia

4. Ambiente sem Fio

I. COPPE/UFRJ II. Título (série)

*Aos meus pais* 

# **Agradecimentos**

Gostaria de agradecer a Deus e a todas as pessoas que me apoiaram e incentivaram durante a longa caminhada em que estive envolvido com a dissertação. Aproveito o ensejo para também agradecer imensamente à instituição de fomento à pesquisa CAPES (Coordenação de Aperfeiçoamento de Pessoal de Nível Superior) pelo apoio financeiro, bem como o apoio infra-estrutura1 oferecido pelo Laboratório RAVEL e pelo PESC (Programa de Engenharia de Sistemas e Computação), sem os quais não teria logrado êxito em meu trabalho.

Resumo da Tese apresentada à COPPE/UFRJ como parte dos requisitos necessários para a obtenção do grau de Mestre em Ciências (M.Sc)

## PLATAFORMA MODULAR AMIGAVEL PARA USO EM SIMULAÇÃO DE PROTOCOLOS DA SUBCAMADA DE ACESSO AO MEIO EM REDES DE COMPUTADORES

Willyan Jacinto Silva Março/2003

#### Orientador: Luís Felipe Magalhães de Moraes Programa: Engenharia de Sistemas e Computação

Este trabalho tem por objetivo projetar e implementar uma ferramenta, chamada SMAC (Simulador MAC), de auxílio à comparação, através do uso de simulações, de protocolos da subcamada de acesso ao meio (MAC - *Medium Access* Control), com base em medidas de desempenho definidas na ferramenta: vazão, perda de pacotes (para os tipos de tráfego CBR e VBR) e retardo (para o tráfego ABR). Busca-se ainda nesta aplicação a facilidade em se incorporar à plataforma simulações realizadas por terceiros escritas em qualquer linguagem, desde que estas respeitem a interface de Entrada e Saída definida neste trabalho. Como forma de demonstrar o uso da ferramenta, foram implementadas simulações de protocolos disponíveis na literatura, que foram devidamente inseridas no ambiente.

Abstract of Thesis presented to COPPE/UFRJ as a partia1 fulfillment of the requirements for the degree of Master of Science (M.Sc.)

## MODULAR AND USER-FRIENDLY PLATFORM FOR USE IN SIMULATION OF PROTOCOLS OF THE MEDIUM ACCESS CONTROL SUBLAYER FOR WIRELESS NETWORKS WITH QUALITY OF SERVICE

Willyan Jacinto Silva March/2003

#### Advisor: Luís Felipe Magalhães de Moraes Department: Computing and Systems Engineering

The main aim of this work is to design and implement a tool, whose name is SMAC (Simulador MAC), useful in the comparison, through simulations, of MAC sublayer protocols using some performance measures defined in the tool: throughput, cell loss rate (for CBR and VBR traffic) and packet delay (for ABR traffic). This work also intends to develop an application into which other simulations, written in any computer language, can be easily insert as long as the  $I/O$  defined interface be respected. In order to demonstrate the usefulness of the designed tool, simulations of protocols proposed in the literature were implemented and then inserted into the tool.

# Sumário

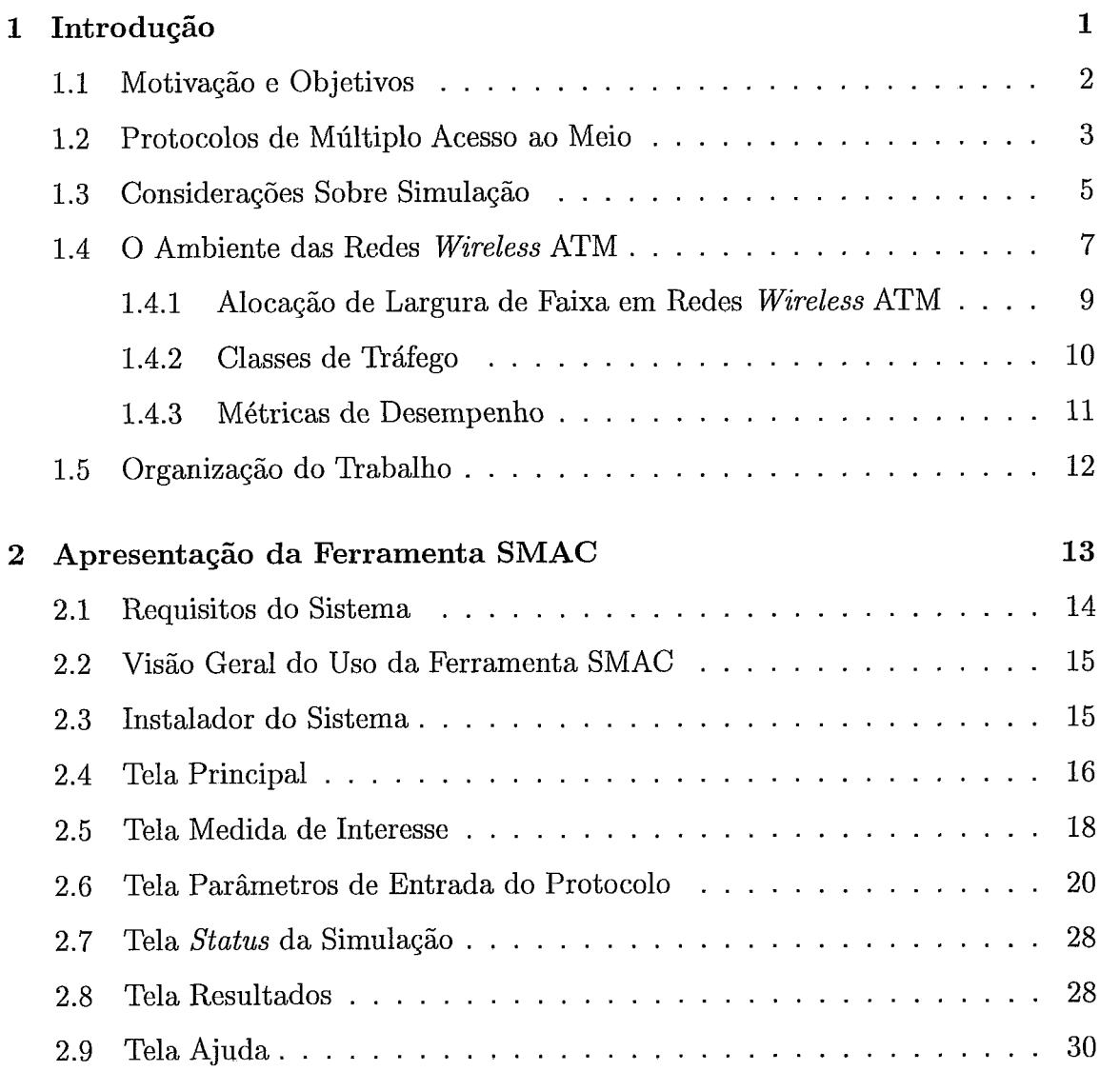

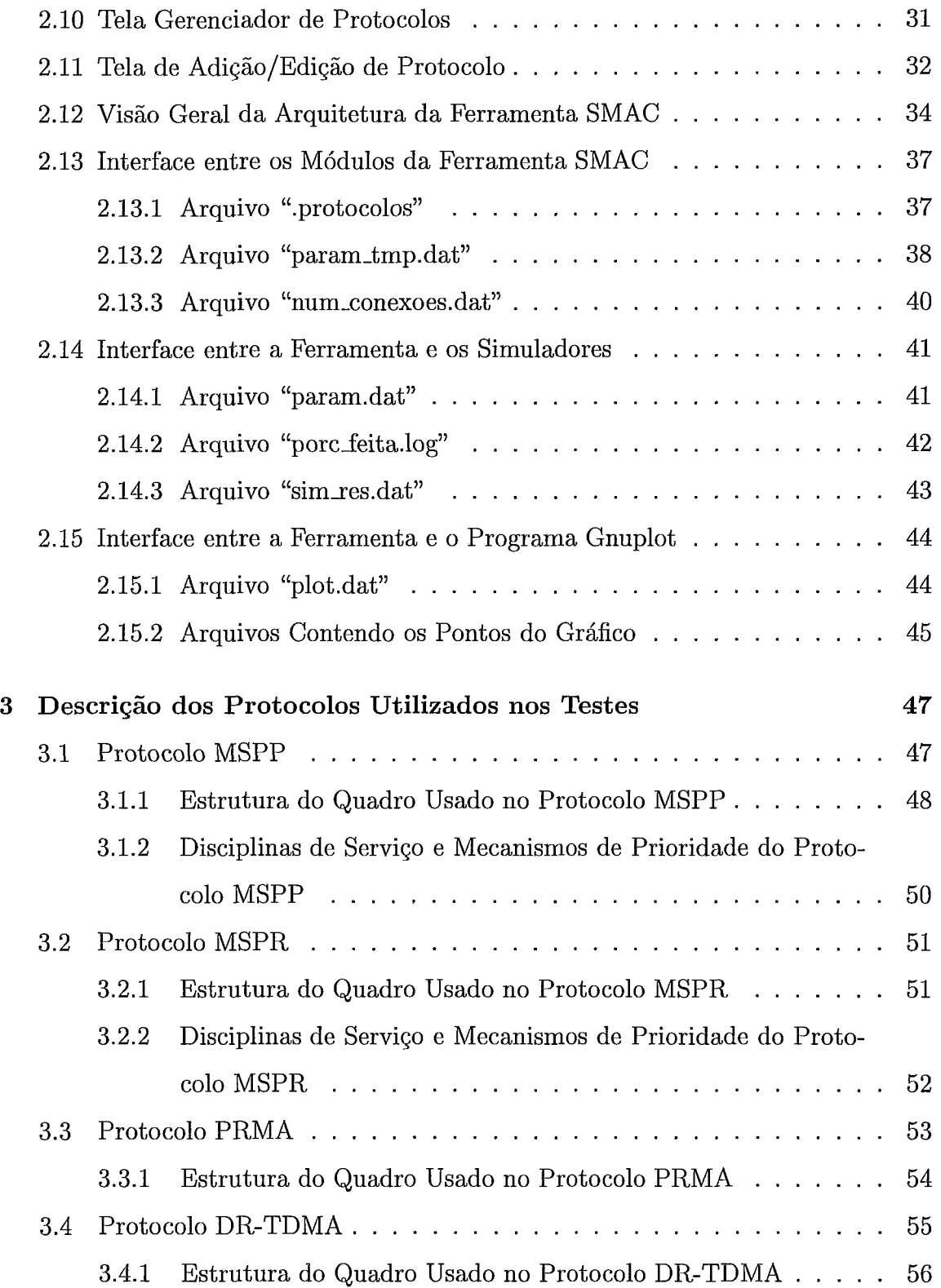

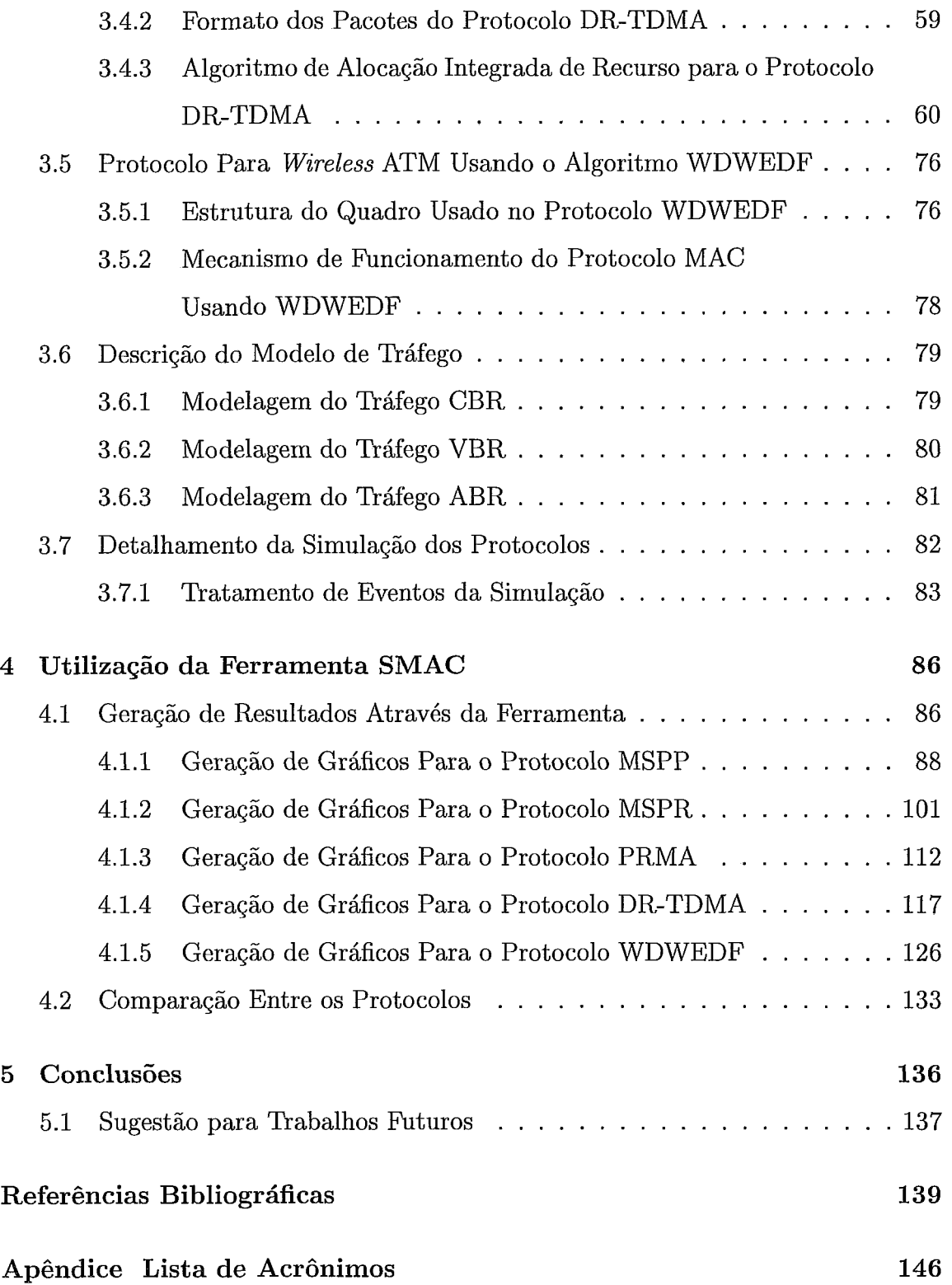

# Lista de Figuras

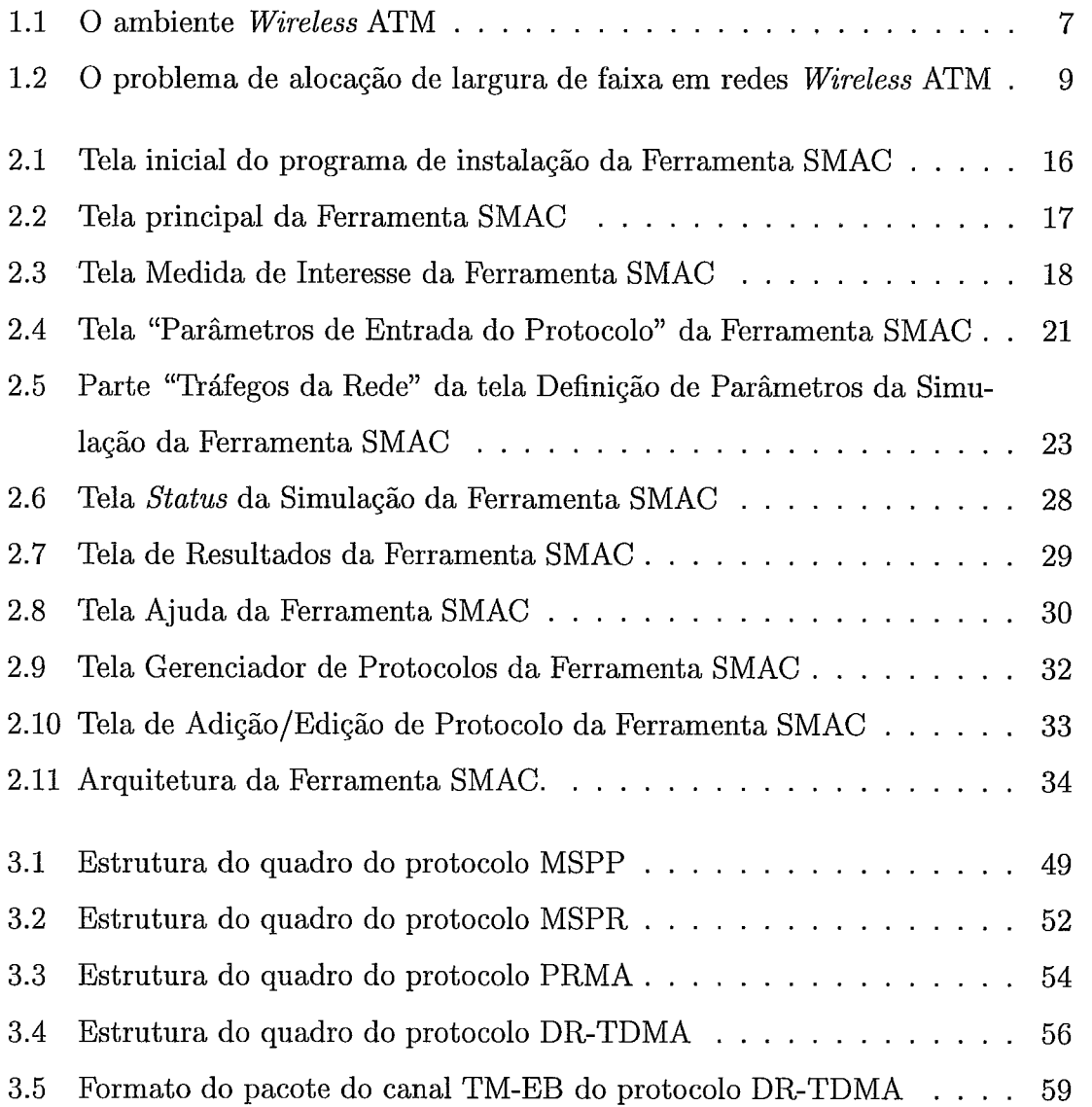

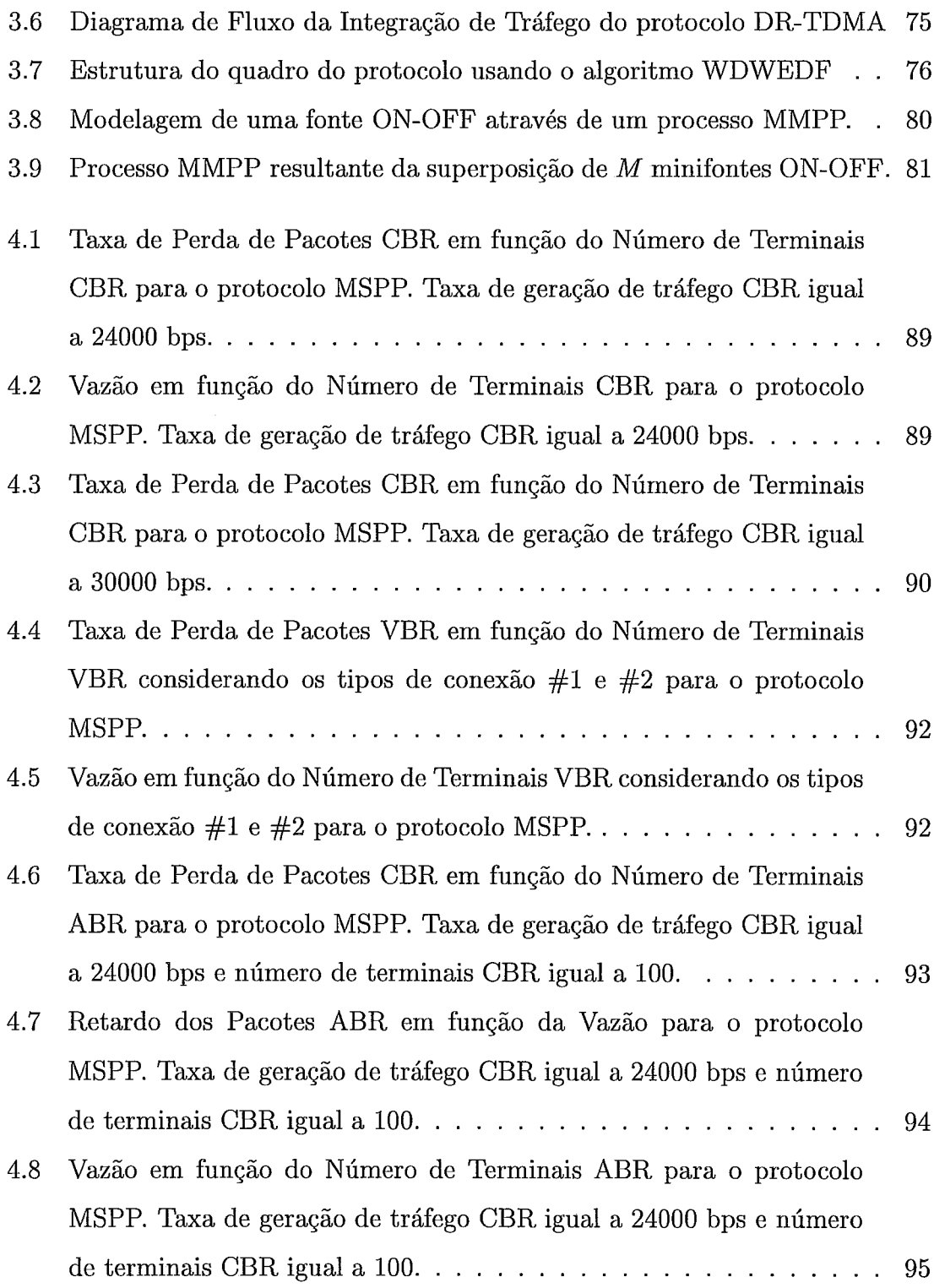

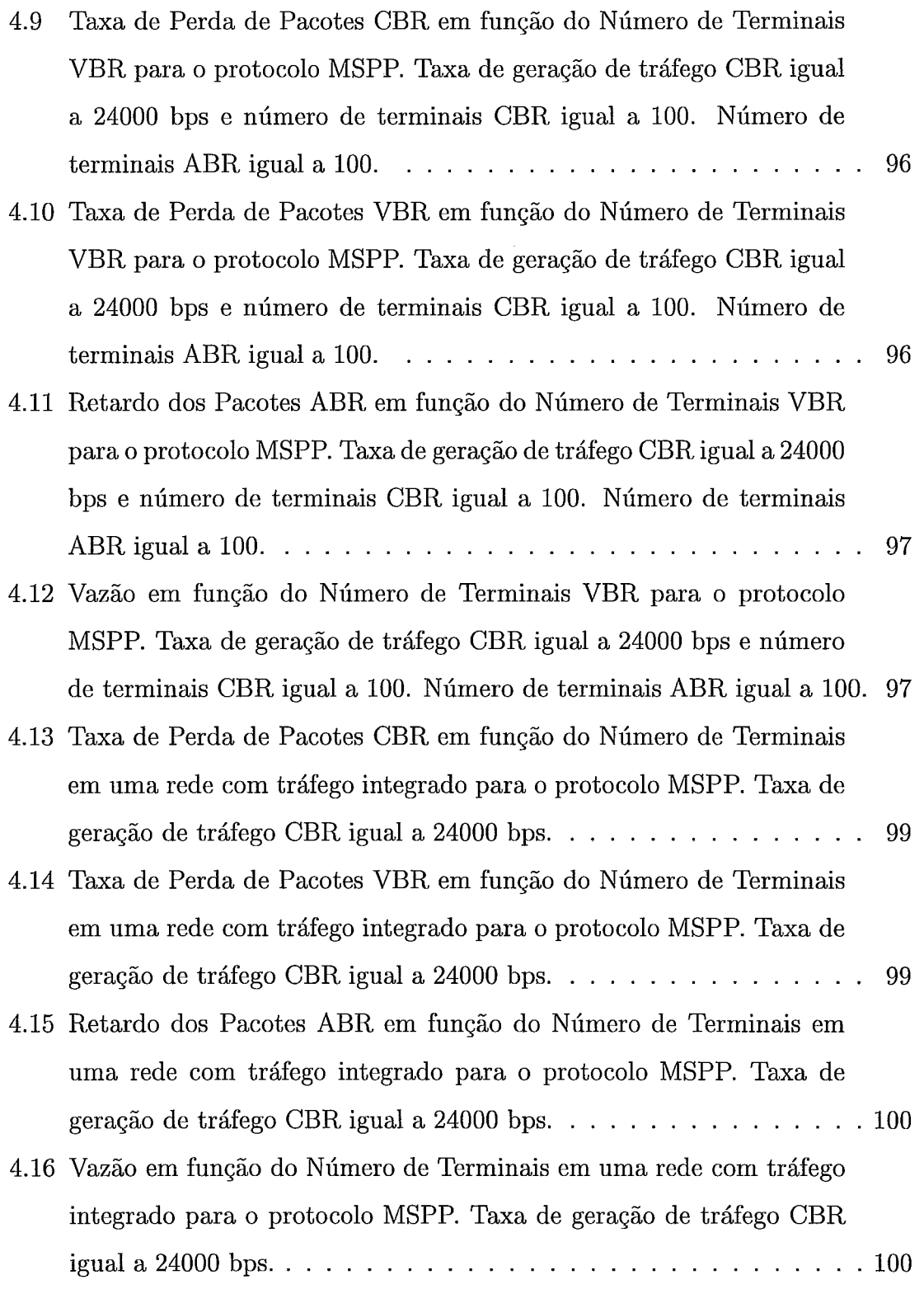

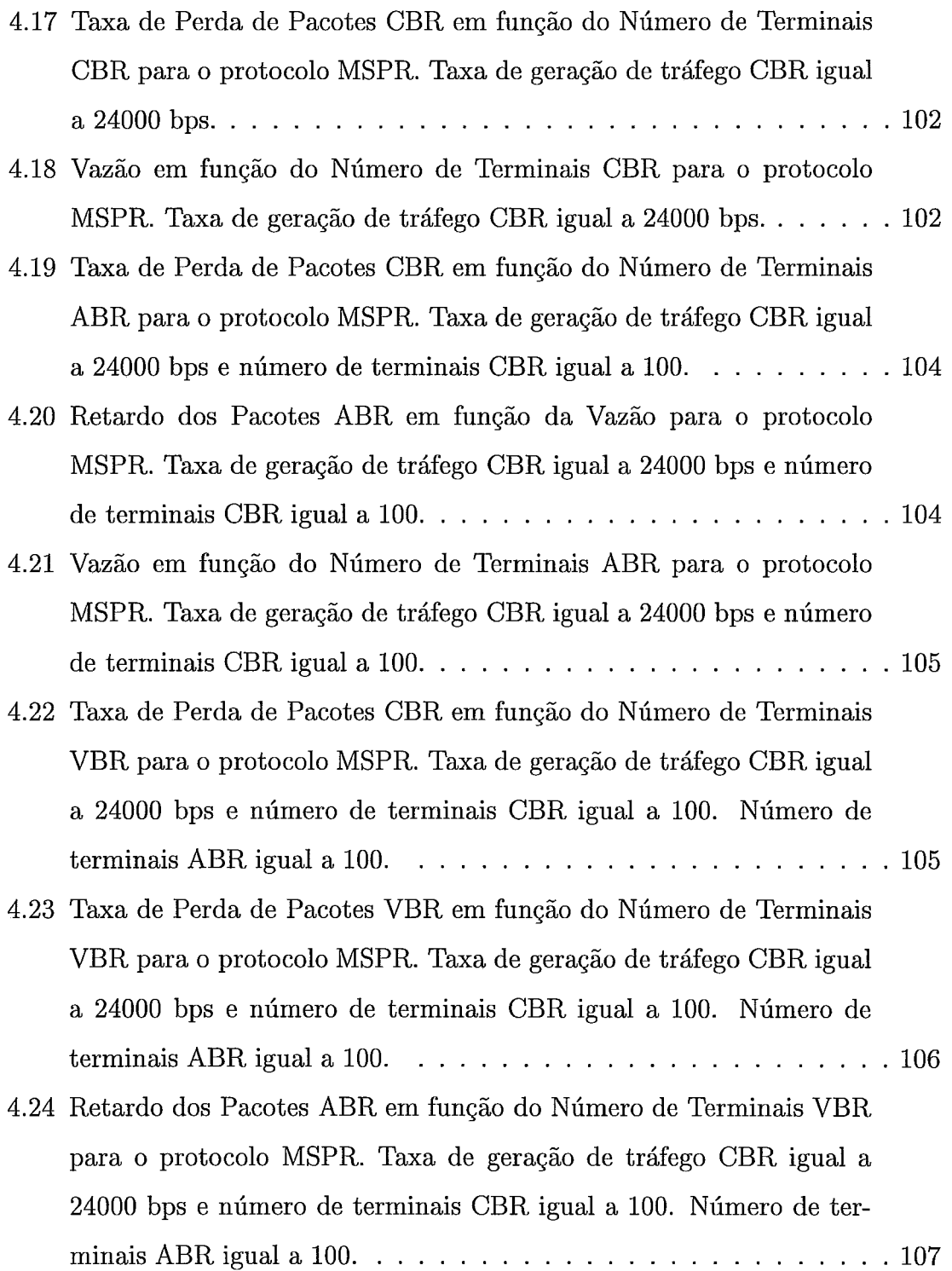

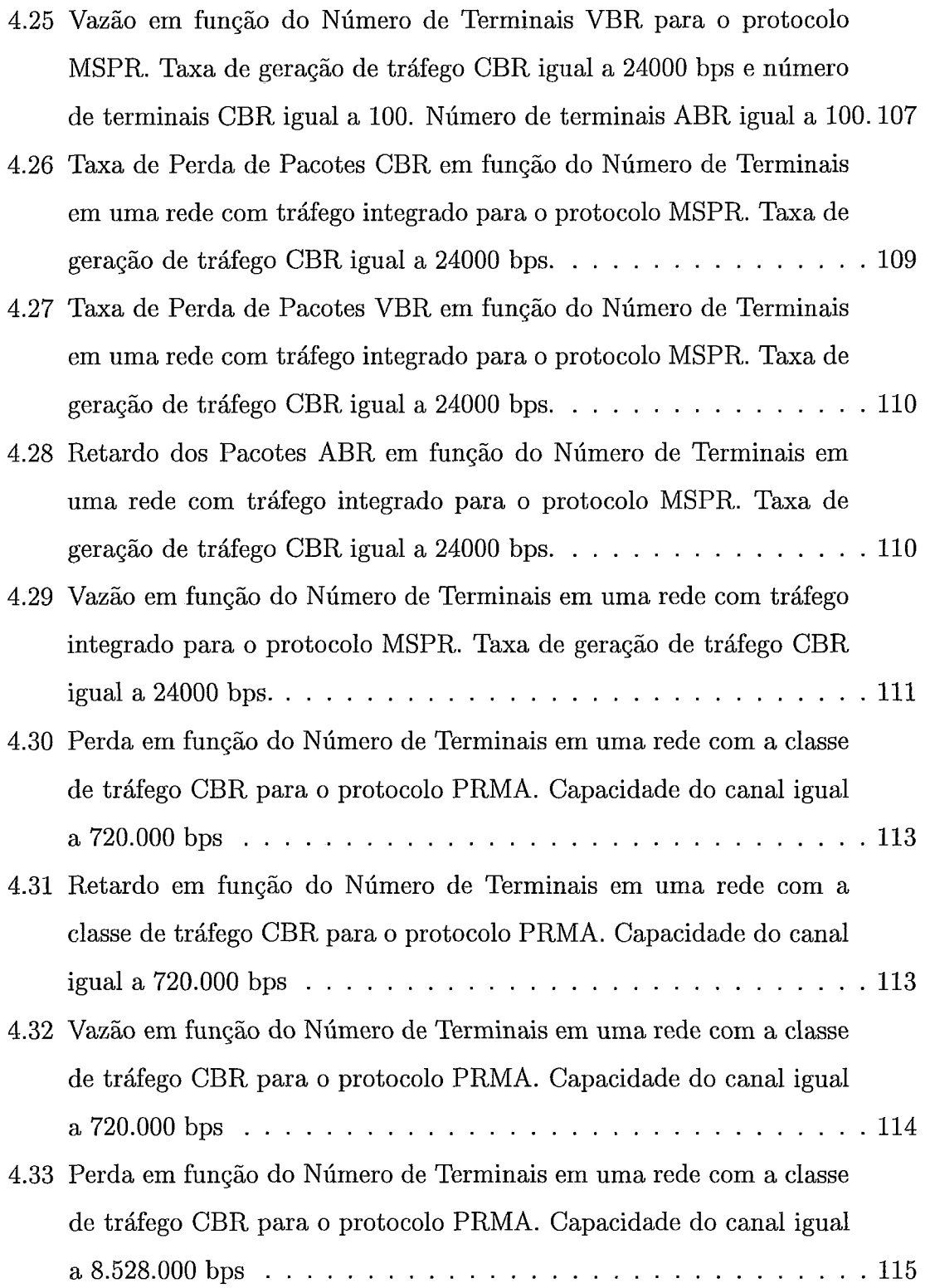

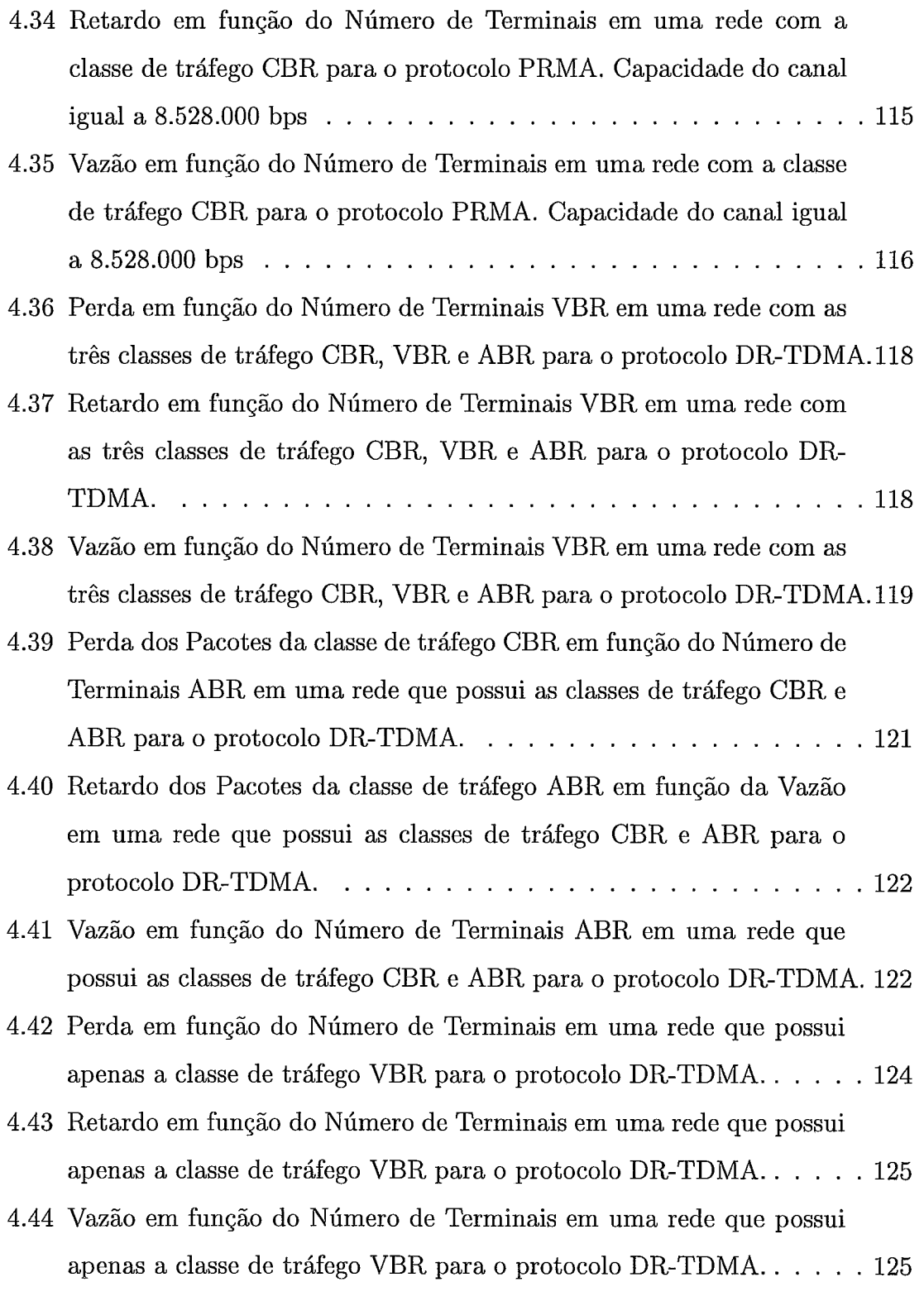

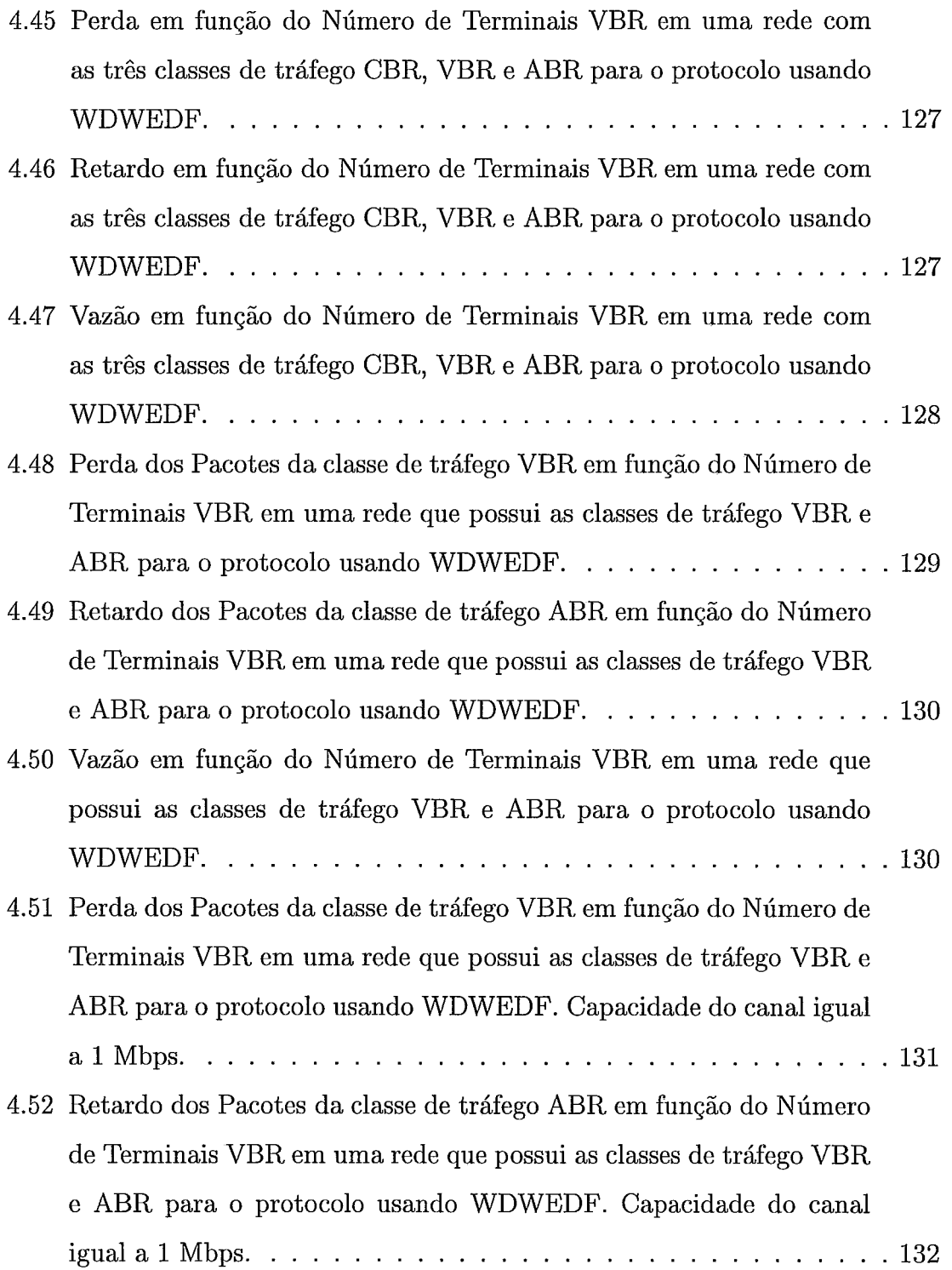

4.53 Vazão em função do Número de Terminais VBR em uma rede que possui as classes de tráfego VBR e ABR para o protocolo usando WDWEDF. Capacidade do canal igual a I Mbps. . . . . . . . . . . . 132

# Lista de Tabelas

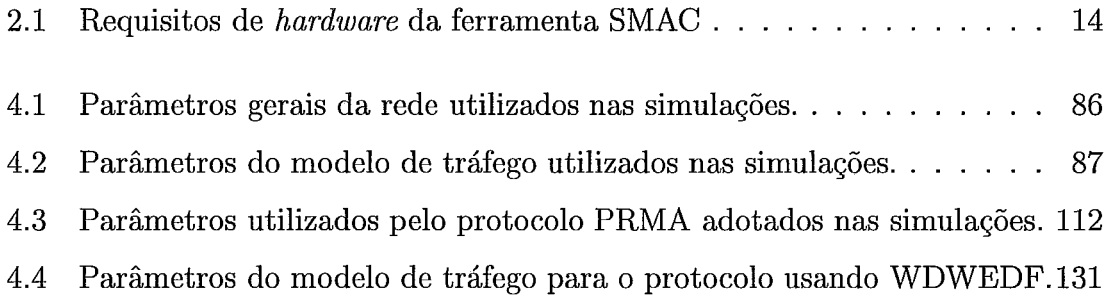

# **Capítulo 1**

# **Introdução**

As redes de computadores podem ser divididas em duas categorias quanto à tecnologia de transmissão: redes de difusão e redes ponto-a-ponto [I]. As redes de difusão usam um único canal de comunicação que é compartilhado por todos os terminais da rede. Em qualquer rede de difusão, um conceito chave é como determinar qual terminal tem o direito de utilizar o canal, já que pode haver competição para tal. A forma de atribuição do canal aos terminais deve ser justa (mantendo-se as restrições de cada classe de terminais, quando for o caso) bem como eficiente no sentido de manter uma alta utilização do meio de comunicação.

Os protocolos usados para determinar qual estação tem o direito de usar o canal compartilhado pertencem à subcamada da camada de Enlace de Dados '(Data Link Layer - DLL) chamada de Controle de Acesso ao Meio (Medium Access *Control* - MAC).

Este trabalho concentra seu foco de atenção no estudo de protocolos da subcamada de Controle de Acesso ao Meio em redes de computadores através de simulações. Propõe-se desenvolver uma ferramenta de auxílio ao estudo de protocolos MAC, que venha a facilitar a comparação dos vários protocolos relacionados a este problema.

Como forma de se testar a utilidade da ferramenta desenvolvida, foram utilizados

protocolos MAC para redes de computadores da literatura. Alguns dos protocolos utilizados nos testes da ferramenta foram desenvolvidos a fim de ser usados para redes *wireless* ATM (21. *O* conceito de redes wireless ATM surgiu da necessidade de se conectar as tecnologias das redes guiadas mundiais que oferecem suporte a serviços multimídia de faixa larga *(Broadband Integrated Services Digital Network*  - B-ISDN) [3] às redes sem fio que utilizam rádio celular para fornecer serviços de dados e voz a usuários móveis, sejam eles ambulantes ou motorizados.

#### **Motivação e Objetivos**   $1.1$

Como vimos na seção anterior, este trabalho propõe-se a estudar protocolos da subcamada de Controle de Acesso ao Meio em redes de computadores por meio de simulações através da implementação de uma ferramenta que venha a facilitar a comparação dos vários protocolos relacionados a este problema. Como forma de se validar o trabalho, foram simulados alguns protocolos e inseridos a ferramenta. Dois dos três protocolos simulados e inseridos na ferramenta são relativos a redes sem fio num ambiente terrestre, mais especificamente em redes *Wireless* ATM.

O conceito de rede *Wireless* ATM [2] surgiu da necessidade de se estender a capacidade das redes B-ISDN que usam a tecnologia ATM a canais sem fio. A interconexão destas duas tecnologias, no entanto, traz algumas questões desafiadoras e de interesse [21, 22, 23, 26, 33, 41, 43, 48, 521. O grupo das redes guiadas é caracterizado por alocação de faixa sob demanda, com taxas de pico de alguns megabits por segundos, roteamento (comutação) de pacotes, conexões por circuitos virtuais e compartilhamento estatístico de recursos da rede coletiva entre grupos de conexões virtuais, com recursos sendo consumidos apenas quando pacotes são gerados [I, 3, 41 enquanto que o grupo das redes que usam a tecnologia sem fio <sup>é</sup> caracterizado por conexões que usam comutação de circuitos cuja alocação de faixa é fixa, o consumo de largura de faixa é da ordem de algumas dezenas de kilobits por segundo e a cada conexão é atribuída uma parte dos recursos da rede para uso exclusivo durante todo o tempo que durar a conexão [21, 22, 23, 26, 28, 41, 43, 481. Vê-se, portanto, que as questões mais importantes no contexto de redes WATM referem-se ao projeto da camada física, de funções de gerenciamento da mobilidade e da camada de Enlace de Dados, mais especificamente do Controle de Acesso ao Meio *(Medium Access* Control - MAC).

Motivado por esta importante questão do acesso ao meio em redes de computadores e também pela fato de haver inúmeros trabalhos referentes a este assunto, embora com poucos meios de compará-los, o presente trabalho propõe:

- o o projeto e a implementação de uma ferramenta de auxílio ao estudo e à comparação dos diversos protocolos da subcamada de Controle de Acesso ao Meio em redes de computadores chamada SMAC;
- **0** alteração dos protocolos MSPP e MSPR, definidos e implementados por BRASIL em [8], e sua posterior inserção na ferramenta SMAC;
- **0** implementação de simuladores para os protocolos PRMA, definido em [ll]; DR-TDMA, definido em [14] e WDWEDF, definido em [17] e sua posterior inclusão na ferramenta SMAC.

### **1.2 Protocolos de Múltiplo Acesso ao Meio**

Os protocolos de acesso ao meio são classificados de acordo com o mecanismo de alocação de largura de faixa, o que pode ser feito de forma estática ou dinâmica. TOBAGI [7] e DE MORAES [20] apresentam uma classificação para os protocolos de múltiplo acesso e discutem a sua aplicação em diferentes ambientes, considerando tipos de tráfego distintos. Pode-se classificar os esquemas de múltiplo acesso em três principais grupos [27] :

- e Alocação Fixa: Nesse tipo de técnica cada terminal recebe uma quantidade fixa da largura de faixa disponível, caso a estação não queira transmitir, esta quantidade é perdida. TDMA, FDMA e CDMA são alguns exemplos desse tipo de técnica.
- e Acesso Aleatório: Cada terminal, quando tiver algo a transmitir, transmite (pode ouvir o canal anteriormente, na tentativa de evitar colisão) e verifica se houve colisão. Caso tenha havido colisão, uma nova transmissão terá que ser feita. Alguns protocolos que usam essa técnica são ALOHA (e suas diversas variações), CSMA (e variações). Com o crescimento do tráfego, o desempenho desses protocolos tende a cair muito, devido ao excesso de colisões, o que pode gerar retardos muito longos proibindo seu uso para o caso de se fornecer serviço com garantia de qualidade. Embora alguns protocolos não usem esse tipo de técnica para a realização das transmissões propriamente dita, eles a utilizam durante um curto período de contenção a fim de decidir qual estação terá o direito de transmitir durante determinado período.
- e Alocação sob Demanda: A alocação sob demanda, ao contrário da alocação fixa, possibilita uma melhor utilização do canal de comunicação, uma vez que os usuários são atendidos de acordo com suas necessidades de largura de faixa. Além disso, diferentemente do acesso aleatório, a alocação sob demanda evita o desperdício de largura de faixa ao oferecer conexões livres de contenção (por conseqüência, livres de colisões) durante o período de transmissão, com isso pode estabelecer um limite no tempo de espera de um terminal. Este grupo divide-se em duas classes:

- Interrogação (Polling): Cada estação da rede é visitada e interrogada

sobre sua intenção de transmitir, aquelas ativas (ou seja, que quererem transmitir), transmitem durante um período de tempo específico (que pode depender de sua classe de prioridade, se for o caso). A interrogação pode ter um controle centralizado (no qual uma estação central se encarrega de fazer as interrogações) ou descentralizado (cada estação sabe o momento correto para o início e fim de sua transmissão).

- Reserva: Nesta classe de protocolos, durante um período inicial, os terminais móveis devem fazer uma reserva para uma transmissão futura (nesta fase, pode haver contenção ou não). Logo após este período, ocorre o período de transmissão de informação propriamente dito.

No contexto de redes ATM sem fio, a alocação sob demanda é a técnica mais empregada nos protocolos de acesso ao meio, como pode-se verificar através de alguns protocolos já bastante conhecidos [ll, 14, 24, 25, 29, 30, 31, 32, 34, 35, 36, 37, 39, 40, 42, 45, 47, 49, 511.

## **1.3** Considerações Sobre Simulação

Esta seção apresenta algumas considerações a cerca da utilização de computadores para imitar ou simular a operação de sistemas reais. A fim de se estudar estes sistemas cientificamente, deve-se fazer algumas suposições sobre como ele funciona. Estas suposições, que usualmente têm a forma de relações matemáticas ou relações lógicas, constituem um modelo que é usado para facilitar o entendimento de como o sistema se comporta.

Se as relações que compõem o modelo são simples o bastante, pode ser possível usar modelos matemáticos (como álgebra, cálculo ou teoria de probabilidade) para obter informações exatas sobre questões de interesse; esta aproximação chama-se solução analítica. Entretanto, a maioria dos sistemas do mundo real são complexos

demais para permitir que modelos realísticos sejam avaliados analiticamente, de modo que tais sistemas têm que ser estudados por meio de simulação [5, 61. Em uma simulação, usa-se um computador (ou um sistema de computação) para avaliar um modelo numericamente e dados são coletados a fim se de estimar as características do modelo.

Como um exemplo do uso de simulação, considere uma companhia que deseja deseja construir um novo galpão para sua fábrica, mas não tem certeza de que o ganho potencial na produtividade justifique o custo de construção. Certamente não seria viável construir um novo galpão e depois removê-lo mais tarde caso o resultado na produtividade não seja satisfatório. Entretanto, um estudo cuidadoso de simulação poderia ajudar na questão através da verificação de como funciona o sistema da companhia com e sem o novo galpão.

Muitas são as áreas de aplicação de simulação. Abaixo, há uma lista com alguns problemas em que o uso de simulação se mostra uma ferramenta poderosa:

- e Análise de protocolos para telecomunicações.
- e Projeto de equipamentos de *hardware.*
- **o** Projeto de sistemas de transporte tais como aeroportos, auto-estradas, portos e metrôs.
- e Projeto de organização de serviço como hospitais, correios, etc.
- e Análise de sistemas financeiros ou econômicos.

Há, no entanto, várias restrições a uma maior aceitação do uso de simulação como ferramenta de avaliação de sistemas do mundo real. Primeiramente, modelos usados para estudar sistemas muito grandes tendem a se tornar muito complexos, além do mais, implementar programas de computadores para executá-los pode ser uma tarefa bastante difícil. Esta tarefa tem se tornado mais fácil recentemente

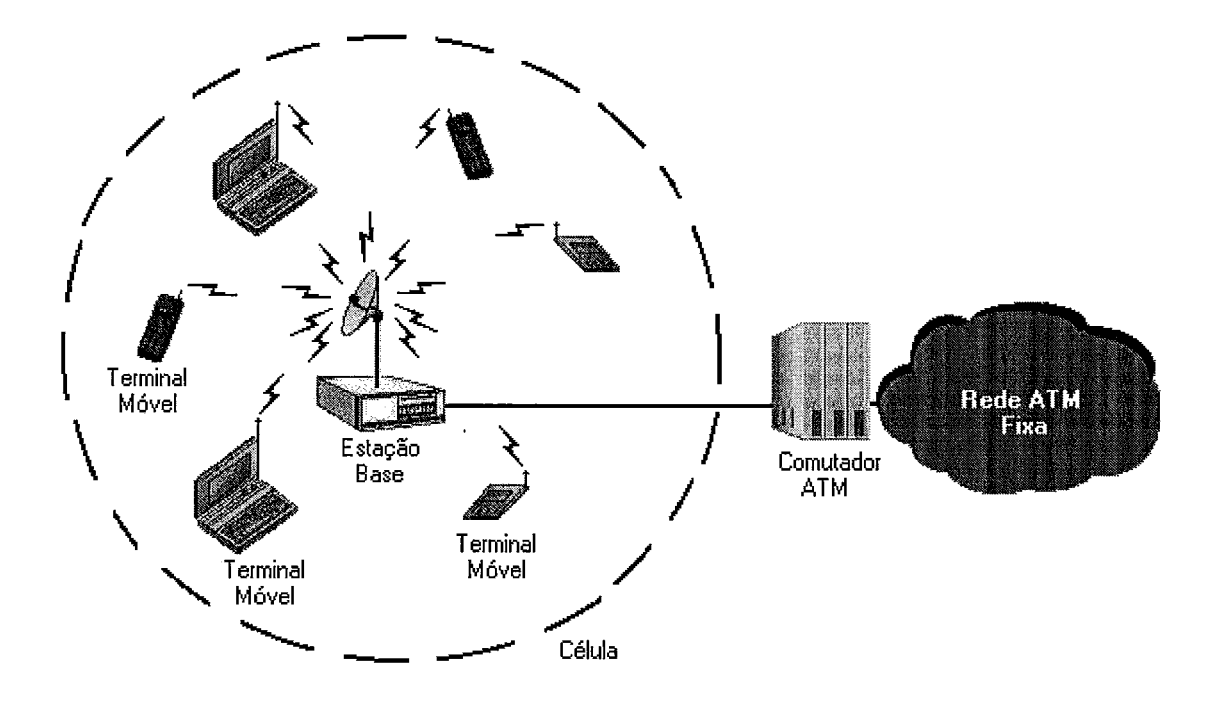

Figura 1.1: O ambiente Wireless ATM

através do desenvolvimento de excelentes ferramentas de software que automaticamente fornecem alguns recursos necessários para programar os modelos de simulação. Um outro problema envolvendo simulação de sistemas complexos é que eles requerem uma grande quantidade de tempo computacional. Esta dificuldade está se tornando menos relevante, uma vez que a industria de computadores tem conseguido colocar no mercado computadores mais velozes e mais baratos.

#### 1.4 O Ambiente das Redes *Wireless* ATM

Este trabalho apresenta uma ferramenta útil na simulação de protocolos da subcamada MAC para redes de computadores de um modo geral, no entanto, a maioria dos protocolos utilizados nos testes da ferramenta (apresentados no capítulo **3)** são referentes ao conceito das redes sem fio num ambiente terrestre (Wireless ATM). Desta forma, faz-se necessário aqui uma breve descrição do ambiente a ser

estudado. Mais informações referentes a este assunto podem ser encontradas em  $[2, 21, 22, 23, 26, 38, 41, 43, 48].$ 

O ambiente das redes Wireless ATM é ilustrado pela figura 1.1. Vê-se pela figura que uma Estação Base (EB) munida de uma antena de rádio foi conectada a uma porta do comutador da rede fixa ATM. Cada antena de rádio possui um alcance que determina uma região a qual se denomina célula. Na figura 1.1, a célula é representada pelo círculo tracejado. Ao longo deste trabalho, a palavra célula designará esta região do alcance das antenas de rádio e não deve ser confundida com os pacotes de tamanho fixo de 53 bytes utilizados pelo modo ATM; eles serão chamados de pacotes ATM ou simplesmente de pacotes. Cada Estação Base serve como ponto de acesso através do qual conexões ATM são estendidas a cada Terminal Móvel (TM) dentro de sua área de cobertura (célula). Pacotes ATM que chegam à Estação Base são então enviados a seus destinos através da rede fixa ATM quando for o caso de o destinatário se encontrar fora da célula local.

O canal utilizado para transmissões a partir dos Terminais Móveis à Estação Base é chamado de canal TM-EB (ou canal de subida), enquanto que o canal utilizado para transmissões no sentido inverso, ou seja, da Estação Base para os Terminais Móveis é chamado de canal EB-TM (ou canal de descida).

Duas técnicas podem ser utilizadas na utilização do canal de transmissão: TDD (Time Division Duplex) ou FDD (Frequency Division Duplex)  $[44, 46]$ . A primeira técnica consiste no uso de uma única frequência de rádio para transmissões nos canais TM-EB e EB-TM (as transmissões nos canais TM-EB e EB-TM são separadas no tempo). A segunda técnica consiste em utilizar frequências diferentes para os canais TM-EB e EB-TM (as transmissões nos canais TM-EB e EB-TM são separadas por frequências) .

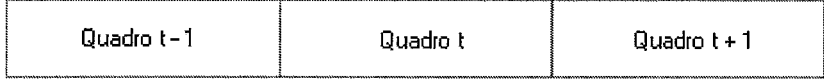

Figura 1.2: O problema de alocação de largura de faixa em redes *Wireless* ATM

#### **1.4.1 Alocação de Largura de Faixa em Redes Wireless ATM**

O objetivo principal de um algoritmo de alocação de largura de faixa para redes *Wireless* ATM é explorar a multiplexação estatística eficientemente enquanto mantém a qualidade de serviço negociada para cada conexão da rede. Na rede ATM guiada, para atingir a multiplexação estatística, o escalonador do comutador tem acesso direto aos *buffers.* Entretanto, em rede *Wireless* ATM os *buffers* estão distribuídos dentro dos Terminais Móveis mas o escalonador não possui acesso direto à informação de *status* dos *buffers.* Além do mais, o escalonador MAC da rede *Wireless* ATM deve levar em conta a dificuldade imposta por protocolos que usam estrutura de quadros com a técnica TDMA *(Time Division Multiple Access)* como é o caso de todos os protocolos estudados neste trabalho.

A figura 1.2 ilustra o problema de alocação de faixa para os segmentos dos canais TM-EB e EB-TM em um quadro  $t+1$ . Para alocações no canal TM-EB, um Terminal Móvel deve verificar seus parâmetros dinâmicos no quadro *<sup>t</sup>*- 1, transmiti-10s à estação base no quadro *t* para, então, receber a atribuição dos segmentos no quadro  $t + 1$ . Qualquer atraso na transmissão de informação dos terminais móveis para o escalonador da estação base pode degradar o desempenho do algoritmo de alocação. Por outro lado, para alocações no canal EB-TM, a Estação Base possui acesso direto aos *buffers.* A partir da verificação feita no quadro t, ela pode enviar informação de autorização de transmissão para os terminais móveis através do canal EB-TM no início do quadro  $t + 1$ . Entretanto, uma vez que a alocação (tanto para o canal EB-TM quanto para o TM-EB) no quadro só pode ser decidida no começo

de um quadro MAC (para protocolos que usam reserva), qualquer segmento não utilizado não pode ser reaproveitado de acordo com os requisitos instantâneos de tráfego dos outros terminais remotos.

#### 1.4.2 Classes de Tráfego

As categorias de tráfego podem ser agrupadas da seguinte forma:

- **e** CBR (Constant Bit Rate): Aplicações que geram tráfego a uma taxa constante e admitem uma variação de retardo (denominada jitter) muito pequena. Como exemplo, podem-se citar aplicações de voz digital.
- VBR (Variable Bit Rate): Aplicações que geram tráfego a uma taxa que varia ao longo do tempo. Este classe de tráfego ainda pode ser dividida em duas subclasses: real-time VBR (rt-VBR) e non-real-time VBR (nrt-VBR). A subclasse rt-VBR é caracterizada por aplicações que tenham taxas de bit variáveis e extrema necessidade de respostas em tempo real. Por exemplo, uma videoconferência, com formato de vídeo compactado. O retardo e a variação do retardo devem ser rigidamente controlados; por outro lado, as perdas ocasionais de pacotes podem ser toleráveis. Já a subclasse nrt-VBR é caracterizada por aplicações cuja entrega pontual das informações é importante, mas um certo jitter pode ser tolerado. As mensagens de correio eletrônico podem ser inseridas nesta subclasse.
- **e** ABR (Available Bit Rate): Aplicações que não necessitam de respostas em tempo real, não há, portanto, restrição quanto ao retardo. A única restrição imposta pelas fontes desta classe é quanto a taxa de perda que deve ser mantida o mais baixa possível. Um exemplo típico desta classe de tráfego é a transferência, confiável de arquivos de dados.

· UBR (Unspecified Bit Rate): Aplicações que não fazem nenhuma restrição quanto a retardo ou taxa de perda. Não possuem, portanto, nenhuma garantia de QoS.

Neste trabalho, para os fins de simulação, as classes de tráfego ABR e UBR são agrupadas e referenciadas indistintamente por classe de tráfego ABR.

#### **1.4.3 Métricas de Desempenho**

Como já se mencionou, a ferramenta desenvolvida neste trabalho é, em princípio, uma ferramenta para uso em simulação de protocolos da subcamada MAC para redes de computadores de um modo geral. Neste trabalho, no entanto, a abordagem de uso da ferramenta proposta e implementada é concentrada no estudo de protocolos da subcamada MAC de redes sem fio num ambiente terrestre, mais especificamente para redes Wireless ATM.

Além disso, a ênfase inclui aspectos inerentes à Qualidade de Serviço (Quality of  $Service - QoS$ ) de aplicações diversas nessas redes, como se verá a seguir.

Para que o desempenho dos protocolos seja aferido e possa ser comparado foi necessário definir métricas de desempenho usadas na ferramenta SMAC. Abaixo segue a descrição das métricas de desempenho utilizadas na ferramenta:

**e** Porcentagem de Perda: Ração dos pacotes descartados devido a um retardo excessivo experimentado por um pacote - superior ao parâmetro Retardo Máximo Permitido (Maximum Transfer Delay - MTD). A fração dos pacotes descartados é a principal medida utilizada na avaliação das classes de tráfego CBR e VBR. Esta é uma medida muito importante, uma vez que influi diretamente na qualidade da informação transmitida e, portanto, na Qualidade de Serviço. Por definição, neste trabalho, não há perda de pacotes devido a falhas na transmissão, as perdas (descartes) somente ocorrem quando o Retardo Máximo Permitido (Maximum Transfer Delay - MTD) é excedido.

- Retardo Médio: Média do intervalo de tempo entre o instante de geração de um pacote até o fim de sua transmissão. O retardo médio dos pacotes é a principal medida utilizada na avaliação da classe de tráfego ABR. Por definição, não há perda (descarte) de pacote para a classe de tráfego ABR.
- **e** Vazão: Média do número de pacotes efetivamente transmitidos (desconsiderandose os pacotes descartados) pela rede através do canal por tempo de transmissão dos pacotes. A vazão retrata a eficiência do canal de transmissão.

#### $1.5$ **Organização do Trabalho**

O restante desse trabalho está organizado da seguinte forma. O capítulo 2 apresenta a ferramenta SMAC. Todas as interfaces do sistema são discutidas, desde a interface gráfica até a interface entre os módulos da ferramenta feitos usando a linguagem Java e os simuladores escritos em C++.

O capítulo subsequente, capítulo **3,** descreve os protocolos utilizados nos testes da ferramenta implementada: os protocolos definidos na literatura [ll, 14, 171 para os quais foram implementados simuladores escritos em C++ neste trabalho bem como os que foram definidos e implementados no trabalho apresentado por BRASIL [8] que foram apenas modificados a fim de que pudessem ser inseridos na ferramenta SMAC.

No Capítulo 4, a fim de se demonstrar a utilização da ferramenta SMAC, são apresentados alguns gráficos, gerados através desta, relativos a cada protocolo.

Conclui-se, por fim, o trabalho no capítulo 5, ocasião em que é feita uma avaliação dos pontos principais deste trabalho, da ferramenta SMAC, bem como dos resultados obtidos. No capítulo 5, ainda são feitas algumas sugestões para tópicos de investigação futura envolvendo este trabalho.

# **Capítulo 2**

# **Apresentação da Ferramenta SMAC**

Como se viu na seção 1.3, muitas são as áreas em que pode-se fazer uso de simulações. Como já se mencionou, este trabalho trata de simulações de Protocolos de Múltiplo Acesso para redes de computadores. Com o objetivo de facilitar o trabalho de comparação de vários desse protocolos, é que se propôs o desenvolvimento da ferramenta SMAC.

Implementou-se a ferramenta usando a linguagem Java [53, 541 desenvolvida pela SUN Microsystems. Esta linguagem foi escolhida uma vez que ela que permite a criação de uma interface gráfica amigável para o usuário final, além de ser, é claro portável, ou seja, pode ser executada em qualquer plataforma sem a necessidade de compilação, desde que esta possua a JVM (Java Virtual Machine). Utilizou-se, para o desenvolvimento da ferramenta SMAC, a ferramenta Netbeans 1.0 freeware da SUN Microsystems.

Neste capítulo, o funcionamento da ferramenta SMAC é descrito. Os requisitos da ferramenta, a Interface Gráfica do Usuário (Graphical User Interface - GUI) desenvolvida e a interface entre os módulos do sistema são apresentados e discutidos.

### 2.1 Requisitos do Sistema

A seguir são apresentados os requisitos tanto de *software* quanto de *hardware* necessários para se instalar e utilizar a ferramenta SMAC.

#### Requisitos de *Software:*

A ferramenta SMAC foi desenvolvida para ser utilizada em sistemas operacionais UNIX ou UNIX-like, como por exemplo os sistemas operacionais Linux, OpenBSD, FreeBSD, entre outros. Por esse motivo, necessita que um desses sistemas operacionais esteja instalado.

A ferramenta SMAC foi desenvolvida em Java e, por isso, requer que esteja instalada no sistema operacional da máquina de destino da instalação a versão 1.2 (ou superior) do JDK (Java Development Kit). É altamente recomendado que o *release* mais novo seja utilizado.

O programa necessita ainda que a ferramenta gnuplot versão **3** (ou superior) seja instalada para que se possa traçar os gráficos de saída da ferramenta.

#### Requisitos de *Hardware:*

Abaixo é mostrada a tabela com os requisitos de *hardware* mínimos e recomendados para a utilização da ferramenta SMAC. Os requisitos são apresentados considerandose arquiteturas RISC.

|                                | Mínima  | Recomendada |
|--------------------------------|---------|-------------|
| Capacidade de processamento    | 300 MHz | $600$ MHz   |
| Quantidade de memória RAM      | 64 MB   | 128 MB      |
| Quantidade de memória de disco | 3 MB    | 5 MB        |

Tabela 2.1: Requisitos de *hardware* da ferramenta SMAC

#### **Visão Geral do Uso da Ferramenta SMAC**  2.2

Pode-se classificar os usuários da ferramenta SMAC em dois grupos: usuários comuns e usuários avançados.

Os usuários comuns, ou seja, que queiram utilizar a ferramenta apenas para gerar gráficos a fim de comparar protocolos já inseridos devem proceder do seguinte modo. Devem instalar a ferramenta SMAC através do instalador do sistema (descrito na seção **2.3).** Após a instalação da ferramenta ela já está apta a ser utilizada conforme descrito nas seções de 2.4 a 2.9.

Para os usuários avançados, ou seja, que queiram inserir novos protocolos na ferramenta será necessária a leitura adicional das seções 2.10, 2.11 e 2.14 em que são descritas a interface entre a ferramenta e os simuladores e também a tela de gerenciamento de protocolos.

## **2.3 Instalador do Sistema**

Com o objetivo de facilitar a instalação da ferramenta SMAC, criou-se um instalador (também implementado em Java) para o sistema. Após executar o script "install.sh", caso o instalador não consiga localizar por si só o caminho da JVM, será enviada uma mensagem ao usuário pedindo que este o informe. Após a localização do caminho da JVM, a tela inicial do programa de instalação, ilustrada pela figura 2.1, será mostrada. A partir daí, o usuário apenas terá de informar o local onde quer instalar a ferramenta para que o processo de instalação se inicie.

Após a instalação do sistema, o usuário já estará apto a utilizá-la.

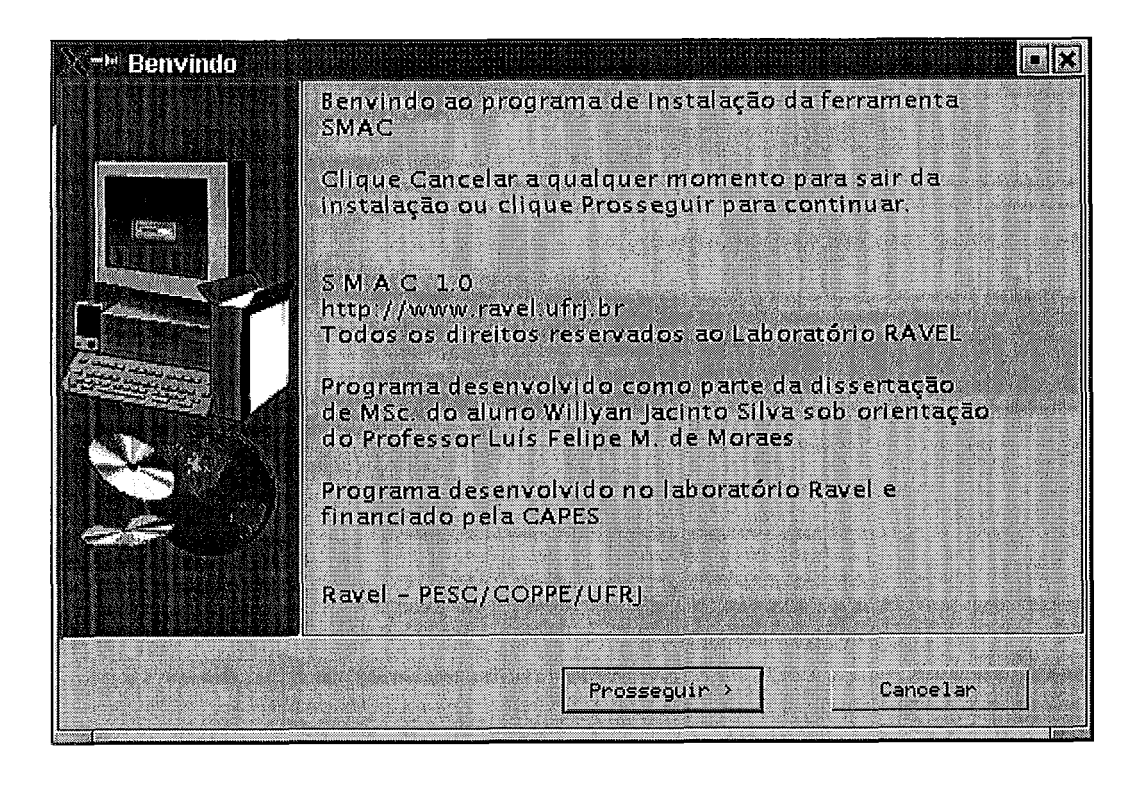

Figura 2.1: Tela inicial do programa de instalação da Ferramenta SMAC

# **2.4 Tela Principal**

Após a instalação da ferramenta, pode-se executar o programa através do script "smac.sh" a partir do diretório em que a ferramenta foi instalada. Ao executar esse script, a tela principal, mostrada pela figura 2.2, será exibida. Na tela principal, o usuário tem acesso a todas as funcionalidades do sistema. Abaixo, segue uma descrição de cada item dessa tela:

- **<sup>0</sup>**Caixa de Seleção "Protocolo" : Permite selecionar, dentre os protocolos disponíveis, um para ser usado durante a simulação. Protocolos podem ser inseridos ou removidos através da tela de gerenciamento de protocolos apresentada na seção 2.10.
- **e** Botão "Medida de Interesse": Ao clicar nesse botão, a tela de escolha da

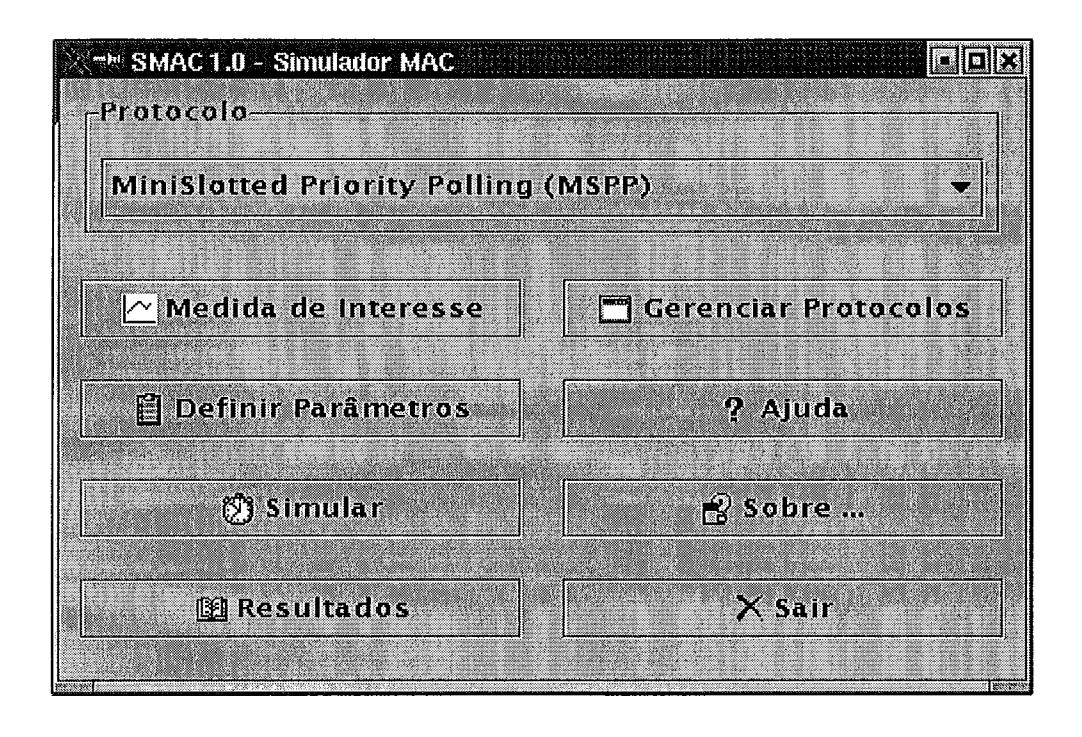

Figura 2.2: Tela principal da Ferramenta SMAC

Medida de Interesse (apresentada na seção 2.9) é mostrada. É nessa tela que o usuário escolhe qual parâmetro deve variar.

- **<sup>o</sup>**Botão "Definição de Parâmetros" : Ao clicar nesse botão, a tela de Definição de Parâmetros (apresentada na seção 2.6) é mostrada. É nessa tela que o usuário informa os parâmetros a serem usados na simulação.
- **a** Botão "Simular": Ao clicar nesse botão, a simulação é iniciada e a tela de Status da Simulação (apresentada na seção 2.7) é mostrada.
- **o** Botão "Resultados": Após o término da simulação, este botão é habilitado. Ao clicar nesse botão, a tela de Resultados (apresentada na seção 2.8) aparece. É nessa tela que o usuário visualiza os pontos obtidos durante a simulação e pode plotar os gráficos a partir dos pontos gerados.
- **e** Botão "Gerenciar Protocolos" : Somente o usuário que instalou o sistema ou o

super usuário do sistema tem esse botão habilitado. Ao clicar nesse botão, a tela de Gerenciador de Protocolos (apresentada na seção 2.10) é mostrada.

- **o** Botão "Ajuda": Ao clicar nesse botão, uma tela de Ajuda (apresentada na seção 2.9) é mostrada.
- $\bullet$  Botão "Sobre...": Ao clicar nesse botão, a tela Sobre..., contendo informações sobre a versão sendo executada, é mostrada.
- **o** Botão "Fechar": Ao clicar nesse botão, a tela Principal é fechada e o programa finalizado.

## 2.5 Tela Medida de Interesse

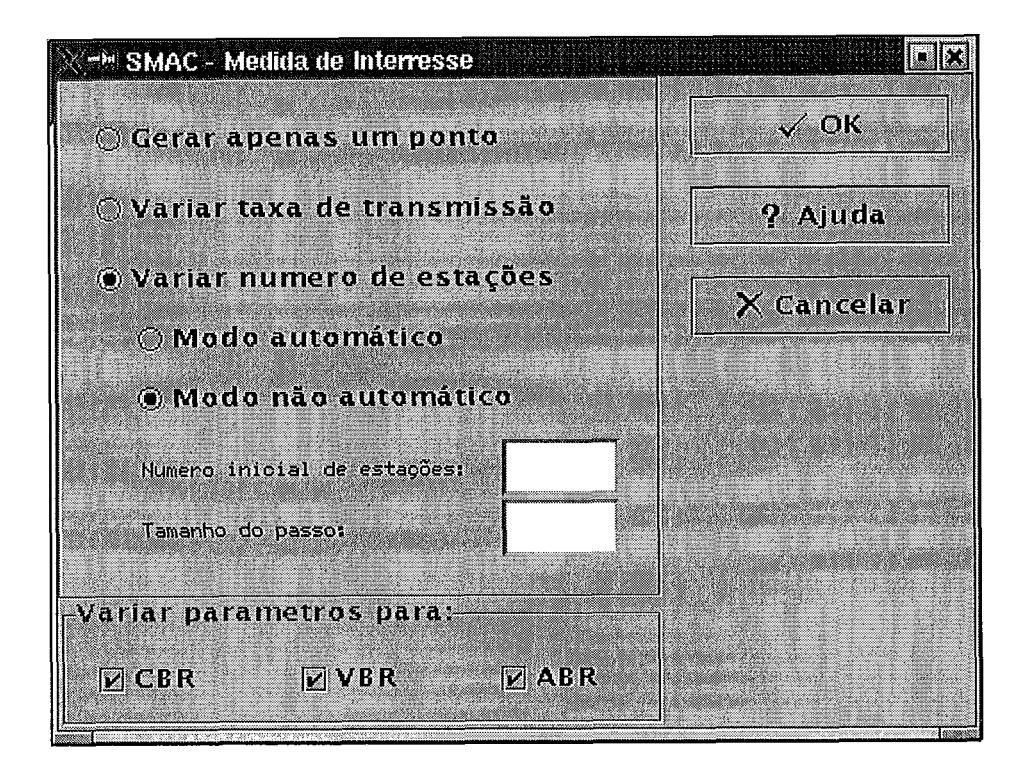

Figura 2.3: Tela Medida de Interesse da Ferramenta SMAC
A figura **2.3** mostra a tela de Medida de Interesse. É nessa tela que o usuário escolhe qual medida ele está interessado em avaliar. A medida escolhida aqui é que guiará o processo de simulação e será mostrada ao final da simulação na tela de resultados. Abaixo, segue uma descrição do funcionamento dos itens dessa tela:

- e Opção "Gerar apenas um ponto": Gera apenas um ponto durante a simulação.
- e Opção "Variar taxa de transmissão" : Indica que a taxa de transmissão de cada estação variará a fim de gerar gráficos em função da vazão.
- e Opção "Variar número de estações": Indica que o número de estações variará a fim de gerar gráficos em função do número de Terminais Móveis da rede ou em função da vazão.
- **o** "Número inicial de estações": Esta caixa de entrada de texto estará habilitada caso seja selecionada a opção "Variar número de estações" acima. Permite que o usuário defina qual será o primeiro o valor do número de terminais na geração do primeiro ponto do gráfico. O valor de entrada deve estar entre 1 e 10.000.
- e "Tamanho do passo": Da mesma forma que a caixa de entrada de texto descrita acima, esta estará habilitada caso seja selecionada a opção "Variar número de estações". Permite que o usuário faça uma sugestão do valor do passo, ou seja, de quanto será a variação entre o número de estações atual e o número de estações a ser usado na geração do ponto seguinte. O valor de entrada deve estar entre 1 e 10.000.
- e "Variar parâmetros para" : Indica para qual(is) classe(s) de tráfego os parâmetros variarão de modo a gerar os pontos.
- e Botão "Ok": Confirma a escolha do usuário e fecha a tela de Medida de Interesse.
- e Botão "Cancelar": Cancela a escolha do usuário e fecha a tela de Medida de Interesse.
- e Botão "Ajuda": Mostra a tela de Ajuda para a tela de Medida de Interesse.

#### **Tela Parârnetros de Entrada do Protocolo**  2.6

Essa tela fornece uma interface para a entrada de parâmetros para a simulação. A tela Definição de Parâmetros é mostrada pela figura 2.4. A figura teve que ser girada 90' de modo a caber em uma página. Abaixo segue uma descrição dos parâmetros mostrados na tela e também uma descrição da função de cada botão.

O primeiro grupo de parâmetros é o grupo "Número de Pontos". Caso seja escolhida a opção "Variar taxa de transmissão" ou "Variar número de estações" da tela Medida de Interesse, descrita na seção anterior, este item estará visível. A seguir, o parâmetro deste grupo é descrito:

e 'LNúmero de pontos a ser gerados": Permite fornecer o número de pontos que se quer gerar durante a simulação. A partir desta informação a ferramenta variará, a fim de gerar cada ponto, a taxa de transmissão ou o número de estações da rede, dependendo da escolha feita na tela Medida de Interesse.

O segundo grupo de parâmetros é o grupo "Parâmetros Gerais da Rede". Este grupo de parâmetros possui **3** itens e eles são descritos a seguir:

- e "Capacidade do canal": Permite que o usuário forneça a capacidade do canal.
- e "Tamanho do pacote de dados (em bits)": Permite que o usuário forneça o tamanho, em bits, do pacote usado no protocolo.
- e "Distância máxima entre dois móveis (em m)": Permite que o usuário forneça distância máxima, em metros, entre dois Terminais Móveis. Este parâmetros é importante para que se calcule o tempo de propagação do sinal.

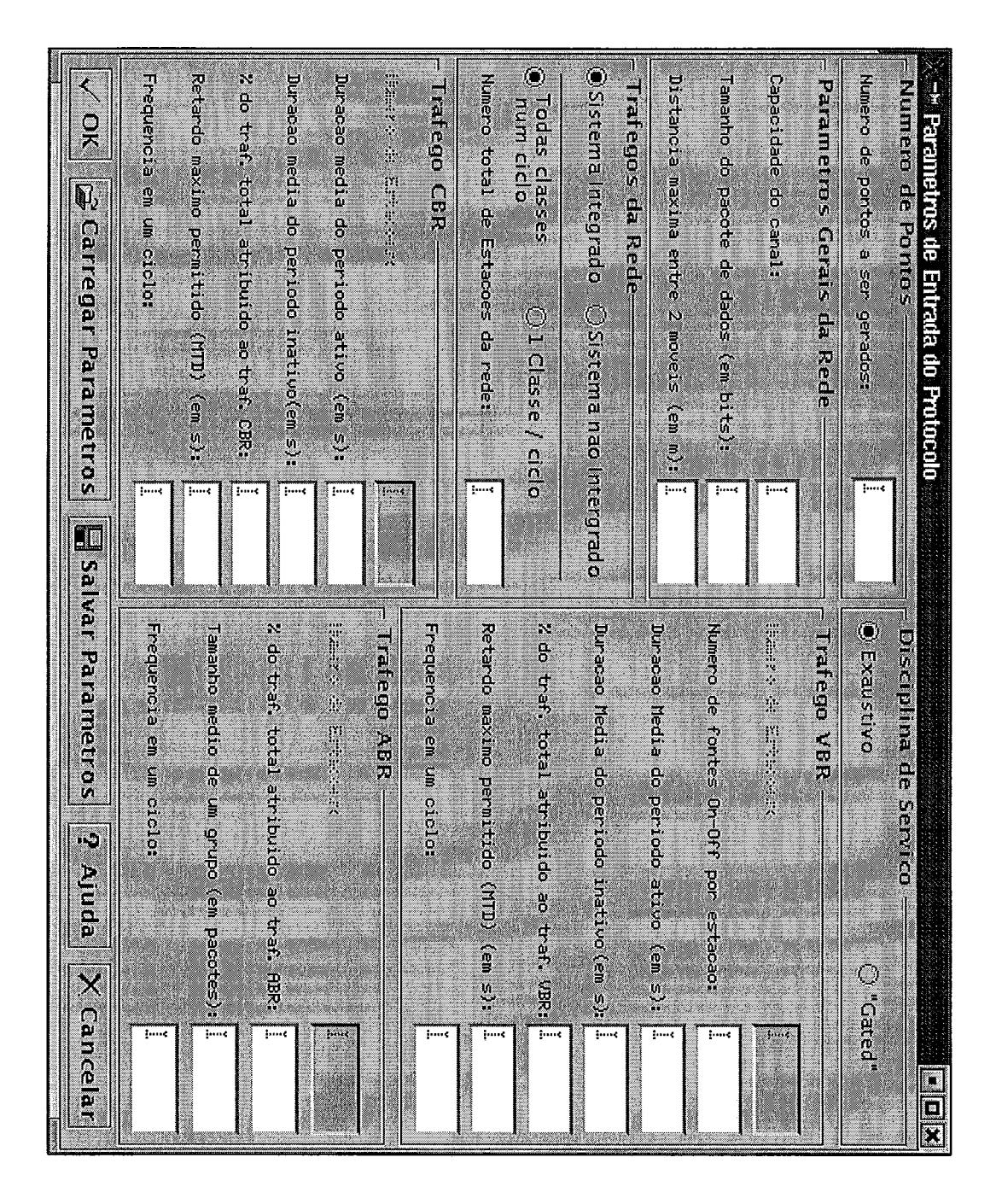

Figura 2.4: Tela "Parâmetros de Entrada do Protocolo" da Ferramenta SMAC

O terceiro grupo de parâmetros é o grupo "Tráfegos da Rede". Cada item deste grupo de parâmetros é descrito abaixo:

- Opção "Sistema Integrado": Permite que o usuário defina que a rede será do tipo integrada, ou seja, todos os terminais da rede terão os três tipos de tráfego (CBR, VBR e ABR). Caso seja selecionada esta opção, a ferramenta automaticamente inabilita a caixa de entrada do parâmetro "Número de Estações" para cada tipo de tráfego e torna visível a caixa de entrada de texto "Numero total de estações da rede", pois é necessário apenas informar o número total de Terminais Móveis. Caso esta opção seja selecionada, a ferramenta torna também visível as opções "Todas classes num ciclo" e "1 classe / ciclo" que serão descritas mais adiante.
- **0** Opção "Sistema não Integrado" : Caso esta opção seja selecionada, a ferramenta muda automaticamente o aspecto da parte referente a "Tráfegos da Rede" para o mostrado na figura 2.5. O usuário deve, então, selecionar os tipos de tráfego que farão parte da rede e também o número de Terminais Móveis pertencentes a cada tipo de tráfego, por isso, as caixas de entrada de parâmetro "Número de Estações" de cada classe de tráfego é habilitada.
- e Opção "Todas classes num ciclo": Considerando-se um ambiente integrado, para que todas as classes de tráfego sejam atendidas num único ciclo, esta opção deve ser selecionada.
- Opção "1 classe / ciclo": Considerando-se um ambiente integrado, para que apenas uma classe de tráfego seja atendida num único ciclo, esta opção deve ser selecionada.
- e "Número total de estações da rede": Apenas visível no ambiente integrado, permite que o usuário informe o número de Terminais Móveis que fazem parte

da rede.

Trafegos da Rede-) Sistema Integrado - © Sistema nao Intergrado  $\boxed{\mathbf{z}}$  CBR  $V$  VBR  $\overline{V}$  ABR

Figura 2.5: Parte "Tráfegos da Rede" da tela Definição de Parâmetros da Simulação da Ferramenta SMAC

O quarto grupo de parâmetros é o grupo "Tráfego CBR". Abaixo segue uma descrição para cada item deste grupo de parâmetros:

- **<sup>o</sup>**"Número de Estações" : Aparece e está habilitado caso não se trate de ambiente integrado. Permite que o usuário entre com o número de Terminais Móveis da rede para cada tipo de tráfego. Caso tenha-se escolhido variar o número de terminais móveis da rede através da tela Medida de Interesse, a descrição deste parâmetro muda para "% das estações atribuída à classe CBR". Neste caso, deve-se informar a porcentagem do número de estações que será atribuída a esta classe de tráfego durante a geração de pontos ao longo do processo de simulação.
- **o** "Duração média do período ativo (em s)": Permite que o usuário informe a duração média do período de atividade em segundos.
- **o** "Duração média do período inativo (em s)": Permite que o usuário informe a duração média do período de inatividade em segundos.
- **<sup>o</sup>**"% do tráfego atribuída ao tráfego CBR": Este parâmetro possui esta descrição apenas quando o usuário seleciona a opção "Variar taxa de transmissão" da tela "Medida de Interesse" (apresentada pela figura 2.3); caso se

queira gerar apenas um ponto, este parâmetro recebe a descrição "Taxa de geração no período ativo". No primeiro caso, ou seja, de se variar a taxa de geração, este parâmetro permite que o usuário informe quanto do tráfego total da rede será gerado pelos Terminais Móveis pertencentes à classe de tráfego CBR. No segundo caso, ou seja, de se gerar apenas um ponto, este parâmetro serve para informar a taxa com que os Terminais Móveis da classe de tráfego CBR gerarão os pacotes.

- e "Retardo máximo permitido (MTD) (em s)": Permite informar qual o retardo máximo que um pacote da classe de tráfego CBR suportará antes de ser descartado.
- e "Freqüência em um ciclo": Este parâmetro permite definir a freqüência com que um Terminal Móvel desta classe de tráfego será atendido em um ciclo de atendimento.

O quinto grupo de parâmetros é o grupo "Disciplina de Serviço". Este grupo de parâmetros somente estará visível caso o protocolo escolhido pelo usuário permita as disciplinas de serviço exaustivo e gated. Conforme descrito na seção 2.11, durante a adição ou edição de um protocolo é possível definir se o protocolo possui ou não suporte para estas disciplinas de serviço. Os parâmetros deste grupo são descritos a seguir:

- e Opção "Exaustivo": Deve-se selecionar esta opção, caso se queira simular o protocolo usando a disciplina de serviço exaustiva.
- $\bullet$  Opção "Gated": Deve-se selecionar esta opção, caso se queira simular o protocolo usando a disciplina de serviço gated.

Abaixo segue a descrição dos itens do sexto grupo de parâmetros, "Tráfego VBR" :

- **a** "Número de Estações": Aparece e está habilitado caso não se trate de ambiente integrado. Permite que o usuário entre com o número de Terminais Móveis da rede para cada tipo de tráfego. Caso tenha-se escolhido variar o número de terminais móveis da rede através da tela Medida de Interesse, a descrição deste parâmetro muda para "% das estações atribuída à classe VBR. Neste caso, deve-se informar a porcentagem do número de estações que será atribuída a esta classe de tráfego durante a geração de pontos ao longo do processo de simulação.
- e "Número de fontes On-Off por estação": Permite que o usuário entre com o número de minifontes On-Off do modelo de tráfego VBR.
- e "Duração média do período ativo (em s)": Permite que o usuário informe a duração média do período de atividade em segundos.
- e "Duração média do período inativo (em s)": Permite que o usuário informe a duração média do período de inatividade em segundos.
- e "% do tráfego atribuída ao tráfego VBR" : Este parâmetro possui esta descrição apenas quando o usuário seleciona a opção "Variar taxa de transmissão" da tela "Medida de Interesse" (apresentada pela figura **2.3);** caso se queira gerar apenas um ponto, este parâmetro recebe a descrição "Taxa de geração no período ativo". No primeiro caso, ou seja, de se variar a taxa de geração, este parâmetro permite que o usuário informe quanto do tráfego total da rede será gerado pelos Terminais Móveis pertencentes à classe de tráfego VBR. No segundo caso, ou seja, de se gerar apenas um ponto, este parâmetro serve para informar a taxa com que os Terminais Móveis da classe de tráfego VBR gerarão os pacotes.
- e "Retardo máximo permitido (MTD) (em s)": Permite informar qual o retar-

do máximo que um pacote da classe de tráfego VBR suportará antes de ser descartado.

e "Freqüência em um ciclo": Este parâmetro permite definir a freqüência com que um Terminal Móvel desta classe de tráfego será atendido em um ciclo de atendimento.

O sétimo e último grupo de parâmetros é o grupo "Tráfego ABR". Abaixo, segue uma descrição para cada item deste grupo de parâmetros:

- e "Número de Estações" : Aparece e está habilitado caso não se trate de ambiente integrado. Permite que o usuário entre com o número de Terminais Móveis da rede para cada tipo de tráfego. Caso tenha-se escolhido variar o número de terminais móveis da rede através da tela Medida de Interesse, a descrição deste parâmetro muda para "% das estações atribuída à classe ABR". Neste caso, deve-se informar a porcentagem do número de estações que será atribuída a esta classe de tráfego durante a geração de pontos ao longo do processo de simulação.
- $\%$ do tráfego atribuída ao tráfego ABR": Este parâmetro possui esta descrição apenas quando o usuário seleciona a opção "Variar taxa de transmissão" da tela "Medida de Interesse" (apresentada pela figura **2.3);** caso se queira gerar apenas um ponto, este parâmetro recebe a descrição "Taxa de geração de grupos". No primeiro caso, ou seja, de se variar a taxa de geração, este parâmetro permite que o usuário informe quanto do tráfego total da rede será gerado pelos Terminais Móveis pertencentes à classe de tráfego ABR. No segundo caso, ou seja, de se gerar apenas um ponto, este parâmetro serve para informar a taxa com que os Terminais Móveis da classe de tráfego ABR gerarão os grupos de pacotes.

e "Freqüência em um ciclo": Este parâmetro permite definir a freqüência com que um Terminal Móvel desta classe de tráfego será atendido em um ciclo de atendimento.

Deve-se salientar aqui que o fato de um protocolo a ser inserido na ferramenta SMAC não utilizar algum ou alguns dos parâmetros descritos acima não o impede de fazer parte dela. Basta que o protocolo descarte o parâmetro que não será utilizado ou os parâmetros que não serão utilizados no momento de lê-lo através da interface entre a ferramenta e o simulador que será descrita na próxima seção.

Abaixo segue uma descrição do funcionamento de cada botão desta tela.

- e Botão "Ok": O acionamento desse botão chama um módulo que faz a verificação dos parâmetros fornecidos pelo usuário. Caso algum parâmetro apresente algum problema ou seja deixado em branco, a operação é cancelada e uma mensagem de erro é mostrada informando o problema ocorrido de modo que o usuário possa corrigi-lo. Caso contrário, os parâmetros são aceitos e a tela de Definição de Parâmetros é fechada.
- e Botão "Salvar Parâmetros": Salva os parâmetros para um arquivo para que possa ser usado em outra ou outras simulações.
- e Botão "Carregar Parâmetros": Carrega os parâmetros a partir de um arquivo salvo anteriormente.
- e Botão "Cancelar": Ignora os parâmetros fornecidos pelo usuário e fecha a tela de Definição de Parâmetros.
- e Botão "Ajuda" : Mostra a tela de Ajuda para a tela de Definição de Parâmetros.

 $\ddot{\phantom{a}}$ 

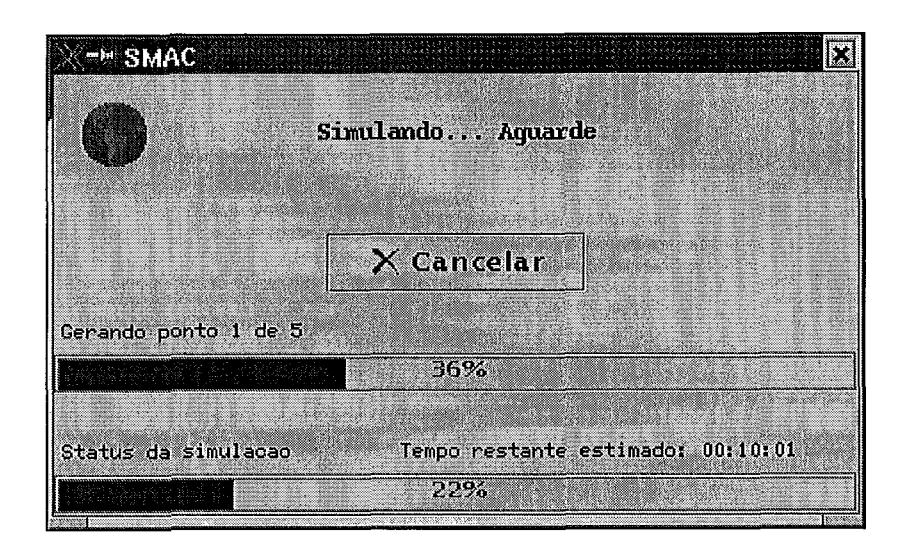

Figura 2.6: Tela *Status* da Simulação da Ferramenta SMAC

#### **2.7** Tela *Status* da Simulação

A tela *Status* da Simulação, apresentada pela figura 2.6, informa o status de cada ponto sendo gerado, bem como o status geral da simulação.

Essa tela informa o número de pontos que já foram gerados além de fazer uma estimativa de quanto tempo falta para o término da simulação. A tela *Status* da Simulação possui apenas o botão "Cancelar" que cancela a simulação e volta para a tela principal.

### **2.8** Tela Resultados

Após o término da simulação, o usuário tem acesso à tela de Resultados, mostrada pela figura 2.7.

Através da tela Resultados o usuário visualiza o ponto que foi gerado ou os pontos que foram gerados, dependendo da Medida de Interesse selecionada, para cada classe de tráfego.

O usuário pode ainda gerar os gráficos de Retardo x Vazão, Perda x Vazão,

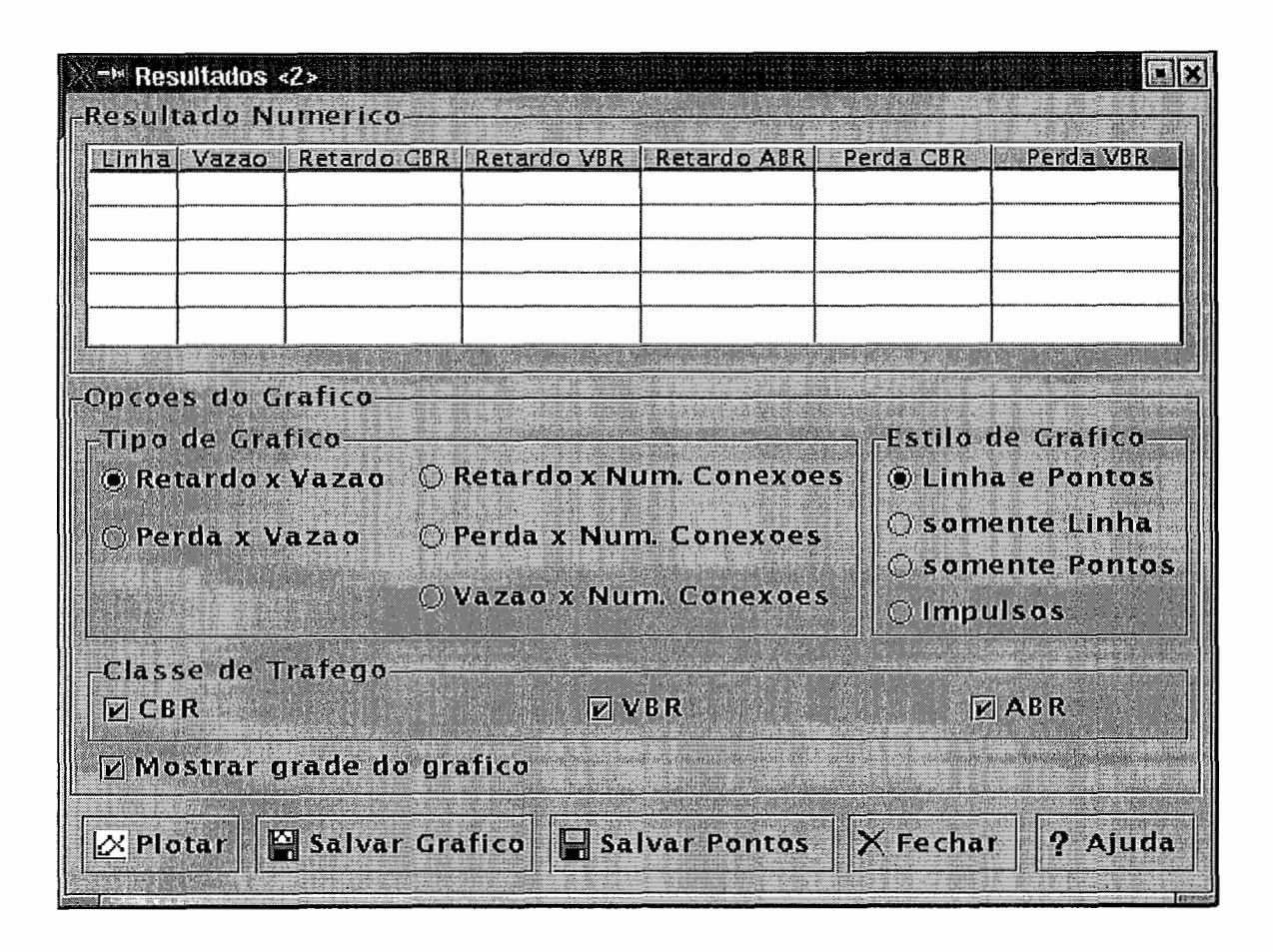

Figura 2.7: Tela de Resultados da Ferramenta SMAC

Retardo x Número de terminais, Perda x Número de terminais ou Vazão x Número de terminais, pressionando o botão "Plotar", após selecionar o tipo do gráfico através da caixa de escolha Tipo de Gráfico.

A ferramenta SMAC utiliza a ferramenta de plotagem de gráficos "gnuplot" para plotar os gráficos a partir dos pontos gerados durante a simulação. O usuário ainda pode fazer mais duas opções em relação ao gráfico: escolher o Estilo de Gráfico (com Linha e Pontos, Somente Linha, Somente Pontos ou Impulsos), Classe de Tráfego (que aparecerá na plotagem), além de poder visualizar as linhas da grade do gráfico.

O usuário também pode salvar o gráfico selecionado (no formato ".eps", ".bmp" ou ".png") através do botão "Salvar gráfico", salvar apenas os pontos para um arquivo de texto através do botão "Salvar Pontos", fechar a tela através do botão "Fechar" ou obter ajuda pressionando o botão "Ajuda".

A ferramenta implementada foi concebida para gerar gráficos de um único protocolo escolhido antes do início do processo de simulação, sendo assim, caso se queira gerar um gráfico de comparação de mais de um protocolo, deve-se proceder a geração dos pontos e em seguida salvar os pontos gerados através do botão "Salvar Pontos". Após salvar os pontos gerados para todos os protocolos que devem ser comparados, pode-se gerar o gráfico através da ferramenta de geração de gráficos que melhor convier ao usuário.

### **2.9 Tela Ajuda**

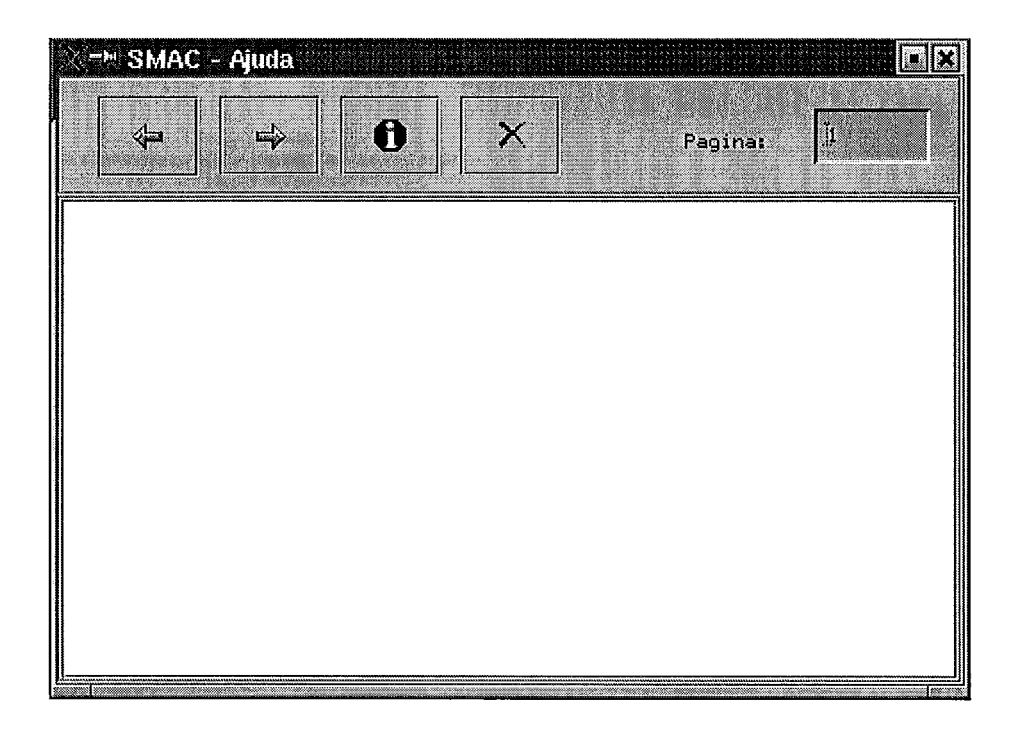

Figura 2.8: Tela Ajuda da Ferramenta SMAC

Visando tornar o uso da ferramenta mais amigável, desenvolveu-se uma tela de

Ajuda, ilustrada pela figura 2.8, para o sistema. Exceto as telas *Status* da Simulação e Sobre, todas as outras telas do sistema possuem um botão que apresenta a tela de Ajuda. Ao ser pressionado o botão de ajuda, a tela de Ajuda inicia-se com a ajuda relativa à tela cujo botão de ajuda foi pressionado.

A tela de Ajuda possui um botão com o desenho de uma seta para a direita que mostra a próxima página do texto de ajuda, possui também um botão com o desenho de uma seta para a esquerda que mostra a página anteriormente lida. A tela de Ajuda possui ainda mais dois botões, um botão com o desenho de um "i" dentro de um círculo, que mostra o índice da ajuda e um botão com o desenho de um "x" , que fecha a tela. No canto superior direito encontra-se uma caixa de texto que o usuário pode preencher para ir direto a uma determinada página.

### **2.10 Tela Gerenciador de Protocolos**

O usuário que instalou a ferramenta ou qualquer outro usuário que tenha permissão de escrita no diretório no qual a ferramenta foi instalada é chamado de dono do sistema. O dono do sistema tem o botão "Gerenciar Protocolo" da Tela Principal do sistema, ilustrada pela figura 2.2, habilitado. Ao ser pressionado este botão da Tela Principal, a tela Gerenciador do Protocolos, ilustrada pela figura 2.9, é apresentada. Através desta tela o usuário tem controle sobre os protocolos disponíveis da ferramenta.

O usuário pode, através da tela Gerenciador de Protocolos, adicionar um novo protocolo, desde que haja um simulador para um novo protocolo, pressionando o botão "Adicionar". Este simulador deve ser um arquivo executável escrito em qualquer linguagem e compilado ou que possa ser interpretado na mesma plataforma em que a ferramenta foi instalada. O usuário pode ainda remover um protocolo anteriormente adicionado que esteja selecionado na lista de protocolos disponíveis,

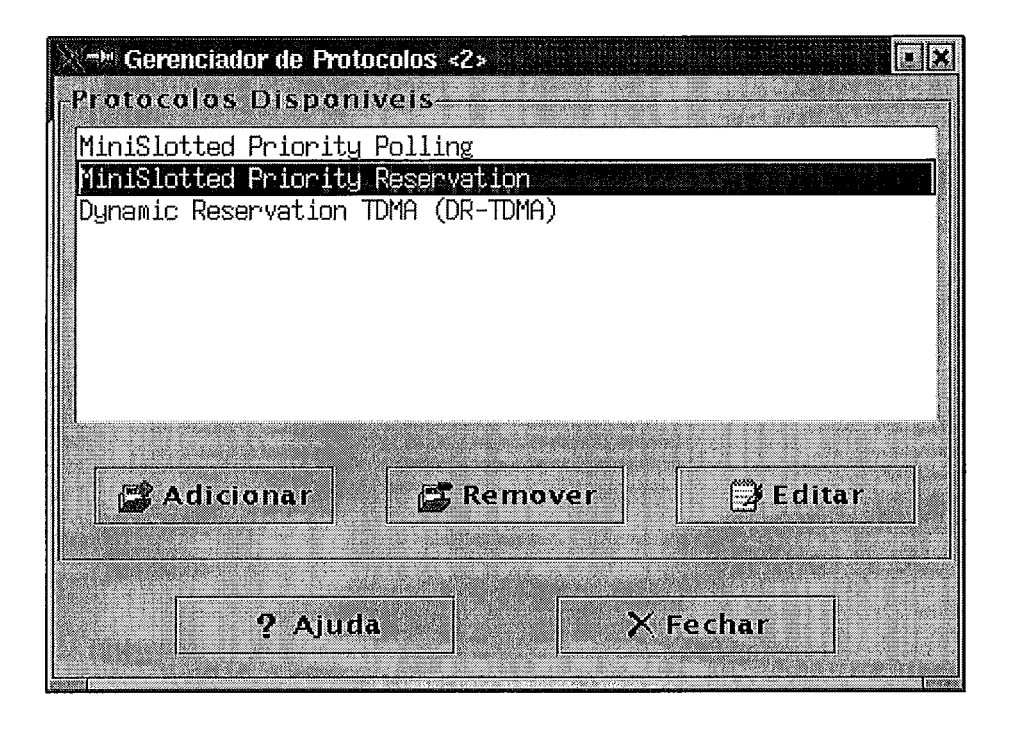

Figura 2.9: Tela Gerenciador de Protocolos da Ferramenta SMAC

através do botão "Remover". E, por fim, o usuário pode, através do botão "Editar", alterar alguns parâmetros do protocolo que esteja selecionado na lista de protocolos disponíveis.

Ao se pressionar o botão "Adicionar" ou "Editar", a tela de Adição/Edição de Protocolo é mostrada. Essa tela é apresentada na próxima seção.

### **2.11 Tela de Adição/Edição de Protocolo**

Ao se pressionar o botão Adicionar ou Editar da tela Gerenciador de Protocolos, descrita na seção anterior, a tela de Adição/Edição de Protocolo é mostrada. Esta tela é ilustrada pela figura 2.10.

A tela de Adição/Edição de Protocolo oferece uma interface para que o usuário adicione um novo protocolo na ferramenta SMAC ou altere algum parâmetro de um

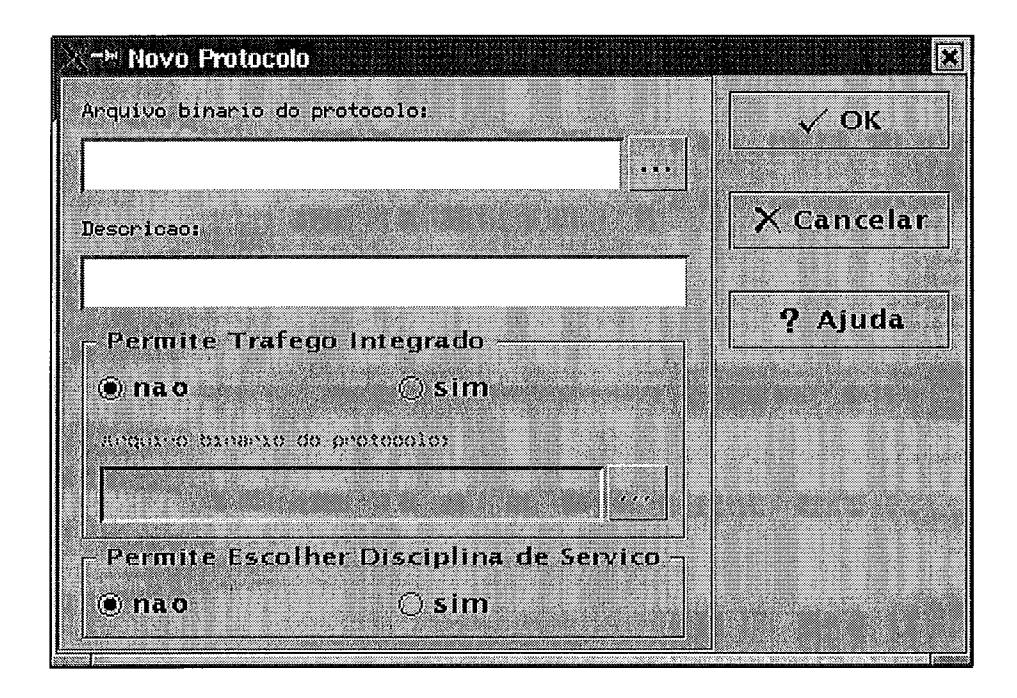

Figura 2.10: Tela de Adição/Edição de Protocolo da Ferramenta SMAC

protocolo anteriormente inserido.

Para que o usuário adicione um novo protocolo, ele deve fornecer o caminho para o arquivo binário do protocolo e uma descrição que identificará o protocolo na tela principal do programa. Caso o protocolo permita tráfego integrado, devese selecionar a opção "sim" no grupo de seleção identificado por "Permite Tráfego Integrado" e fornecer o caminho para o arquivo binário do protocolo que implementa o modo integrado. Caso o protocolo permita a escolha entre as disciplinas de serviço Exaustiva e Gated, deve-se selecionar a opção "sim" no grupo de seleção identificado por "Permite Escolher Disciplina de Serviço".

No modo de edição, pode-se alterar qualquer um dos parâmetros descritos no modo de adição acima.

Caso o usuário queira efetivar as alterações feitas, basta pressionar o botão "OK", caso queira cancelar qualquer ação realizada é só pressionar o botão "Cancelar". O usuário ainda pode pressionar o botão "Ajuda" para que a tela de Ajuda do sistema,

com informações relacionadas à tela de Adição/Edição de Protocolo, seja mostrada.

## **2.12 Visão Geral da Arquitetura da Ferramenta SMAC**

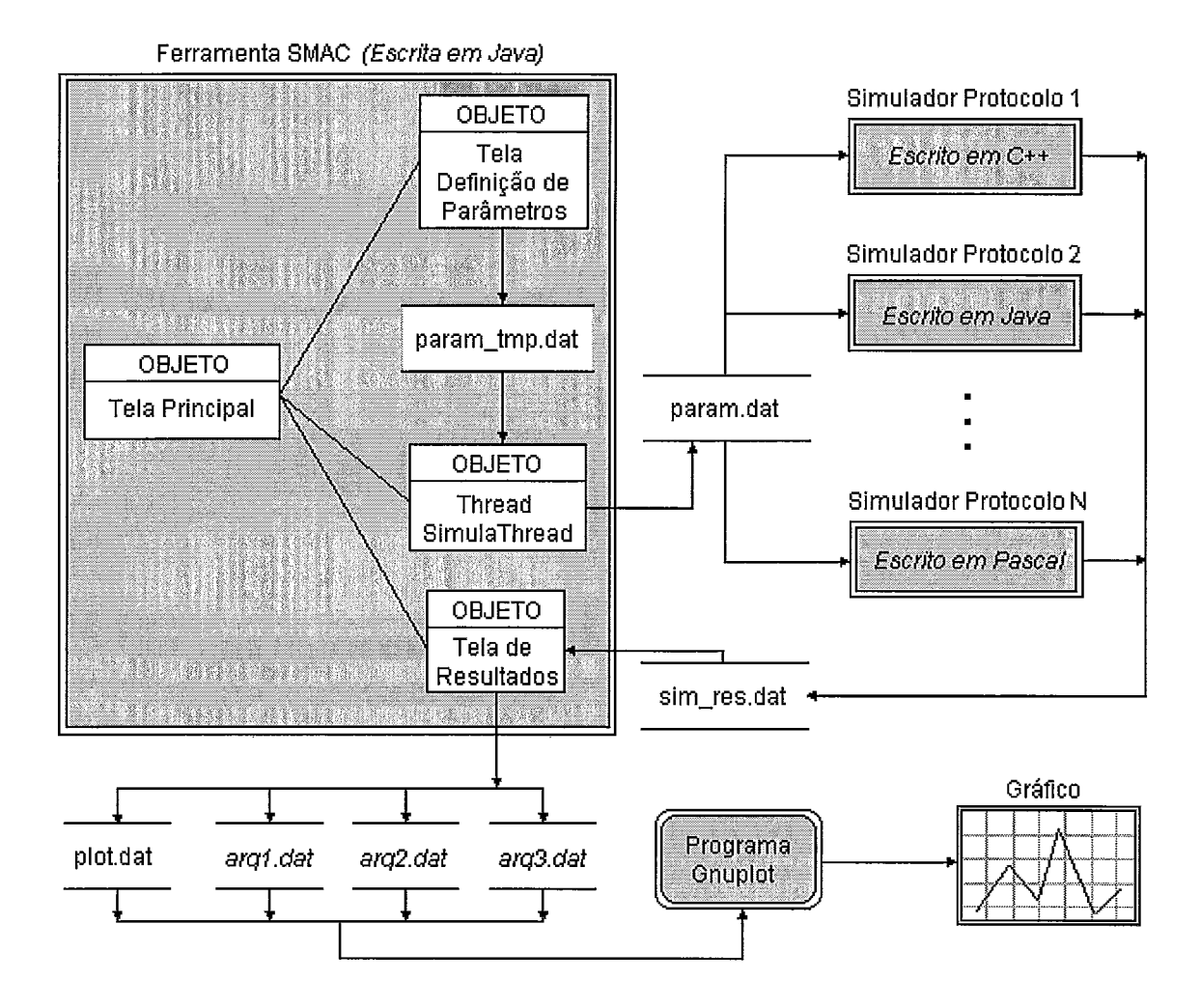

Figura 2.11: Arquitetura da Ferramenta SMAC.

Esta seção mostra uma visão macro da arquitetura da ferramenta SMAC. Aqui é dada uma visão geral das interfaces usadas na ferramenta que serão vistas mais detalhadamente a partir da seção 2.13 até a seção 2.15. Além das interfaces, também são descritos os módulos principais da ferramenta além de programas auxiliares.

A figura 2.11 mostra a arquitetura da ferramenta. Através da figura, pode-se ver três "mundos" distintos que interagem através de interfaces de arquivos do tipo texto, a saber: a ferramenta SMAC (escrita em Java) , o conjunto dos simuladores da ferramenta (cada simulador pode ser escrito em qualquer linguagem) e o programa Gnuplot usado para traçar os gráficos a partir dos pontos gerados pelo simulador.

A ferramenta SMAC é um sistema orientado a objetos. A seguir são descritos os principais objetos que constituem a ferramenta.

- **e** Objeto Tela Principal (apresentada na seção 2.4): controla os demais objetos do sistema.
- e Objeto Tela de Definição de Parâmetros (apresentada na seção 2.6): lê os parâmetros fornecidos pelo usuário e gera o arquivo temporário "param\_tmp.dat" (descrito em mais detalhes no item 2.13.2).
- **e** Objeto Thread SimulaThread: processo que controla a execução do processo de simulação pelo simulador do protocolo. E responsável pela geração do arquivo de interface entre a ferramenta e o simulador chamado "param.dat" (descrito em mais detalhes no item 2.14.1).
- e Objeto Tela de Resultados (apresentada na seção 2.8) : responsável pela leitura do arquivo de interface entre a ferramenta e o simulador chamado "sim\_res.dat" (descrito em mais detalhes no item 2.14.3) que possui os pontos gerados durante a simulação e pela geração dos arquivos de interface entre a ferramenta e o programa Gnuplot (descritos em mais detalhes no item 2.15).

Através da figura 2.11 fica claro que os protocolos que por ventura integrem a ferramenta SMAC são totalmente independentes entre si e, da mesma forma, independentes da ferramenta SMAC, que controla a simulação. Cada protocolo inserido na ferramenta pode ser escrito em qualquer linguagem de programação compilada ou interpretada que rode no sistema operacional da máquina de destino, desde que ele respeite a interface de entrada e saída definido neste trabalho, ou seja, que leia os parâmetros que serão utilizados no processo de simulação do arquivo "param.dat", na ordem em que foram definidos na seção 2.14.1 e que grave o arquivo de saída "simres.dat" contendo as informações necessárias ao processo de geração dos gráficos de saída, conforme definido na seção 2.14.3.

Após a inicialização da ferramenta SMAC, a Tela Principal do sistema é apresentada ao usuário que, então, seleciona o protocolo a ser usado. Através da tela principal, o usuário aciona a tela de Definição de Parâmetros. Essa tela é responsável pela geração do arquivo temporário "param\_tmp.dat" utilizado para o caso que o usuário queira reutilizar os mesmos parâmetros para outra simulação com outro protocolo diferente a fim de compará-los. Além disso, é com base nesse arquivo, que o objeto SimulaThread, que controla o processo de simulação, gera o arquivo "sim\_res.dat", que será utilizado pelo simulador durante o processo de simulação.

Após ser disparado o processo de simulação através do objeto Tela Principal, o simulador do protocolo procede a geração dos pontos e os grava no arquivo "simres.dat". Ao final do processo de simulação, o arquivo "simres.dat" é, então, lido pelo objeto Tela de Resultados. O objeto Tela de Resultados, então, gera o arquivo "plot.dat" (item 2.15.1) e os arquivos contendo os pontos do gráfico (item 2.15.2). Com base nesses arquivos, o programa Gnuplot gera o gráfico de saída e o exibe para o usuário.

#### 2.13 Interface entre os Módulos da Ferramenta **SMAC**

Nesta seção, faz-se uma descrição das interfaces existentes entre os módulos da ferramenta SMAC. As interfaces entre os módulos da ferramenta são feitas através de arquivos tipo texto.

#### **2.13.1 Arquivo ".protocolos"**

Durante o processo de instalação da ferramenta SMAC, o instalador do sistema cria dentro do diretório raiz de instalação, chamado geralmente de "smac" (o usuário pode definir outro nome), o diretório chamado "protocolos". Neste diretório são instalados os arquivos executáveis de cada protocolo disponível. Além disso, dentro do diretório "protocolos" existe um arquivo chamado ".protocolos" que é utilizado pela ferramenta SMAC para armazenar informações sobre os protocolos disponíveis. Este arquivo é lido durante o carregamento da ferramenta; através das informações contidas nele, a tela principal (descrita na seção 2.2) mostra os nomes do protocolos disponíveis. Este arquivo é editado pelo módulo de gerenciamento de protocolos da tela "Gerenciador de Protocolos" (descrita na seção 2.10).

A seguir, tem-se a descrição das informações armazenadas no arquivo.

Cada linha, a partir da segunda, contém um parâmetro do protocolo. A primeira linha indica o nome do sistema operacional no qual a ferramenta foi instalada. A segunda linha contém o caminho para o arquivo com o executável para o simulador. A terceira linha fornece o caminho para o arquivo contendo o executável para o sistema integrado do simulador, caso o protocolo permita sistema integrado. A quarta linha é uma cadeia de caracteres representado o nome do protocolo. A quinta linha indica se o protocolo permite sistema integrado  $(0 - N\tilde{a})$  Permite,  $1 -$ Permite). A sexta linha informa se o protocolo permite escolher entre as disciplinas de serviço Exaustiva e Gated (O - Exaustiva, **1** - Gated). Os parâmetros para o próximo protocolo iniciam-se na linha seguinte (sétima). Primeiramente tem-se o caminho para o arquivo contendo o executável para o simulador, na linha seguinte aparece o caminho para o arquivo contendo o executável para o sistema integrado do simulador e assim por diante, valendo a mesma ordem dos parâmetros para todos os protocolos.

Abaixo segue um exemplo das informações contidas no arquivo ".protocolos".

```
[#Linux]/home/wjsilva/smac/protocolos/mspp.lin 
 /home/wjsilva/smac/protocolos/msppint .lin 
MiniSlotted Priority Polling (MSPP) 
1 
1 
/home/wjsilva/smac/protocolos/drtdma.lin 
/home/wjsilva/ 
Dynamic Reservation TDMA (DR-TDMA) 
\bf{0}\overline{0}
```
### 2.13.2 Arquivo "param\_tmp.dat"

Quando a ferramenta SMAC é executada pela primeira vez por um usuário, o diretório ".smac" é criado de forma automática em seu diretório home. Este diretório armazena todos arquivos utilizados pela ferramenta, exceto o arquivo ".protocolos" descrito na subseção **2.13.1.** 

Quando o usuário pressiona o botão "OK" da tela "Parâmetros de Entrada do Protocolo", após fornecer todos os parâmetros necessários à simulação, a ferramenta gera automaticamente o arquivo chamado "param<sub>-tmp.dat</sub>" e o grava no diretório ".smac". Este é um arquivo temporário utilizado pela classe do sistema chamada

"SimulaThread.class" a fim de criar o arquivo "param.dat". O arquivo "param.dat" contém os parâmetros necessários à geração de um ponto pelo simulador do protocolo e faz parte da interface entre a ferramenta e os simuladores, por isso será apresentado na seção 2.14. A seguir, tem-se a descrição de cada linha do arquivo, cada linha corresponde a um parâmetro de entrada.

#### Linha **Descrição**

- 1 Informa se a rede possui a classe de tráfego CBR (O - Não Possui, 1 - Possui)
- **2**  Informa se a rede possui a classe de tráfego VBR  $(0 - N$ ão Possui,  $1 -$ Possui)
- **3**  Informa se a rede possui a classe de tráfego ABR  $(0 - N$ ão Possui,  $1 -$ Possui)
- 4 Disciplina de serviço a ser utilizada durante a simulação  $(0 - Exaustiva, 1 - Gated)$
- 5 Número de pontos a ser gerados
- 6 Capacidade do canal
- 7 Tamanho do pacote
- 8 Distância máxima entre dois Terminais Móveis
- 9 Tipo de sistema  $(0 - Integrado, 1 - Não Integrado)$

#### Linha **Descrição**

- 10 Tipo de visita
	- $(0 \text{Todas as classes num ciclo}, 1 \text{Uma classe por ciclo})$
- I1 Número total de estações
- 12 Número de estações da classe de tráfego CBR ou % do número de estações atribuída ao tráfego CBR
- 13 Duração média do período de atividade da classe CBR
- 14 Duração média do período de inatividade da classe CBR
- 15 Taxa de geração no período ativo ou % do tráfego atribuída ao tráfego CBR
- 16 Retardo máximo permitido (MTD) da classe CBR
- 17 Freqüência em um ciclo da classe CBR
- 18 Número de estações da classe de tráfego VBR ou % do número de estações atribuída ao tráfego VBR
- 19 Número de fontes on-off por estação
- 20 Duração média do período de atividade da classe VBR
- 21 Duração média do período de inatividade da classe VBR
- 22 Taxa de geração no período ativo ou % do tráfego atribuída ao tráfego VBR
- 23 Retardo máximo permitido (MTD) da classe VBR
- 24 Freqüência em um ciclo da classe VBR
- 25 Número de estações da classe de tráfego ABR ou % do número de estações atribuída ao tráfego ABR
- 26 Taxa de geração no período ativo ou % do tráfego atribuída ao tráfego ABR
- 27 Tamanho médio de um grupo de pacotes da classe ABR
- 28 Freqüência em um ciclo da classe ABR

#### **2.13.3**  Arquivo "num\_conexoes.dat"

Esse arquivo é gerado durante o processo de simulação pela ferramenta SMAC e gravado no diretório ".smac" localizado no diretório home do usuário. O arquivo

"num\_conexoes.dat" armazena o número de conexões para cada ponto gerado e é usado para plotar gráficos cujas abscissas são os números de terminais da rede. Cada linha do arquivo corresponde ao número de terminais móveis total da rede para cada ponto gerado.

#### **2.14 Interface entre a Ferramenta e** *os* **Simuladores**

Como se viu, a ferramenta SMAC foi desenvolvida em Java e fornece um mecanismo para que outros protocolos possam ser inseridos através do módulo de gerenciamento de protocolos descrito na seção 2.10. Para que isto fosse possível, foi necessária a definição de uma interface entre a ferramenta SMAC e os simuladores. Esta interface é feita através de arquivos tipo texto que são descritos a seguir.

#### 2.14.1 Arquivo "param.dat"

O arquivo "param.dat7' contém os parâmetros que são passados da ferramenta SMAC para o simulador do protocolo. Após o usuário pressionar o botão "Simular" da tela Principal (mostrada pela figura 2.4), o arquivo "param.dat" é atualizado com os parâmetros fornecidos pelo usuário e lido pelo simulador. Este arquivo é bastante semelhante ao "param-tmp.dat" apresentado na subseção 2.13.2, apenas alguns parâmetros não são necessários no arquivo "param.dat" e outros estão em ordem diferente como pode-se notar na descrição abaixo.

#### **Linha Descrição**

- 1 Capacidade do canal
- 2 Tamanho do pacote
- 3 Distância máxima entre dois Terminais Móveis
- 4 Número de estações da classe de tráfego CBR

#### **Linha Descrição**

- 5 Duração média do período de atividade da classe CBR
- 6 Duração média do período de inatividade da classe CBR
- 7 Taxa de geração no período ativo da classe CBR
- 8 Retardo máximo permitido (MTD) da classe CBR
- 9 Frequência em um ciclo da classe CBR
- **10** Número de estações da classe de tráfego VBR
- 11 Número de fontes on-off por estação
- 12 Duração média do período de atividade da classe VBR
- 13 Duração média do período de inatividade da classe VBR
- 14 Taxa de geração no período ativo da classe VBR
- 15 Retardo máximo permitido (MTD) da classe VBR
- 16 Frequência em um ciclo da classe VBR
- 17 Número de estações da classe de tráfego ABR
- 18 Taxa de geração no período ativo da classe ABR
- 19 Tamanho médio de um grupo de pacotes da classe ABR
- 20 Frequência em um ciclo da classe ABR
- 21 Disciplina de serviço a ser utilizada durante a simulação  $(0 - Exaustiva, 1 - Gated)$
- 22 Tipo de visita
	- $(0 \text{Todas as classes num ciclo}, 1 \text{Uma classe por ciclo})$
- 23 Número total de estações (Somente utilizado no caso de sistema integrado)

#### **2.14.2**  Arquivo "porc\_feita.log"

O arquivo "porcfeita.log" (que também está localizado no diretório ".smac" dentro do diretório home do usuário) possui apenas uma linha e é usado para que o processo executando a simulação possa informar à ferramenta qual a porcentagem da simulação já foi feita.

Dentro do laço de iterações do simulador deve-se verificar qual porcentagem da simulação já foi finalizada e atualizar o arquivo "porc\_feita.log" com um valor inteiro (entre O e 100) representando esta porcentagem.

#### 2.14.3 Arquivo "sim\_res.dat"

Antes do início de uma simulação, a ferramenta apaga o arquivo "sim\_res.dat" (que também está localizado no diretório ".smac" dentro do diretório home do usuário) gerado anteriormente e então inicia o simulador.

O simulador do protocolo, após finalizar a geração de um ponto, deve adicionar uma linha no final do arquivo "simres.dat". As linhas a ser inseridas no arquivo "sim\_res.dat" devem ser mostradas usando o modo de exibição ponto flutuante e no seguinte formato:

- Primeiro resultado (Vazão): deve iniciar-se na primeira coluna e ocupar 12 colunas. Esse resultado deve ser separado do próximo por um espaço em branco.
- Segundo resultado (Retardo CBR): deve iniciar-se na coluna 14 e ocupar 12 colunas. Esse resultado deve ser separado do próximo por um espaço em branco.
- e Terceiro resultado (Retardo VBR): deve iniciar-se na coluna 27 e ocupar 12 colunas. Esse resultado deve ser separado do próximo por um espaço em branco.
- Quarto resultado (Retardo ABR): deve iniciar-se na coluna 40 e ocupar 12 colunas. Esse resultado deve ser separado do próximo por um espaço em branco.
- e Quinto resultado (Perda CBR): deve iniciar-se na coluna 53 e ocupar 12 colunas. Esse resultado deve ser separado do próximo por um espaço em branco.

Sexto resultado (Perda VBR): deve iniciar-se na coluna 66 e ocupar 12 colunas.

Abaixo, segue um exemplo do formato de uma linha do arquivo:

#### 0.1234567890 0.1234567890 0.1234567890 0.1234567890 0.1234567890 0.1234567890

Caso a simulação seja relativa a uma rede que não possui alguma classe de tráfego, ao invés de aparecer o resultado, deve-se inserir cinco caracteres de espaço em branco, três caracteres '-' e logo em seguida mais quatro caracteres de espaço em branco no lugar do resultado. A seguir é mostrado um exemplo para o caso de uma rede que não possui a classe de tráfego VBR:

0.1234567890 0.1234567890 0.1234567890 0.1234567890

## **2.15 Interface entre a Ferramenta e o Programa Gnuplot**

A ferramenta SMAC usa o programa gnuplot para plotar gráficos a partir dos pontos gerados durante a simulação. A interface entre a ferramenta SMAC e o programa gnuplot é feita através de arquivos tipo texto de acordo com a documentação do programa gnuplot.

Abaixo segue uma descrição dos arquivos utilizados na interface entre a ferramenta e o gnuplot.

#### 2.15.1 Arquivo "plot.dat"

Este arquivo é utilizado para configurar o ambiente do gnuplot. Informações como título do gráfico, título dos eixos do gráfico entre outras são colocadas aqui. Abaixo segue a descrição de cada linha do arquivo. Caso o usuário tenha pressionado o botão "Salvar Gráfico" ao invés do botão "Plotar" será também escrita uma linha que será referida como linha O (zero) e que informa o formato em que o gráfico será salvo. O arquivo será salvo no diretório ".smac" no diretório home do usuário com O nome de "grafico.img" .

#### **Linha Descrição**

- O Informa o nome e formato do arquivo contendo o gráfico. (formatos disponíveis: Bitmap (.bmp), Encapsulated PostScript (.eps), Portable Network Graphics (.png)
- 1 Configura o título do gráfico
- 2 Configura o título do eixo das abscissas
- **3** Configura o título do eixo das ordenadas
- 4 Configura os traços de demarcação dos pontos para ficarem do lado externo do gráfico
- 5 Indica se a grade do gráfico será mostrada ou não
- *6* Chama o método plot do programa gnuplot e informa quais os arquivos possuem os pontos que serão plotados. Informa ainda o rótulo de cada curva do gráfico
- 7 Configura o gnuplot para esperar que o usuário feche a janela contendo o gráfico, caso contrário a janela seria instantaneamente fechada.

#### **2.15.2 Arquivos Contendo os Pontos do Gráfico**

Além do arquivo de configuração descrito acima, o gnuplot necessita também do arquivo contendo os pontos para plotar gráficos. Os arquivos de pontos são gerados a partir do arquivo "simres.dat" criado após o processo de simulação pelo simulador (descrito na seção 2.14) e salvo no diretório ".smac" que está dentro do diretório home do usuário. Os arquivos "perda\_vazaoCBR.dat", "perda\_vazaoVBR.dat", "retardo\_vazaoCBR.dat", "retardo\_vazaoVBR.dat", "retardo\_vazaoABR.dat", "perda\_num\_conexoesCBR.dat", "perda\_num\_conexoesVBR.dat", "retardo\_

num\_conexoesCBR.dat", "retardo\_num\_conexoesVBR.dat", "retardo\_num\_  $\mathtt{conexoesABR.dat}$ e "vazao\_num\_conexoes.dat" são então gerados pela ferramenta a fim de plotar os gráficos. Os dois primeiros arquivos possuem os pontos necessários a geração de gráfico Perda x Vazão, os próximos três arquivos possuem os pontos necessários a geração de gráfico Retardo x Vazão, os dois arquivos seguintes contêm os pontos necessários a geração de gráfico Perda x Número de Terminais, os três arquivos subsequentes possuem os pontos necessários a geração de gráfico Retardo x Número de Terminais, enquanto que o último arquivo possui os pontos necessários a geração de gráfico Vazão x Número de Terminais.

## Capítulo **3**

# Descrição dos Protocolos Utilizados nos Testes

Este capítulo apresenta os cinco protocolos utilizados nos testes da ferramenta SMAC. Os dois primeiros protocolos a ser apresentados, MSPP e MSPR, foram definidos e implementados por BRASIL em [8] e neste trabalho foram adaptados a fim de serem inseridos na ferramenta SMAC. Os três últimos protocolos apresentados neste capítulo e que também fazem parte da ferramenta SMAC são os protocolos: PRMA, definido em [ll]; DR-TDMA, definido em [14] e protocolo usando WDWEDF, definido em [17]. Para eles foram escritos simuladores em C++ e, posteriormente, eles também foram incluídos na ferramenta de simulação SMAC.

## **3.1** Protocolo MSPP

Esta seção apresenta o protocolo Minislotted Priority Polling (MSPP), definido por BRASIL [8], que se baseia no protocolo Minislotted Alternating Priorities (MSAP) [9, 101. O protocolo MSPP foi criado para ser utilizado em redes sem fio e utiliza controle centralizado, esquema de interrogação (polling) com o esquema  $TDMA/TDD$  para multiplexar conexões multimídia em um canal de rádio dentro de uma área coberta por uma Estação Base.

O protocolo que deu origem ao MSPP, o MSAP, é uma versão de interrogação com controle distribuído, destinado ao atendimento de um pequeno número de usuários. O eixo dos tempos é segmentado com o tamanho do minissegmento igual ao retardo de propagação máximo. Todos os usuários estão sincronizados e podem iniciar a transmissão apenas no início de um minissegmento. Os usuários são numerados de 1 a N.

De acordo com a regra Alternating Priorities, quando um usuário i tem acesso ao canal, ele transmite enquanto estiver ativo. Não tendo mais pacotes para transmitir, o canal é liberado e associado ao próximo usuário na sequência (isto é, usuário i mod  $N + 1$ ). Este usuário, e todos os demais, detectam o fim da transmissão do usuário i através da ausência de portadora após um minissegmento. Neste instante, ou o usuário i mod  $N + 1$  inicia a transmissão de um pacote (que será detectada pelos demais após um minissegmento), ou ele está ocioso, o que faz com que um minissegmento seja perdido e o controle do canal seja passado para o próximo usuário na sequência. O tempo perdido a cada visita a um usuário é de apenas um minissegmento.

#### **3.1.1** Estrutura do Quadro Usado no Protocolo MSPP

O protocolo MSPP surge da adaptação do protocolo MSAP para o ambiente ATM sem Fio. O funcionamento é basicamente o mesmo descrito acima, entretanto, o controle do acesso ao canal (determinação de quem terá direito de transmissão) é agora de responsabilidade da Estação Base. A estrutura do quadro utilizado no protocolo MSPP é ilustrada pela figura 3.1. Os canais TM-EB e EB-TM são organizados de acordo com a técnica TDD. O canal EB-TM é utilizado pela Estação Base para visitas os Terminais Móveis, e estes utilizam o canal TM-EB para a transmissão

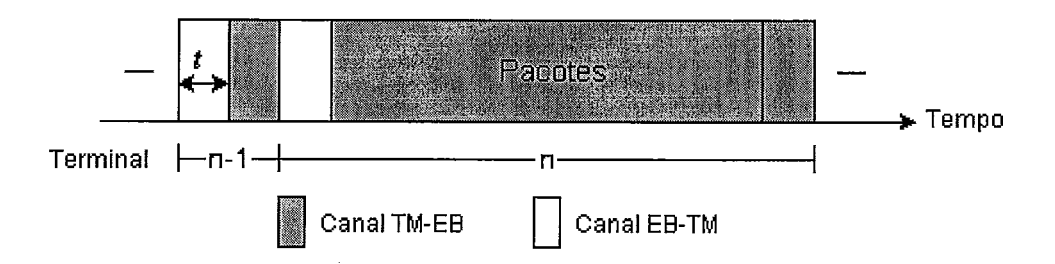

Figura 3.1: Estrutura do quadro do protocolo MSPP

para a Estação Base. A transferência do controle para a Estação Base aumenta o tempo entre visitas aos terminais, visto que agora é preciso considerar mais um minissegmento em função do retardo de propagação de ida e volta, necessário para a Estação Base promover a detecção da portadora. Um minissegmento, com duração *t* segundos, é sempre gasto para que o Terminal Móvel seja avisado de que possui acesso ao canal. Caso o terminal esteja ocioso, mais um minissegmento é necessário para que a Estação Base detecte a inatividade e passe o controle ao próximo Terminal Móvel. Por outro lado, se o Terminal Móvel estiver ativo, será necessário um minissegmento após o último pacote transmitido para que a Estação Base detecte o fim da transmissão, e possa visitar o próximo Terminal Móvel. Na figura 3.1 tem-se o Terminal Móvel  $n-1$  inativo e o Terminal Móvel  $n$  ativo. Em resumo, estando ou não o terminal ocioso serão gastos dois minissegmentos para uma visita.

A descrição acima refere-se a uma versão centralizada, em que a Estação Base é responsável por todas as operações do protocolo. Entretanto, o protocolo poderia ser implementado de forma distribuída. Apesar de não ser contemplada pelo trabalho apresentado em [8], esta versão exigiria um grande sincronismo entre os terminais presentes na célula, e a Estação Base faria apenas o papel de um repetidor, auxiliando os terminais na determinação do momento exato para a transmissão.

## **3.1.2** Disciplinas de Serviço e Mecanismos de Prioridade do Protocolo MSPP

Uma vez concedido ao Terminal Móvel o direito de transmissão, o protocolo MSPP considera duas possíveis disciplinas de atendimento: Exaustiva e Gated. No atendimento Exaustivo, a Estação Base passará a um novo Terminal Móvel, somente quando o Terminal Móvel que está sendo atendido não possuir mais pacotes a serem transmitidos. O MSAP funciona desta maneira. Na disciplina Gated, somente aqueles pacotes que estiverem presentes no *buffer* do Terminal Móvel, até o instante do início da visita, serão atendidos, ou seja, qualquer pacote gerado após o início da transmissão terá que aguardar pela próxima visita.

A fim de atender aos requisitos de Qualidade de Serviço das classes de tráfego ATM, o protocolo MSPP incorpora mecanismos de prioridade por mensagem e por terminal.

Na prioridade por mensagem há duas modalidades. Admitindo a existência de *K* classes de prioridade em um Terminal Móvel, na primeira modalidade, tem-se que, para quaisquer  $k, l \in \{1, ..., K\}$  tal que  $k < l$ , todas as mensagens da classe  $k$ são transmitidas antes de qualquer mensagem da classe I, independentemente dos terminais a que pertençam. Para mensagens que pertençam a uma mesma classe mas em terminais distintos, a ordem de transmissão ocorre de acordo com a ordem em que os terminais acessam o canal (ou seja, terminal 1 primeiro, seguido pelo terminal 2 e assim sucessivamente até o terminal N, considerando que existam *N*  Terminais Móveis no sistema). Para mensagens que pertençam ao mesmo terminal e tenham a mesma classe de prioridade, a transmissão ocorre de acordo com a ordem de chegada.

Na segunda modalidade, para quaisquer  $i, j \in \{1, ..., N\}$  tal que  $i < j$ , todas as mensagens do terminal i são transmitidas antes de qualquer mensagem do terminal j, independentemente de suas classes de prioridade. Em qualquer terminal, as mensagens são transmitidas de acordo com suas prioridades e em ordem de chegada, caso pertençam à mesma classe. Na prioridade por terminal, em um ciclo de interrogação, um terminal (ou conjunto de terminais) pode ser visitado mais de uma vez.

### **3.2 Protocolo MSPR**

Esta seção apresenta o protocolo *Minislotted Priority Reservation* (MSPR), definido por BRASIL [8] e baseado no protocolo *Minislotted Alternating Priorities* (MSAP) 19, 101. O protocolo MSPR utiliza controle centralizado, esquema de reservas usando TDMA/TDD para multiplexar conexões multimídia em um canal de rádio dentro de uma área coberta por uma Estação Base.

A idéia básica de um esquema de reservas é alocar parte da largura de faixa do canal para que os terminais possam efetuar as suas requisições, visando futuras transmissões de dados.

#### **3.2.1 Estrutura do Quadro Usado no Protocolo MSPR**

A estrutura do quadro utilizado no protocolo MSPR é ilustrada pela figura *3.2.*  O protocolo MSPR considera o canal segmentado, e estes segmentos se encontram agrupados em quadros de tamanho variável. Os quadros dividem-se em intervalos de reserva e de transmissão. Um intervalo de reserva é dividido em minissegmentos, cada minissegmento possui a duração de um retardo de propagação máximo do canal. O acesso a estes minissegmentos é feito através do algoritmo TDMA. Admitindo que são necessários dois minissegmentos (um retardo de propagação de ida e volta) para o envio de uma requisição de reserva para a Estação Base, e considerando-se *N* terminais, tem-se um intervalo de reserva de *2N* minissegmentos. Cada terminal informa o número de pacotes existentes em seu *bufler.* Esta informação é armazena-

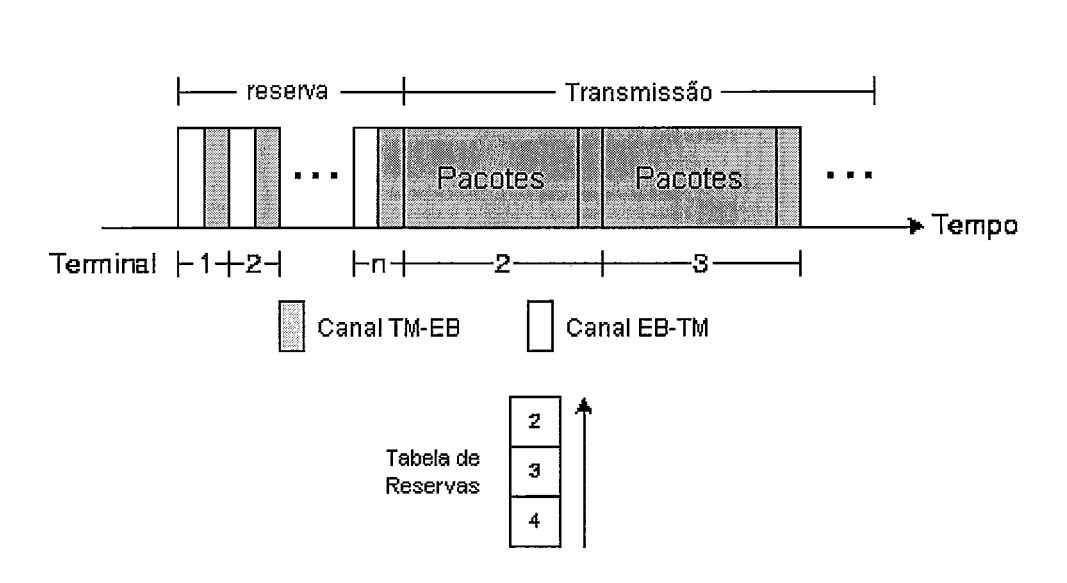

Figura **3.2:** Estrutura do quadro do protocolo MSPR

da em uma tabela de reservas pela Estação Base. Após o período de reserva, cada terminal ativo presente na tabela tem acesso ao canal, de acordo com uma regra de prioridade preestabelecida. Estrutura semelhante foi utilizada em propostas anteriores de protocolos para redes convencionais [18, 191. Após o término da transmissão de um terminal, um minissegmento é necessário para que o próximo terminal da tabela de reservas receba o controle do canal. Após as transmissões de todos os terminais que solicitaram reserva, a tabela de reservas é reinicializada, e tudo recomeça no próximo quadro. O protocolo utiliza a técnica TDD para alocação do canal de rádio.

## **3.2.2** Disciplinas de Serviço e Mecanismos de Prioridade do Protocolo MSPR

A exemplo do que ocorre com o protocolo MSPP, o protocolo MSPR também considera as disciplinas de atendimento Exaustiva e Gated, possui também mecanismos de prioridade por mensagem e por terminal, e também poderia ser implementado de forma distribuída.

As disciplinas de serviço do protocolo MSPR são idênticas às usadas no protocolo MSPP. Como a descrição das disciplinas de serviço para o protocolo MSPP faz-se no item 3.1.2, torna-se desnecessário sua descrição aqui. Da mesma forma, a prioridade por mensagem funciona de maneira análoga àquela descrita no item 3.1.2 para o protocolo MSPP.

Já a prioridade por terminal, no protocolo MSPR, é fixa, ou seja, a ordem de serviço entre os terminais não se altera. Considerando-se N terminais, as mensagens do terminal 1 são transmitidas primeiro, em seguida aquelas do terminal 2, e assim por diante até que, por último, o terminal N transmite as suas mensagens. Tendo se iniciado um período de transmissão, um terminal que tenha feito reserva tem uma única oportunidade de transmissão, ao contrário do protocolo MSPP, onde o terminal poderia transmitir novamente no mesmo período.

### **3.3 Protocolo PRMA**

Esta seção apresenta o protocolo *Packet Reservation Multiple Access* (PRMA), definido por GOODMAN *et al.* em [ll]. O protocolo PRMA é uma evolução de um protocolo concebido para uso em canais de satélite chamado R-ALOHA (Reservation-ALOHA) [13]. O mecanismo de reserva é basicamente o mesmo, as diferenças ficam por conta da inclusão do tráfego de voz, visto que o protocolo R-ALOHA suportava apenas dados.

O protocolo PRMA é um protocolo de reserva baseado em contenção projetado para suportar tráfego de voz e dados. Os canais TM-EB e EB-TM são segmentados e a alocação de freqüências pode ser realizada de acordo com as técnicas FDD ou TDD.

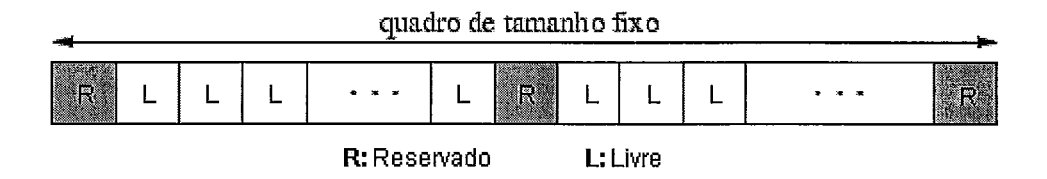

Figura **3.3:** Estrutura do quadro do protocolo PRMA

#### **3.3.1** Estrutura do Quadro Usado no Protocolo PRMA

Cada segmento de tempo tem duração suficiente para a transmissão de um pacote. No canal TM-EB, os segmentos são agrupados em quadros de tamanho fixo. A taxa de repetição de quadros é igual à taxa de geração de pacotes de voz. Cada segmento pode estar "reservado" ou "livre". A figura **3.3** mostra o formato do quadro usado no protocolo PRMA. As reservas são feitas apenas para o tráfego de voz.

Uma suposição do sistema é a presença de detectores de atividade de voz, que permitam aos terminais identicar períodos de fala e de silêncio em uma conversação. No início de um período de fala, o terminal móvel entra em contenção por um segmento livre para transmitir o seu primeiro pacote. O protocolo adotado para o período de contenção é o slotted ALOHA (S-ALOHA) [I]. Para disputar um segmento livre o terminal depende ainda de uma probabilidade de permissão p, ou seja, deve haver permissão para transmitir. Havendo sucesso na recepção do pacote, a Estação Base difunde um reconhecimento positivo através do canal EB-TM. Assim, aquele segmento fica reservado para o terminal (que enviou o pacote) nos quadros seguintes até o final do período de fala. Os demais terminais deixam de acessar este segmento nos quadros futuros. Quando o segmento reservado deixa de ser utilizado, os demais terminais são notificados via canal EB-TM pela Estação Base. Este segmento, portanto, está livre para uma nova reserva nos quadros futuros. Caso o pacote de voz não seja transmitido com sucesso na primeira tentativa, o terminal móvel irá retransmiti-10 nos segmentos livres subseqüentes com probabilidade p. A
probabilidade de transmissão é uma variável de projeto.

Condições de alta carga podem levar o protocolo à instabilidade visto que todos os segmentos de um quadro podem estar reservados. Entretanto, para suportar voz, existe a necessidade de um limite para o retardo de acesso ao canal. Assim, todo pacote de voz que permanece no *buSfer* de um terminal móvel além de um certo limite de tempo é descartado. Cada terminal possui *buffer* finito com disciplina de serviço FIFO. Quando um novo pacote encontra o *bufer* cheio, o pacote mais antigo é descartado. Convém ressaltar que em função do aumento do descarte de pacotes, ocasionado por congestionamentos na rede, a qualidade do tráfego de voz se degrada gradualmente.

Quanto aos pacotes de dados, o terminal entra em contenção por um segmento livre e, em caso de colisão, o pacote é retransmitido com probabilidade *r.* Esta probabilidade pode diferir de p. Se, por exemplo, p for maior que r, o tráfego de voz terá prioridade sobre o tráfego de dados. Quando há sucesso na transmissão do pacote de dados não ocorre reserva daquele segmento. Portanto, caso existam outros pacotes, o terminal deve entrar em contenção novamente no próximo quadro.

#### **Protocolo DR-TDMA**  3.4

Esta seção apresenta o protocolo *Dynamic Reservation Time Division Multiple Access* (DR-TDMA) definido por FRIGON **(141.** O protocolo DR-TDMA usa controle centralizado, esquema de reservas dinâmicas com o esquema TDMA/TDD para multiplexar conexões multimídia em um canal de rádio dentro de uma área coberta por uma estação base. O protocolo DR-TDMA tem como base o protocolo MAC MDR-TDMA [2]. O protocolo DR-TDMA propõe as seguintes melhorias no protocolo MDR-TDMA:

**0** Fornecer um mecanismo de gerência ao acesso aos segmentos de controle de

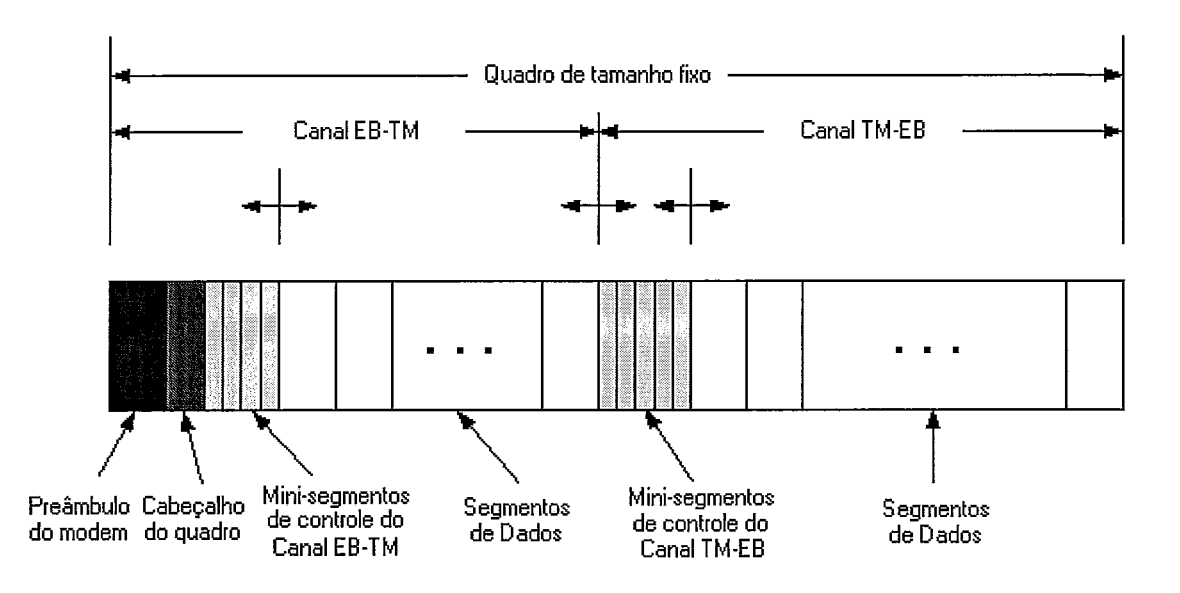

Figura 3.4: Estrutura do quadro do protocolo DR-TDMA

modo que o retardo devido a contenção possa ser minimizado e os serviços de prioridade possam ser oferecidos sem, no entanto, limitar o número de usuários;

- Ajustar dinamicamente o número de segmentos de controle por quadro do canal TM-EB a fim de otimizar a utilização do canal;
- o Projetar um algoritmo eficiente de alocação de recursos de modo a integrar os tipos de trafego CBR, VBR e ABR.

### **3.4.1 Estrutura do Quadro Usado no Protocolo DR-TDMA**

A figura 3.4 mostra o quadro usado pelo protocolo DR-TDMA. O quadro do protocolo DR-TDMA é TDD através de um canal EB-TM e um TM-EB e a fronteira entre estes dois períodos é ajustada dinamicamente em função da carga do sistema. O comprimento total do quadro, entretanto, se mantém fixo a fim de facilitar a alocação dos pacotes, hand-offs [50] e diminuir a complexidade dos terminais móveis [16]. Os canais EB-TM e TM-EB, por sua vez, são divididos em períodos de controle e transmissão de dados. Os comprimentos (comprimento ou tamanho referem-se ao número de segmentos atribuídos ao respectivo período de controle no quadro) dos canais EB-TM e TM-EB são também ajustados dinamicamente em função das cargas dos tráfegos de segmentos de controle e dados. A estação base tem controle absoluto sobre a determinação do número de segmentos em cada parte do quadro e qual terminal móvel receberá e enviará dados durante os segmentos de dados. Esta operação é controlada pelo algoritmo de alocação de recursos apresentado na seção **3.4.3.** 

O preâmbulo do modem é usado pela camada física a fim de realizar diversas operações: sincronização, controle de potência, monitoramento de *hand-off*, etc. O cabeçalho do quadro informa as fronteiras entre os minissegmentos de controle do canal EB-TM, segmentos de dados do canal EB-TM, minissegmentos de controle do canal TM-EB, segmentos de dados do canal TM-EB. Um segmento de controle refere-se a um segmento utilizado com o objetivo de transmitir informações de controle. Os segmentos de controle são divididos em minissegmentos de controle usados para transmitir pacotes de controle. Um segmento de dado define um segmento usado para transmissão de dados (CBR, VBR ou ABR).

Os pacotes de controle do canal EB-TM contêm confirmação para pacotes de controle e de dados do canal TM-EB, além de informação para atribuir os segmentos de dados do canal EB-TM e também do canal TM-EB usado pelos terminais móveis.

No canal TM-EB, os segmentos de controle servem de mecanismo de comunicação para que um terminal móvel envie uma requisição de reserva, enquanto que os segmentos de dados constituem a largura de faixa livre de contenção durante a conexão. Um pacote de controle do canal TM-EB é enviado quando um terminal móvel: deseja estabelecer uma nova conexão, possui uma nova mensagem de dados a enviar, quer aumentar a largura de faixa atribuída a ele, quer iniciar um novo período de fala, etc. Pacotes de controle do canal TM-EB são enviados sujeitos a contenção de acordo com o algoritmo "Framed Pseudo-Bayesian Priority Aloha" apresentado na seção **3.4.3.** Nesse protocolo, as prioridades de transmissão da contenção são atribuídas aos terminais móveis de acordo com a QoS requerida para as suas conexões. O retardo de contenção dos pacotes de controle sensíveis ao tempo é então reduzido. As respostas aos segmentos de controle do canal TM-EB são enviadas nos segmentos de controle do canal EB-TM do quadro subsequente. Após completar o procedimento de contenção, o terminal móvel pode usar os segmentos de dados a ele atribuídos pela estação base sem precisar se envolver em novas contenções (exceto nos casos mencionados acima).

Quando não há tráfego a partir de um terminal móvel no canal TM-EB, mas pacotes estão sendo enviados a ele através do canal EB-TM, os segmentos de controle do canal TM-EB podem ser também usados para confirmar pacotes de dados do canal EB-TM e ajustar parâmetros de controle de atenuação do sinal na estação base deste terminal móvel. Estes minissegmentos de controle do canal TM-EB são diretamente atribuídos aos terminais móveis pela estação base e então utilizados sem qualquer contenção.

Os pacotes de controle do canal TM-EB fornecem à estação base as características de tráfego e status da conexão. As informações de status podem ainda ser enviadas através do mecanismo de piggybacking, no qual os pacotes de dados carregam poucas informações de controle além dos dados. A estação base usa estes parâmetros para fazer a alocação dos segmentos de dados do canal TM-EB para cada terminal móvel que está fazendo reservas. Quando um terminal móvel consegue enviar uma requisição com sucesso, ele passa a monitorar o canal EB-TM dos quadros subsequentes a fim de receber a informação de quais segmentos de dados poderá usar para transmissão. Quando o terminal móvel recebe a informação de quais segmentos usar, ele transmite pacotes nesses segmentos de dados do canal TM-EB do quadro corrente.

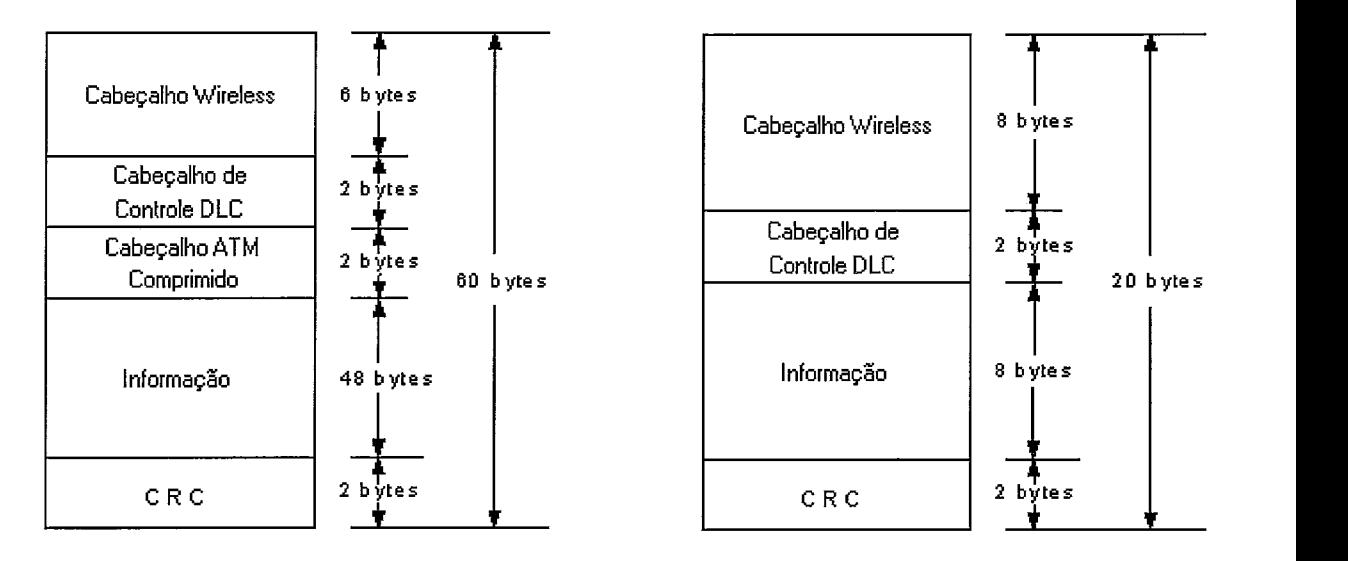

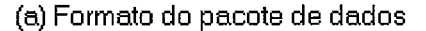

**(b)** Formato do pacote de controle

Figura 3.5: Formato do pacote do canal TM-EB do protocolo DR-TDMA

## **3.4.2 Formato dos Pacotes do Protocolo DR-TDMA**

A figura 3.5 (a) mostra o formato do pacote de dados usado no protocolo DR-TDMA. A sobrecarga de informação inserida para gerenciamento é composta por 2 bytes de Cabeçalho de Controle DLC (número de sequência, tipo de serviço e indicador de hand-off), 2 bytes para o Cabeçalho ATM Comprimido e 2 bytes de CRC (Cyclic Redundance Code) usado para detectar erros de transmissão. Os 6 bytes do campo Cabeçalho Wireless inclui informação de sincronização, anti-atenuação (i.e. equalização) e piggybacking status. O formato do pacote de controle é mostrado na figura 3.5 (b). O Cabeçalho Wireless é maior, uma vez que os pacotes de controle do canal TM-EB são geralmente de usuários que há muito não transmitem pacotes para a estação base. Métodos melhores de anti-atenuação e de detecção de erros são, portanto, necessários. Cada segmento do quadro possui o mesmo tamanho de um pacote de dados (60 bytes). Um segmento definido como segmento de controle é divido em **3** minissegmentos.

Os pacotes do canal EB-TM são similares aos do canal TM-EB, entretanto o Cabeçalho Wireless pode ser reduzido, já que o Preâmbulo do Modem no começo do quadro possui a mesma função. A alocação de segmentos e a confirmação de recebimento para todos os terminais móveis são agrupados no mesmo segmento de controle do canal EB-TM (os segmentos de controle não são dedicados a um terminal móvel específico).

## **3.4.3 Algoritmo de Alocação Integrada de Recurso para o Protocolo DR-TDMA**

Na seção **3.4,** o protocolo MAC DR-TDMA para redes *Wireless* ATM foi apresentado. Uma de suas características mais importantes é o uso do algoritmo *Framed Pseudo-Bayesian Priority* (FPBP), apresentado adiante, que minimiza o retardo causado pela contenção além de fornecer um mecanismo de prioridade. A outra característica principal do protocolo DR-TDMA é o algoritmo de alocação integrada de recurso apresentado nesta seção. Uma vez que os terminais móveis tenham transmitido suas requisições por largura de faixa à estação base, através de pacotes de controle ou através do mecanismo de *piggybacking* nos pacotes de dados, o algoritmo de escalonamento do protocolo DR-TDMA aloca os segmentos TDMA às conexões de acordo com a largura de faixa e QoS requeridas maximizando sempre a utilização do canal sem fio.

O algoritmo de alocação de recurso integra os tráfegos CBR, VBR e ABR mantendo seus respectivos requisitos de QoS. Ele usa ainda o algoritmo FPBP para administrar o acesso aos segmentos de controle e ajustar dinamicamente a duração do período de controle do canal TM-EB. O algoritmo de alocação de recurso usa ainda um algoritmo de alocação para o tráfego VBR baseado na taxa de transmissão caracterizando um mecanismo de controle de pacotes a fim de definir a conformidade do fluxo para o tráfego VBR. Pacotes que estão dentro do intervalo definido pelos parâmetros de tráfego negociados no início da conexão recebem um serviço garantido, enquanto que os pacotes que excederem os parâmetros de conformidade utilizam os recursos disponíveis de acordo com a estratégia de serviço best-effort (melhor-esforço) .

### **Algoritmos de Alocação do Protocolo DR-TDMA**

O protocolo proposto em **[14]** considera apenas a alocação para o canal TM-EB, uma vez que, como já vimos, a alocação para o canal EB-TM pode ser feita como em um comutador ATM ordinário, já que a estação base possui acesso direto aos buffers das conexões do canal EB-TM (a única diferença é que as decisões de alocação no escalonador do meio sem fio são feitas levando-se em conta as divisões do tempo em quadros). Portanto, a alocação de segmentos no canal EB-TM é um problema mais simples comparado ao problema de alocação no canal do sentido inverso. A distribuição do número de segmentos entre o período dos canais EB-TM e TM-EB é feito considerando-se as requisições instantâneas das conexões.

Para a arquitetura do protocolo DR-TDMA, o escalonador decide, baseado nas informações do estado da rede e dos parâmetros de tráfego das conexões, como atribuir segmentos a cada conexão e o número de segmentos a colocar a disposição para o tráfego de controle. Nas subseções seguintes, são descritos os algoritmos para os tráfegos CBR, ABR e VBR e também para o período de contenção. Logo após, segue a descrição da integração desses algoritmos.

### **Algoritmo de Alocação de Segmentos para o Tráfego CBR**

O algoritmo de alocação de segmentos para o tráfego de voz (CBR) usa a técnica de *Time-To-Expiry* (TTE) em que a conexão cujo pacote de voz está mais próximo de expirar e ser descartado recebe a alocação do segmento. Quando uma nova chamada de voz é estabelecida, o terminal móvel envia um pacote de requisição durante o período de contenção usando o protocolo FPBP com alta prioridade até obter sucesso. Este pacote de controle contém informação sobre a taxa de bits do codificador de voz através do qual a estação base pode calcular o tempo entre chegada dos pacotes. No começo de um novo período de fala, o terminal móvel envia ainda um pacote de controle de alta prioridade durante o período de contenção até obter sucesso ou o período de fala terminar. Este pacote de controle contém o tempo de chegada do último pacote de voz. Uma conexão é considerada ativa quando a estação base recebe um pacote de controle indicando o começo de um período de fala.

Para cada conexão ativa, a estação base registra o tempo de chegada do último pacote de voz. O escalonador pode então calcular o tempo de espera de cada pacote e quando ele será descartado. O escalonador pode ainda predizer o tempo de chegada do próximo pacote para cada conexão de voz ativa. Quando o detector de atividade de voz detecta o fim de um período de fala, ele marca um bit no último pacote do período de fala a fim de indicar para o escalonador o início de um período de silêncio. O escalonador então retira a conexão do conjunto de conexões ativas após receber o último pacote do período de fala. Se este pacote for descartado, um pacote de controle é enviado à estação base, seja em contenção ou no próximo segmento atribuído pela estação base para esta conexão de voz.

Para cada conexão ativa, a estação base mantém o tempo de chegada do último pacote se ele ainda não foi transmitido ou, caso contrário, o instante da próxima chegada. Conexões ativas de voz são guardadas em uma lista em ordem crescente de TTE, onde TTE = MTD - (Tempo - Instante de Chegada). Seja  $A$  o número de segmentos disponíveis para transmissões de voz. O escalonador então atribui segmentos para as conexões que possuem pacotes esperando em ordem crescente de TTE. O algoritmo de alocação é mostrado a seguir (no algoritmo TTE sempre se refere ao TTE da primeira conexão da lista):

**enquanto**  $(A > 0$  e TTE  $\leq MTD$  {

```
/* TTE \leq MTD significa que o pacote chegou ao terminal móvel \sqrt[k]{ }\text{se} (TTE \geq 0) {
```
"Atribuir um segmento para a primeira conexão da lista";

 $A=A-1;$ 

se ("este pacote for o último do período de fala")

"Remover a conexão da lista de conexões ativas";

**senão** 

"Inserir conexão na lista com o TTE correspondente ao instante da próxima chegada" ;

```
I
```
 $\}$ 

### **senão** {

```
"Descarte de pacote";
```
"Inserir conexão na lista com o TTE correspondente ao instante da próxima chegada" ;

```
\}
```
### **Algoritmo de Alocação de Segmentos para o Tráfego ABR**

Para o algoritmo de alocação de segmentos para o tráfego de dados (ABR), a estação base mantém o *status* do número de pacotes no *buffer* das conexões ativas (uma conexão ativa do tráfego de dados é definida como uma conexão com um número de pacotes no *buffer* diferente de zero) e distribui os segmentos a elas usando um algoritmo de alocação justo de largura de faixa. Quando uma rajada de pacotes chega a um terminal móvel durante um quadro *t,* seu controlador de subcamada MAC envia uma requisição usando o mecanismo de *piggybacking* ou um pacote de controle dependendo do *status* de sua fila no início do quadro *t* + 1. Este modo

*gated* de operação é utilizado porque assume-se que os pacotes *wireless* são formados no início do quadro e não podem ser modificados momentos antes da transmissão a fim de inserir novas informações em forma de *piggyback.* Esta é uma suposição bastante real, uma vez que não se sabe o tempo de processamento que esta modificação demandará, além do mais esta suposição utiliza o pior caso. Se a fila estiver vazia no início do quadro *t* + 1, o terminal móvel envia um pacote de controle com uma requisição de baixa prioridade durante os períodos de contenção seguintes usando o protocolo FPBP até obter uma transmissão com sucesso. Caso contrário, a requisição será enviada usando o mecanismo de *piggybacking* no próximo pacote de informação transmitido à estação base. A requisição contém o número de pacotes do novo lote de chegadas. Isto permite à estação base manter o tamanho exato do *buffer* de cada conexão ativa. Já que a alocação dos segmentos é anunciada no início do quadro, a alocação para esta nova requisição poderá ser iniciada somente no próximo quadro. Portanto, para uma rajada que chegou no quadro *t* e para a qual a requisição foi recebida com sucesso durante o quadro *t* + 1, a alocação dos segmentos para estes pacotes pode iniciar-se apenas no quadro  $t+2$ . Existe portanto um tempo de espera mínimo de 2T, onde T é o tempo de duração do quadro para transmissão de pacotes de dados.

A partir dos *status* correntes dos *buffers* de todas as conexões ativas, o escalonador da estação base distribui os *A* segmentos disponíveis para as conexões segundo o algoritmo de alocação de largura de faixa justo. O algoritmo, adaptado para o ambiente segmentado (i.e. atribui-se um número inteiro de segmentos ao invés de uma largura de faixa contínua), é descrito a seguir:

se ("A soma das demandas individuais"  $\leq A$ ) {

"Alocar a demanda requerida à todas as conexões";

"Atualizar o status dos buffers das conexões;

## *1*

### senão {

enquanto  $(A > 0)$  { /\*  $C$  é o número de conexões de dados ativas \*/ Fair =  $\lfloor A/C \rfloor$ ; se (Fair = 0) Fair = 1; para ("Cada conexão ativa") { se  $(A = 0)$  "Pare"; se ("Tamanho do buffer da conexão" *5* Fair) { "Alocar tamanho do buffer"; "Atualizar o tamanho do  $buffer$ "; "Remover a conexão do conjunto de conexões ativas";  $C=C-1;$  $A = A -$  Tamanho do *buffer*;

## }

}

*1* 

*1* 

}

senão {

```
"Alocar Fair";
```
"Atualizar o tamanho do buffer";

```
A = A - \text{ Fair};
```
Por exemplo, assuma que cinco conexões possuam os seguintes tamanhos de *buffers:* 2, 1, 4, 3, 6 e que o número de segmentos disponíveis seja 11. Durante a primeira rodada, o número justo de segmentos é 2 e a conexão 2 recebe 1 segmento enquanto que as conexões 1, 3, 4 e 5 recebem cada uma 2 segmentos. Há ainda 2 segmentos disponíveis e o conjunto de conexões ativas é agora formado pelas conexões 3,4 e 5. Para a próxima rodada de alocações, o número justo de segmentos <sup>é</sup>1 e as conexões 3 e 4 recebem 1 segmento enquanto que a conexão 5 não recebe nenhum segmento. O algoritmo de alocação é então finalizado e o conjunto de conexões ativas passa a ser então 3 e 5.

Quando um terminal móvel recebe seus segmentos, ele pode enviar os pacotes que estão na sua fila na ordem em que preferir. No trabalho apresentado por FRIGON [14], implementou-se a disciplina de serviço FIFO *(First In First Out)* para os *buffers*  dos terminais móveis. Finalmente, no início de cada quadro, o escalonador da estação base atualiza o *status* do tamanho dos *buffers* das conexões para as quais a estação base recebeu uma requisição no quadro anterior (seja através de um pacote de controle ou através do mecanismo de *piggybacking)* e, caso a conexão não esteja na lista de conexões ativas, ela será inserida na lista.

### **Algoritmo de Alocação de Segmentos para o Tráfego VBR**

O algoritmo de alocação, baseado em taxas, para o tráfego VBR mantém na estação base um *status* virtual de cada fila de conexão VBR admitida (número de pacotes e tempo de chegada) e distribui os segmentos de acordo com a QoS especificada e com a fila virtual da conexão VBR na estação base. A taxa corrente de chegada de pacotes da fonte VBR é transmitida pelo terminal móvel à estação base através do mecanismo de *piggybacking* nos pacotes de dados ou através de pacotes de controle e é usada a fim de predizer o *status* do *buffer* de pacotes garantidos e do *buffer* de pacotes usando a estratégia de serviço *best-effort* da conexão. Os pacotes garantidos são servidos usando a técnica TTE, enquanto que os pacotes best-eflort são enviados de acordo com o algoritmo de alocação justo de largura de faixa.

Quando uma nova conexão VBR é estabelecida, o terminal móvel envia um pacote de requisição de alta prioridade durante o período de contenção usando o protocolo FPBP. Este pacote contém os parâmetros do tráfego VBR, isto é, a taxa básica da fonte *Rb,* O parâmetro garantido g, o tamanho do reservatório de fichas W, a taxa de pico PCR (Peak Cell Rate) e o retardo máximo permitido de transmissão MTD (Maximum Transfer Delay). Estes parâmetros podem ser renegociados durante a conexão. O pacote de requisição contém ainda a taxa de transmissão de pacotes inicial, o instante de chegada do primeiro pacote, o instante de chegada da primeira ficha garantida e o número inicial de fichas no reservatório de fichas garantidas.

Para cada conexão VBR ativa, a estação base guarda a seguinte informação de status: taxa de transmissão de pacotes corrente, instante da próxima chegada de pacote, fila virtual de pacotes *best-effort* a transmitir, fila virtual de pacotes garantidos a transmitir, instante de chegada da próxima ficha garantida, número de fichas no reservatório de fichas garantidas. Esta informação de status é predita pela estação base usando as informações enviadas a partir dos terminais móveis através do mecanismo de piggybacking nos pacotes de dados ou através de pacotes de controle transmitidos durante o período de controle do canal TM-EB.

A cada pacote que chega atribui-se um número de seqüência utilizado pela camada de acesso ao meio. Um campo MAC é usado para indicar o tipo do pacote (garantido ou best-eflort) e a variação na taxa de transmissão da fonte após o pacote deixar a fonte (para o pacote c vale  $l^{c+1} - l^c$ ). A quantidade de bits de controle requeridos pelo algoritmo de alocação nos pacotes de dados é, portanto, relativamente pequena. Por exemplo, caso a variação do parâmetro  $l^c$  da fonte seja limitada a um valor absoluto menor que 8, então 4 bits são suficientes para o campo MAC.

Um pacote de controle é transmitido à estação base durante uma conexão quando uma das seguintes situações ocorre:

- a conexão deseja renegociar seus parâmetros;
- e a taxa de transmissão era zero e as chegadas de pacote reiniciam;
- um pacote com o campo de variação da taxa de transmissão diferente de zero é descartado por exceder o MTD.

Para o primeiro caso, o pacote de controle é similar ao pacote inicial de requisição de conexão. Para os outros dois casos, para cada pacote enfileirado ou descartado para o qual havia um campo de variação da taxa de transmissão diferente de zero, o número de seqüência, o tipo do pacote e a variação da taxa de transmissão são incluídos no pacote de requisição e o valor do campo MAC correspondente do pacote enfileirado é atualizado para zero. Além do mais, para os pacotes em que a taxa de transmissão precedente era zero, o instante de chegada do pacote é incluído.

Estas informações permitem à estação base manter um *status* virtual das fontes VBR no terminal móvel. A informação de variação na taxa de transmissão enviada à estação base pelo mecanismo de *piggybacking* nos pacotes de dados permite à estação base saber a taxa de chegada de pacotes da fonte após a chegada de pacotes no terminal móvel. A estação base pode, portanto, predizer quando as chegadas dos pacotes subseqüentes aconteceram e também os instantes de chegada futuros. Além do mais, o escalonador pode determinar se os pacotes são garantidos ou pertencem ao grupo de pacotes *best-eflort.* Se ocorrer uma mudança na taxa para um dos pacotes preditos, então as predições subseqüentes serão erradas. Entretanto, quando a estação base recebe o pacote informando a mudança na taxa de transmissão, uma nova predição é feita com a nova informação recebida e os *status* virtuais de *bufler* são atualizados. Quando um pacote com o campo de variação da taxa de transmissão diferente de zero é descartado ou a taxa de chegada de pacotes é igual a zero, a estação base não pode predizer corretamente os *status* de taxa de chegada de pacotes e de *bufer,* por causa disso, faz-se necessário o envio de um pacote de controle a fim de atualizar o *status* virtual da conexão.

Quando a estação base possui toda a informação necessária, isto é, se não houve nenhum pacote na fila com campo de variação da taxa de transmissão diferente de zero, o *status* virtual na estação é o mesmo do *status* real no terminal móvel. Caso contrário, há uma diferença entre o *status* virtual e *status* real. Nestes casos pode ocorrer super-locação (estação base atribui mais segmentos do que são os pacotes na fila do terminal móvel). O terminal móvel pode usar estes segmentos para enviar informação de atualização semelhante às contidas nos pacotes de controle.

Ao final de cada quadro, a estação base atualiza a predição de *status* virtual de cada conexão VBR baseada na informação recebida durante o quadro, quer seja usando o mecanismo de *piggybacking* nos pacotes de dados, nos pacotes de requisição ou nos pacotes super-alocados. Além do mais, os pacotes que excedem o MTD são removidos das filas virtuais. Semelhantemente, pacotes reais são removidos das filas dos terminais móveis quando excedem seus MTDs.

Quando os *status* virtuais das conexões forem atualizados na estação base, os segmentos são atribuídos às conexões VBR de acordo com os *status* virtuais dos *bufers* e QoS das conexões. O algoritmo de alocação de segmento é dividido em duas partes: alocação garantida e alocação *best-efort.* Para o serviço garantido, as conexões VBR com pacotes na fila virtual garantida são ordenados na lista em ordem crescente de TTE, onde TTE = MTD - (Tempo - Instante de Chegada do Primeiro Pacote da Fila Garantida). Seja A o número de segmentos disponíveis para transmissões VBR. O escalonador então distribui segmentos às conexões que possuem pacotes esperando de acordo com a ordem crescente de TTEs. O algoritmo de alocação é apresentado abaixo:

enquanto  $(A > 0)$  {

"Atribuir um segmento à primeira conexão da lista" ;

"Remover o primeiro pacote da fila virtual garantida da conexão";

 $A=A-1;$ 

"Remover a conexão da lista" ;

*se* ("Existe um pacote na fila virtual garantida da conexão removida")

"Inserir esta conexão na lista com o novo TTE";

1

Portanto, se *A* > O, os segmentos são alocados às conexões VBR *best-effort* em suas filas virtuais. Com base no tamanho corrente do *buffer best-effort* virtual de todas conexões VBR ativas (uma conexão VBR ativa para o algoritmo de alocação *best-effort* é definida como sendo uma conexão VBR com pacotes *best-effort* em seu *bufler* virtual), o escalonador da estação base atribui os A segmentos que ainda há disponíveis para as conexões de acordo com o algoritmo de alocação justo de largura de faixa apresentado na subseção anterior.

Quando a alocação de pacotes garantidos e *best-effort* terminar, a estação base anuncia aos terminais móveis a alocação dos segmentos. Entretanto, a estação base apenas informa as conexões VBR para as quais a alocação foi feita e não se os segmentos atribuídos são para pacotes garantidos ou *best-effort.* Cada conexão VBR usa os segmentos atribuídos a ela para servir primeiramente todos os seus pacotes da fila de pacotes garantidos e posteriormente os pacotes *best-effort.* Uma vez que pode haver uma diferença entre os *status* real e virtual, os pacotes transmitidos não são necessariamente aqueles que a estação base estava esperando. Este é o motivo da necessidade de campos indicando o tipo do pacote e o número de seqüência a fim de atualizar e predizer corretamente os *status* virtuais.

### **Algoritmo para o Período de Contenção**

O problema do período de contenção do canal TM-EB pode ser dividido em duas partes: o protocolo usado no acesso aos segmentos de controle e o número de segmentos a alocar para o período de controle do canal TM-EB do quadro. O acesso no período de contenção é controlado pelo algoritmo "Framed Pseudo-Bayesian Priori*ty"* (FPBP) definido por FRIGON em **[14],** este algoritmo implementa um protocolo de acesso aleatório com prioridades mistas. O algoritmo FPBP será descrito agora no contexto do protocolo MAC para redes WATM DR-TDMA.

Suponha que existam  $K<sup>t</sup>$  minissegmentos de controle disponíveis no quadro  $t$  e que haja p classes de prioridade distintas com processos de chegada de intensidades  $\lambda_1, ..., \lambda_p$ .  $\lambda_i$  é a média do número de chegadas de pacotes de controle da classe i por quadro em todos os terminais móveis (pode ser calculada usando uma média no tempo do número de transmissões de pacotes de controle com sucesso do canal TM-EB da classe i por quadro). Um índice menor corresponde a uma classe de prioridade de pacotes de controle mais alta. Seja  $\gamma_i$  o parâmetro de prioridade de cada classe de tráfego de controle i. A fim de se manter a ordem de prioridade, deve-se ter $\gamma_1 \geq \gamma_2 \geq ... \geq \gamma_p - 1 \geq \gamma_p$ e os parâmetros satisfazendo a relação  $\sum_{i=1}^p \gamma_i = 1.$ 

O algoritmo opera mantendo para cada classe de prioridade i uma estimativa  $\hat{n}_i^t$  do número total de pacotes de controle na fila  $n_i^t$  no início de cada quadro t. Para cada classe de prioridade i, um parâmetro de prioridade efetiva  $\hat{\gamma}_i^t$  também é computado. Um novo pacote de controle que tenha chegado durante o quadro *t* <sup>é</sup> imediatamente considerado como enfileirado e tentará ser transmitido nos próximos quadros que sucederem a sua chegada até que a transmissão seja feita com sucesso.

No início de cada quadro *t,* para cada classe de prioridade i, fif é atualizado a partir de  $\hat{n}_i^{t-1},\; \hat{\gamma}_i^{t-1},\; K^{t-1}$ e da informação retroalimentada do quadro  $t-1$  (seja *k,,* o número de segmentos ociosos ou cuja transmissão foi feita com sucesso e *k,*  o número de segmentos em que houve colisão do quadro  $t - 1$ ) de acordo com a equação definida em **[14]** reproduzida abaixo:

$$
\hat{n}_i^t = \lambda_i + k_{nc} \max\left(0, \frac{\hat{n}_i^{t-1}}{K^{t-1}} - \hat{\gamma}_i^{t-1}\right) + k_c \left(\frac{\hat{n}_i^{t-1}}{K^{t-1}} + \frac{\hat{\gamma}_i^{t-1}}{e-2}\right)
$$

Após computar  $\hat{n}_i^t$ , o número total estimado de pacotes de controle do canal TM-EB enfileirados no início do quadro  $t$ , para cada classe de tráfego  $i$ , um certo número de segmentos do canal TM-EB serão divididos em minissegmentos de controle durante o quadro *t.* Seja CR o número de minissegmentos de controle por segmento e CSmax o número máximo de segmentos que podem ser requisitados para fins de controle. Este último parâmetro é usado a fim de evitar que segmentos demais sejam requisitados para o período de contenção de modo que fiquem disponíveis segmentos não suficientes para o tráfego de dados. Portanto, o número de segmentos do canal TM-EB requisitados para fins de controle é determinado a seguir:

Total =  $\sum_{i=1}^{p} \hat{n}_{i}^{t}$ ; se  $(Total \geq 1)$ 

 $\text{Requiredos} = \min(\left[ \text{Total}/CR \right], \text{CS} \text{max});$ 

### **senão**

 $Requisitados = 0;$ 

Este procedimento assegura que, quando o algoritmo estima que existe pelo menos um pacote de controle aguardando transmissão (enfileirado), segmentos de controle do canal TM-EB serão atribuídos ao próximo quadro. Um outro processo é usado para alocar segmentos de controle quando o tráfego *best-eflort* da classe VBR e o tráfego ABR estão muito intensos. Antes de atribuir segmentos para o tráfego *best-eflort* se o tempo desde a última alocação de segmentos de controle exceder um parâmetro Tmax, então um segmento é atribuído com a finalidade de controle no próximo quadro. Este processo assegura que mesmo não havendo pacotes

CBR ou VBR (garantido) a transmitir, um período de contenção estará disponível a fim de permitir que pacotes de controle com restrição potencial de tempo possam ser transmitidos. Após a alocação de segmentos para os tráfegos CBR, ABR e VBR garantido e *best-effort*, todos os segmentos não utilizados são convertidos para segmentos de controle.

Uma vez que o número estimado de pacotes enfileirados para cada classe de tráfego tenha sido computado e o número de minissegmentos de controle $K^t$ seja conhecido, calcula-se o parâmetro de prioridade efetiva de cada classe usando o seguinte algoritmo de rateio (para uma explicação mais detalhada do algoritmo vide  $[14]$ :

**para** ("Cada classe de prioridade i em ordem crescente de prioridade")

$$
\begin{aligned} \hat{\gamma}_i^t &= \min\left(\hat{n}_i^t/K^t, 1 - \sum_{j=1}^{i-1}\hat{\gamma}_j^t - \sum_{j=i+1}^{p}\min(\hat{n}_j^t/K^t, \gamma_j)\right);\\ L &= 1 - \sum_{i=1}^{p}\hat{\gamma}_i^t;\\ \textbf{para } (\text{``Cada classe de prioridade } i\text{''})\\ \hat{\gamma}_i^t &= \hat{\gamma}_i^t + \frac{\lambda_i}{\sum_{j=1}^{p}\lambda_j}L; \end{aligned}
$$

Cada pacote da fila é independentemente transmitido durante o período de controle do canal TM-EB do quadro *t* de acordo com a probabilidade de transmissão *q:*  da classe de prioridade i a qual o pacote pertence. As probabilidades de transmissão são calculadas na estação base de acordo com a relação abaixo:

$$
q_i^t = \min\left(1, \frac{\hat{\gamma}_i^t}{\hat{n}_i^t} K^t\right)
$$

Se um pacote for transmitido em um dado quadro, ele escolherá independentemente um dado minissegmento de controle do canal TM-EB para transmissão com probabilidade uniforme (cada minissegmento tem probabilidade  $1/K<sup>t</sup>$  de ser escolhido).

### **Integração de Trafego**

Os diferentes tipos de tráfego das redes WATM compartilham os mesmos recursos e, portanto, deve haver uma interação entre seus algoritmos de alocação. A figura 3.6 ilustra o algoritmo usado para integrar os diferentes tipos de tráfego do protocolo DR-TDMA. Como pode-se perceber, os segmentos disponíveis são distribuídos primeiramente ao tráfego CBR, depois aos segmentos requisitados para contenção, em seguida para o tráfego VBR garantido e finalmente para os tráfegos ABR e VBR *best-eflort.* Se restarem ainda alguns segmentos disponíveis, eles serão utilizados como segmentos de controle. Esta ordem de alocação respeita as diferentes prioridades e QoS de cada serviço ATM.

Os algoritmos de alocação para os tráfegos de dados e VBR *best-eflort* usam ambos o algoritmo de alocaqão justo de largura de faixa. É mantida uma única lista contendo as conexões ativas de dados e as conexões VBR com pacotes *best-eflort.*  O algoritmo de alocação justo de largura de faixa é então executado em cima dessa lista.

O NAS corrente é o número de segmentos disponíveis A usado no início dos algoritmos *Time-To-Expiry* e de alocação justo de largura de faixa. Para segmentos de controle, o número de pacotes de controle enfileirados no início do quadro, e consequentemente o número de segmentos de controle do canal TM-EM requisitados, é computado usando a informação retroalimentada dos segmentos de controle do quadro anterior. Após a alocação para os tráfegos CBR, VBR e ABR ser feita, o níamero de segmentos de controle disponíveis no quadro corrente é conhecido. Então, o parâmetro de prioridade efetiva e as probabilidades de transmissão são computados. Quando o algoritmo de integração terminar, a distribuição dos segmentos é anunciada nos segmentos de controle do canal EB-TM. Os parâmetros de contenção (número de segmentos de controle e probabilidades de transmissão) também são transmitidos.

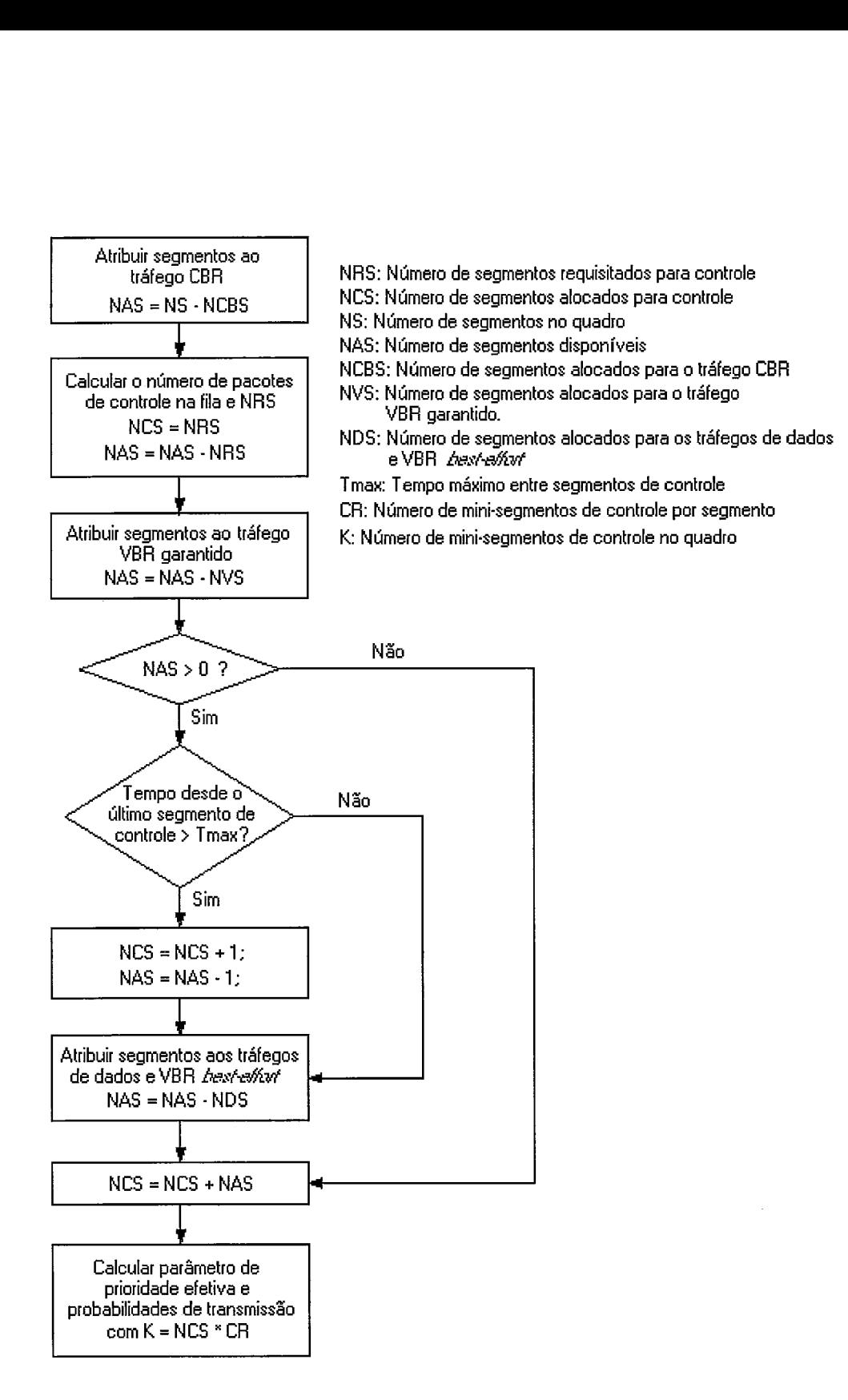

Figura 3.6: Diagrama de Fluxo da Integração de Tráfego do protocolo DR-TDMA

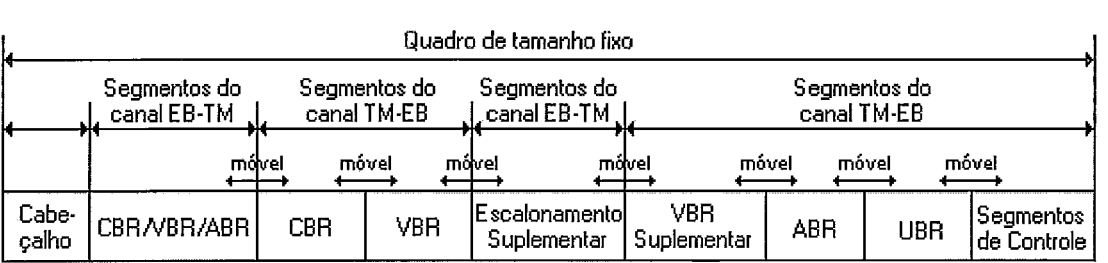

# Figura 3.7: Estrutura do quadro do protocolo usando o algoritmo WDWEDF **3.5 Protocolo Para** *Wireless* **ATM Usando** *o* **Algoritmo WDWEDF**

Esta seção descreve o protocolo *Wireless ATM MAC Layer Protocol Using WDWEDF and Two-Phase Scheduling Algorithm,* definido por LEE *et al.* em [17], que será simplesmente chamado de WDWEDF. Este protocolo utiliza controle centralizado, quadro de tamanho fixo com o esquema TDMA/TDD para multiplexar conexões multimídia em um canal de rádio dentro de uma área coberta por uma estação base. O protocolo WDWEDF modifica o modo de escalonamento de pacotes do protocolo DWEDF definido em [15] a fim de minimizar o retardo dos pacotes e permitir que a disciplina de serviço ATM da rede fixa (guiada) seja transparentemente estendida a ambientes sem fio. Além disso, o protocolo WDWEDF implementa um algoritmo de *packing* para minimizar a sobrecarga do canal sem fio do protocolo do canal EB-TM. Como o objetivo deste trabalho se concentra no estudo do canal TM-EB, o algoritmo de *packing* não será estudado em detalhes.

## **3.5.1 Estrutura do Quadro Usado no Protocolo WDWEDF**

A estrutura do quadro usado no protocolo WDWEDF é ilustrada pela figura 3.7. O protocolo WDWEDF usa quadros de tamanho fixo. Esta estrutura de quadros de tamanho fixo pode permitir um modo de economia de energia nos Terminais Móveis e reduzir a complexidade do escalonador da Estação Base.

Pela figura pode-se ver, no início do quadro, o campo de Cabeçalho que inclui informação de atribuição de segmentos para os canais EB-TM e TM-EB e informação de alocação de segmentos para os tráfegos CBR, VBR e ABR para cada quadro. Portanto, os Terminais Móveis podem adquirir informação sobre a atribuição dos segmentos para cada quadro interpretando o campo de Cabeçalho. Após o campo de Cabeçalho, segue o período de transmissão do canal EB-TM em que são enviados dados a partir da Estação Base para os Terminais Móveis. Logo em seguida segue o período de transmissão no sentido contrário, ou seja, transmissão do canal TM-EB em que são enviados dados a partir dos Terminais Móveis à Estação Base. De acordo com o escalonamento dos segmentos deste período, os segmentos pertencentes ao tráfego CBR são atribuídos primeiro, seguidos pelos segmentos mínimos do tráfego VBR. Depois dos segmentos mínimos do tráfego VBR, de acordo com as informações de *piggybacking* que são transmitidas pelos Terminais Móveis durante o período do canal TM-EB, segue o campo de Escalonamento Suplementar que é transmitido pela Estação Base. A informação de escalonamento suplementar controla os segmentos restantes a partir do fim do campo de Escalonamento Suplementar até o fim do quadro corrente. Depois disso, segue o período do canal TM-EB correspondente aos tráfegos VBR suplementar e ABR. Por último, ao final do quadro, vêm os segmentos de controle de requisição de reservas dos tráfegos ABR e UBR.

Ao contrário do que acontece com o tamanho do quadro, todas as fronteiras entre um período e outro são móveis.

As transmissões do tráfego a partir dos Terminais Móveis são empacotadas dentro de uma Unidade de Dados do Protocolo MAC (MAC *Protocol Data Unit* - MPDU) usando um mecanismo de *packing.* As unidades MPDU compõem-se de sobrecarga da camada física, informação de *piggybacking,* informação de controle relativa à camada MAC e múltiplos pacotes ATM.

## **3.5.2 Mecanismo de Funcionamento do Protocolo MA@ Usando WDWEDF**

As mensagens de atribuição de segmentos para o tráfego CBR são transmitidas a partir da Estação Base para os Terminais Móveis via o campo Cabeçalho do quadro de tamanho fixo. Portanto, cada segmento CBR é distribuído periodicamente com base na atribuição fixa de segmento.

No caso do tráfego VBR, a Estação Base transmite informações de atribuição de segmentos mínimos através do campo Cabeçalho e os Terminais Móveis transmitem os dados no canal de subida usando os segmentos mínimos atribuídos juntamente com as informações de **piggybacking** para requisição de segmentos suplementares. A Estação Base, então, redistribui os segmentos restantes do quadro corrente e envia as informações no campo Escalonamento Suplementar para os Terminais Móveis. Em seguida, cada Terminal Móvel pode transmitir mais pacotes de dados de seu tráfego através dos segmentos suplementares atribuídos.

Para o tráfego ABR, quando os dados são gerados, eles são armazenados em filas internas do tráfego ABR. Então, o Terminal Móvel recebe as informações de atribuição de segmentos através do campo Cabeçalho e envia mensagens de requisição de atribuição de segmentos para a Estação Base através do campo Segmentos de Controle ao final de cada quadro. Para o período de requisição de atribuição de segmentos, métodos baseados em contenção ou interrogação **(polling)** podem ser usados. Quando o Terminal Móvel recebe as informações de atribuição dos segmentos da Estação Base, ele transmite seus dados armazenados à Estação Base. **A** Estação Base usa os segmentos restantes após a atribuição de segmentos aos tráfegos CBR e VBR. Esta operação é controlada na Estação Base através de tabelas de gerenciamento de atribuição e de requisitos de QoS.

## **3.6 Descrição do Modelo de Tráfego**

Esta seção apresenta os modelos que representam as classes de tráfego CBR, VBR e ABR que são utilizadas nos protocolos usados no testes da ferramenta.

## **3.6.1 Modelagem do Tráfego CBR**

A classe de tráfego CBR pode, por exemplo, ser constituída por um canal digital de voz. O comportamento de uma fonte de voz é caracterizado por dois períodos: período ativo e período de silêncio. Desta forma, uma fonte de voz pode ser modelada por uma fonte ON-OFF. Durante o período ativo (estado ON) ocorrem chegadas de pacotes a uma taxa constante de  $\lambda_{\text{cbr}}$  pacotes por segundo, o que caracteriza o tráfego CBR. Os pacotes são formados a partir do fluxo de bits gerado pelo codec. No estado OFF a fonte encontra-se em silêncio. As durações dos estados ON e OFF são modeladas através de distribuições exponenciais com médias  $\gamma_{cbr}$  e  $\delta_{cbr}$ , respectivamente.

Uma fonte ON-OFF pode ser modelada por um processo MMPP (Markov Modulated Poisson Process) de dois estados. O MMPP é um processo duplamente estocástico onde a taxa do processo é determinada pelo estado de uma cadeia de Markov de parâmetro contínuo [4]. O processo MMPP do modelo utilizado é ilustrado pela figura 3.8.

Um novo pacote é gerado a cada  $t_{\text{ctr}}$  segundos, e este valor é definido pela razão entre o número de bits da carga de dados de um pacote, e a taxa de bits gerada pelo codec. O mesmo parâmetro *tcbr* define o tempo de vida de um pacote. Assim, um pacote será descartado caso não seja transmitido em  $t_{cbr}$  segundos.

A taxa média de geração de pacotes por segundo de uma fonte de voz é definida por:

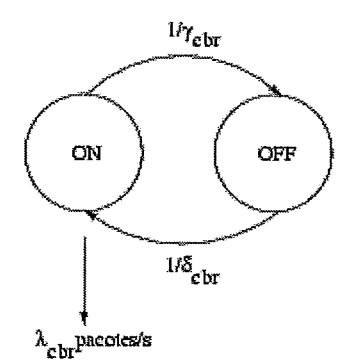

Figura **3.8:** Modelagem de uma fonte ON-OFF através de um processo MMPP.

$$
\Lambda_{\textit{cbr}} = \left(\frac{\gamma_{\textit{cbr}}}{\gamma_{\textit{cbr}} + \delta_{\textit{cbr}}}\right) \times \lambda_{\textit{cbr} \text{pacotes/seg}}
$$

Na expressão acima,  $(\gamma_{\text{cbr}}/\gamma_{\text{cbr}} + \delta_{\text{cbr}})$  é a probabilidade de a fonte se encontrar no estado ativo. Ao se considerar *Ncbr* como o número de fontes CBR da rede, o tráfego CBR total  $\Lambda_{cbr}^T$  é dado por:

$$
\Lambda_{cbr}^T = N \times \Lambda_{cbr} \text{pacotes/seg}
$$

### **3.6.2 Modelagem do Tráfego VBR**

Cada uma das *Nvbr* fontes VBR do sistema é representada pela superposição de M minifontes ON-OFF, cada uma das quais modeladas através de um processo MMPP, de forma análoga ao item **3.6.1.** Os estados ON e OFF possuem durações modeladas por distribuições exponenciais com médias  $\gamma_{vbr}$  e  $\delta_{vbr}$ , respectivamente. Seja  $\lambda_{vbr}$  a taxa básica (constante) de chegadas de pacotes de uma fonte VBR (em pacotes/seg). Pode-se modular a taxa básica de chegadas de forma a torná-la variável através do produto  $j_t\lambda_{vbr}$ , onde  $j_t$  representa o número de minifontes ON-OFF ativas (no estado ON) num instante de tempo *t* qualquer. Este modelo reflete o funcionamento de fontes VBR reais. A figura **3.9** ilustra o processo MMPP de M + 1 estados resultante da superposição das M minifontes ON-OFF, responsável pela modulação da taxa básica  $\lambda_{vbr}$ .

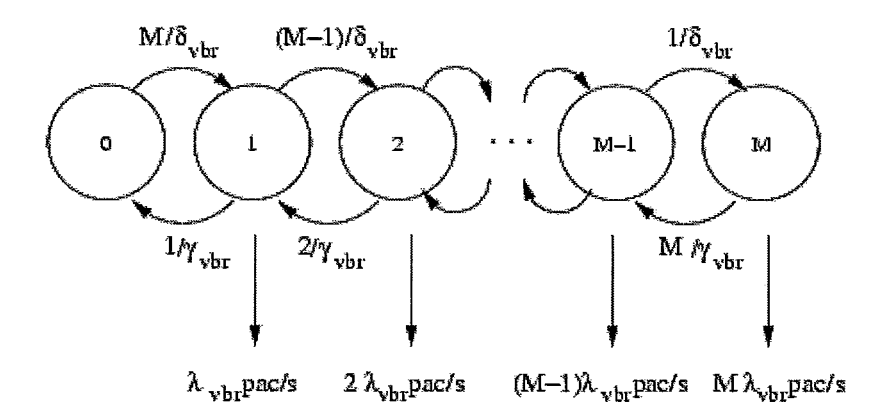

Figura **3.9:** Processo MMPP resultante da superposição de *M* minifontes ON-OFF.

Assim, tem-se a seguinte expressão para a taxa média de geração de pacotes de uma fonte VBR:

$$
\Lambda_{vbr} = \left(\frac{\gamma_{vbr}}{\gamma_{vbr} + \delta_{vbr}}\right) \times M\lambda_{vbr} \text{pacotes/seg}
$$

### **3.6.3 Modelagem do Tráfego ABR**

O tráfego de uma fonte ABR é caracterizado por um processo de chegadas em grupo. Os grupos de pacotes chegam de acordo com um processo de Poisson com taxa *Xabr.* Por definição, o intervalo entre chegadas de grupos sucessivos é uma variável aleatória exponencial com média  $1/\lambda_{\text{abr}}$ .

Seja  $\Gamma_n = \lceil x \rceil$  o número de pacotes do *n*-ésimo grupo a chegar no sistema. A variável x possui distribuição gamma com parâmetros  $\beta$  e  $\theta$ . Sendo assim, a variável

x corresponde à soma de  $\beta$  variáveis aleatórias exponenciais, cada uma com média  $1/\beta\theta$ . De acordo com FRIGON [14],  $\Gamma_n$  possui média aproximada de  $1/\theta + 0, 5$  e modo igual a  $(\beta - 1)/\beta \theta + 0$ , 5. Neste trabalho tem-se  $\beta = 3$ .

Segundo FRIGON [14], apesar de contínua, a distribuição *gamma* se mostra mais realista para o tráfego ABR do que o habitual modelo geométrico.

Chamando-se de *Aabr* a taxa média de geração de pacotes de uma fonte ABR, tem-se

$$
\Lambda_{abr}=\lambda_{abr}\times\Gamma_n
$$

## **3.7 Detalhamento da Simulação dos Protocolos**

O estudo de um sistema através de simulação requer a construção de um modelo, onde são definidas as variáveis que compõem o estado do sistema e os eventos que podem vir a alterá-lo. Neste trabalho, o sistema em estudo é definido pela interação entre o protocolo de múltiplo acesso e o meio físico, sendo tratadas, portanto, apenas questões relativas aos níveis físico e de enlace do modelo OSI, com ênfase no nível de enlace.

A técnica de simulação adotada para a modelagem do sistema consiste na simulação baseada em eventos [5]. Nesta técnica, à medida que o tempo evolui, os eventos relevantes do sistema ocorrem em tempos discretos. Uma discussão mais completa e detalhada sobre as técnicas de simulação pode ser encontrada em EAW  $\lceil 5 \rceil$ .

As variáveis retratadas no modelo estão absolutamente associadas às métricas de desempenho descritas na seção 1.4.3. Assim, tem-se as seguintes variáveis do sistema:

**e** Número de pacotes transmitidos;

- e Número de pacotes descartados;
- e Número de pacotes que sofreram atraso de transmissão;
- e Tempo de espera de um pacote até o início de sua transmissão.

Para que se possa ter idéia de como são gerados os resultados, tem-se o seguinte exemplo. Seja Y a variável aleatória que representa, por exemplo, o número de pacotes descartados do sistema. Suponha que existam m terminais na rede. Sejam  $y_1, y_2, ..., y_m$  as variáveis que representam o número de pacotes descartados dos terminais 1, 2, ..., m respectivamente. Pode-se, então, calcular a taxa média de perda de pacotes *(E[Y])* através da equação abaixo.

$$
E[Y] = \frac{\sum_{i=1}^{m} y_i}{m}
$$

Portanto, de forma geral, deve-se inserir variáveis no programa de simulação que guardem a cada iteração o número de eventos ocorridos que se deseja medir. Ao final do processo de simulação, a fim de se obter o valor médio, deve-se somar todas as variáveis utilizadas e dividir pelo número de variáveis utilizadas.

#### $3.7.1$ **Tratamento de Eventos da Simulação**

Num modelo de simulação baseado em eventos, a ocorrência de um evento resulta na geração de um evento futuro. O evento a ser gerado e o respectivo tratamento dependem do protocolo em questão. Todos os eventos fazem parte de uma lista ordenada pelo instante de ocorrência de eventos. A medida que a simulação evolui um evento é retirado da lista, tratado, e um futuro evento é gerado e armazenado na lista. O tempo de simulação é atualizado de acordo com o instante de ocorrência de cada evento. As estatísticas necessárias para o cálculo das métricas são atualizadas

após o tratamento de cada evento. Após atingir algum critério de parada (por exemplo, o tempo de simulação ou o número de pacotes transmitidos) a simulação se encerra. Os eventos referentes aos protocolos implementados são os seguintes:

- **o** CHEGADA indica a chegada de um pacote em algum terminal móvel.
- **o** PARTIDA indica o fim da transmissão de um pacote por um terminal móvel.
- **o** ON indica o início de um período de atividade de uma fonte de voz.
- **o** OFF indica o início de um período de silêncio de uma fonte de voz.
- **o** POLLING indica o início de um período de interrogação/reserva.

Quando ocorre um evento, um tratamento adequado para este acontecimento deve ser providenciado. Uma CHEGADA causa o aumento do número de pacotes no buffer do terminal e o agendamento de uma nova CHEGADA para o mesmo terminal. Uma PARTIDA inicia o atendimento de um novo pacote e o agendamento da PARTIDA deste pacote, caso haja pacotes para transmissão.

O evento POLLING sinaliza o início de um período de interrogação ou reserva. No protocolo MSPP, se o *buffer* do terminal que está sendo servido estiver vazio (disciplina Exaustiva) ou o número de pacotes transmitidos foi atendido (disciplina Gated), uma PARTIDA gera um evento POLLING. Este último evento gera uma visita a um novo terminal através de um novo evento de PARTIDA.

Por outro lado, no protocolo MSPR o evento POLLING é gerado após o atendimento do último terminal da tabela de reservas. Quando de sua ocorrência o evento POLLING inicia um período de reservas, onde todos os terminais serão interrogados sobre a sua demanda de tráfego. Ao final é gerado um evento de PARTIDA para que se dê início a um novo período de transmissão.

O evento ON ocasiona a geração de um evento OFF, definindo a duração do período de atividade da fonte em questão. De forma análoga, o evento OFF ocasiona a geração de um evento ON, definindo a duração do período de silêncio daquela fonte.

# **Capítulo 4**

# **Utilização da Ferramenta SMAC**

A fim de se demonstrar o funcionamento da ferramenta SMAC, foram realizadas algumas simulações e pontos foram gerados. A partir dos pontos gerados, plotaramse alguns gráficos. Neste capítulo, estes resultados são apresentados.

## **4.1 Geração de Resultados Através da Ferramen-**

## ta

Os resultados serão apresentados seguindo-se a ordem em que foram apresentados os protocolos no capítulo **3,** ou seja, primeiramente serão apresentados os resultados referentes às simulações do protocolo MSPP, logo em seguida as do protocolo MSPR e assim por diante até aquelas referentes ao último protocolo, protocolo para *Wireless* 

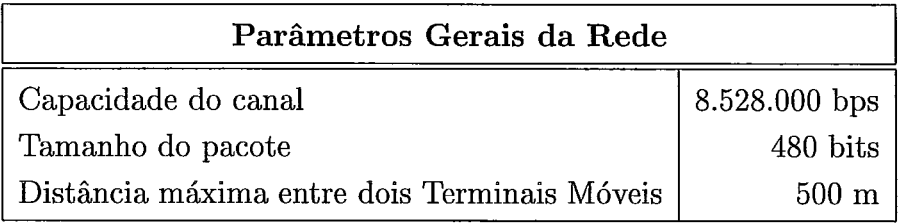

Tabela 4.1: Parâmetros gerais da rede utilizados nas simulações.

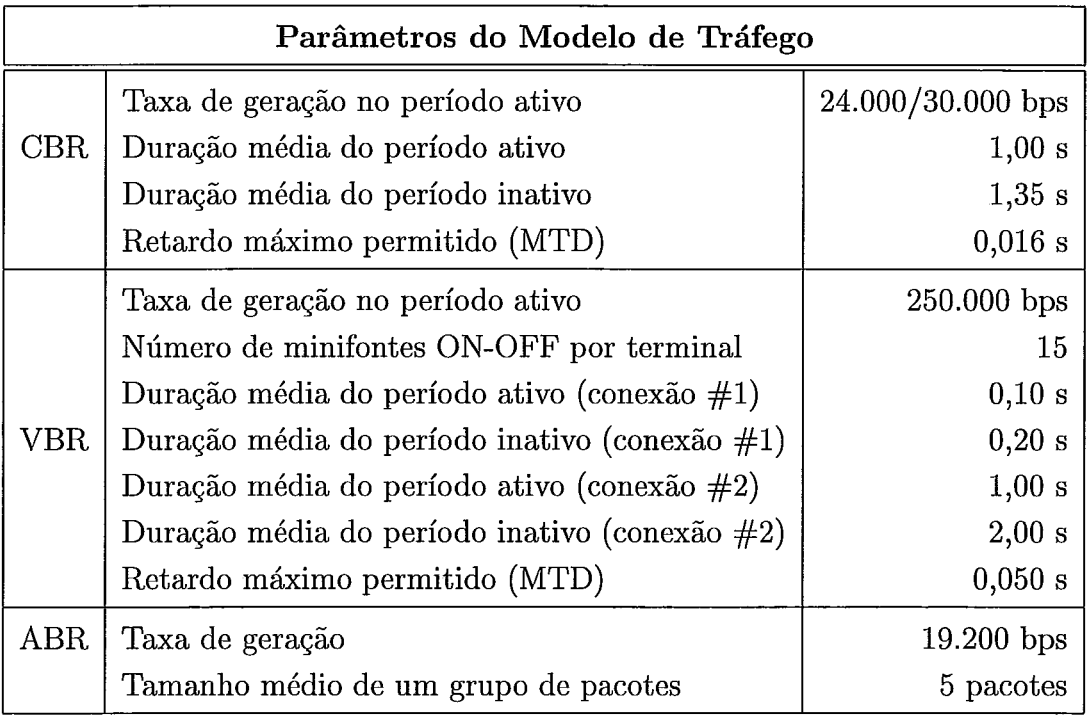

Tabela 4.2: Parâmetros do modelo de tráfego utilizados nas simulações.

### ATM Usando o Algoritmo WDWEDF

Os parâmetros gerais da rede utilizados durante as simulações são mostrados na tabela 4.1. Os parâmetros referentes às classes de tráfego CBR, VBR e ABR são mostrados na tabela 4.2. Estes parâmetros são sempre utilizados, a menos que outros parâmetros sejam definidos, valendo localmente. Pode-se verificar que os parâmetros utilizados aqui são idênticos àqueles usados por BRASIL em [8] e por FRIGON em [14]. A escolha dos mesmos parâmetros é importante para que se possa validar os pontos gerados, ou seja, verificar se os pontos obtidos através da ferramenta coincidem com aqueles apresentados em [8] e [14]. Para uma discussão mais apurada em relação ao desempenho dos protocolos MSPP e MSPR é aconselhável a leitura do capítulo 5 do trabalho apresentado por BRASIL [8]. Da mesma forma, para maiores considerações sobre o desempenho dos protocolos PRMA, DR-TDMA e protocolo usando WBWEDF, aconselha-se a referência aos trabalhos apresentados em [12],

[14] e [16], respectivamente.

Os pontos dos gráficos foram gerados pela ferramenta SMAC de forma automática escolhendo-se a opção "Variar número de estações" da tela "Medida de Interesse" (apresentada na seção 2.5) e escolhendo-se a classe de tráfego a variar. Em alguns casos, a fim de minimizar o número de gráficos aqui apresentados, os pontos foram salvos em arquivos, através do botão "Salvar Pontos" da tela de resultados, e plotados em um único gráfico. Esses pontos poderiam ter sido plotados diretamente pela da ferramenta através do botão "Plotar" da tela de resultados (apresentada na seção 2.8).

### **4.1.1 Geração de Gráficos Para o Protocolo MSPP**

Esta seção apresenta os gráficos traçados para o protocolo MSPP. Primeiramente serão analisados os resultados para as redes com ambiente não integrado, ou seja, redes em que cada Terminal Móvel transmite apenas um tipo de tráfego (CBR, VBR ou ABR). Posteriormente serão apresentados os resultados para o cenário integrado (cada Terminal Móvel possui os três tipos de tráfego).

### **MSPP: Ambiente** Não **Integrado**

As figuras 4.1 e 4.2 mostram os gráficos Taxa de Perda de Pacotes CBR x Número de Terminais CBR e Vazão x Número de Terminais CBR, respectivamente para uma rede que possui apenas Terminais Móveis gerando tráfego CBR. Os pontos foram obtidos utilizando-se os parâmetros do modelo de tráfego CBR mostrados na tabela 4.2 com taxa de geração no período ativo de 24.000 bps.

Pode-se verificar, através da figura **4.1,** que de acordo com o critério de perda de 1%, o sistema pode suportar até 582 terminais com a disciplina exaustiva e 580 terminais com a disciplina gated. A probabilidade de um terminal CBR se encontrar no estado ativo (fator de atividade) é igual a 0,4255 (sejam

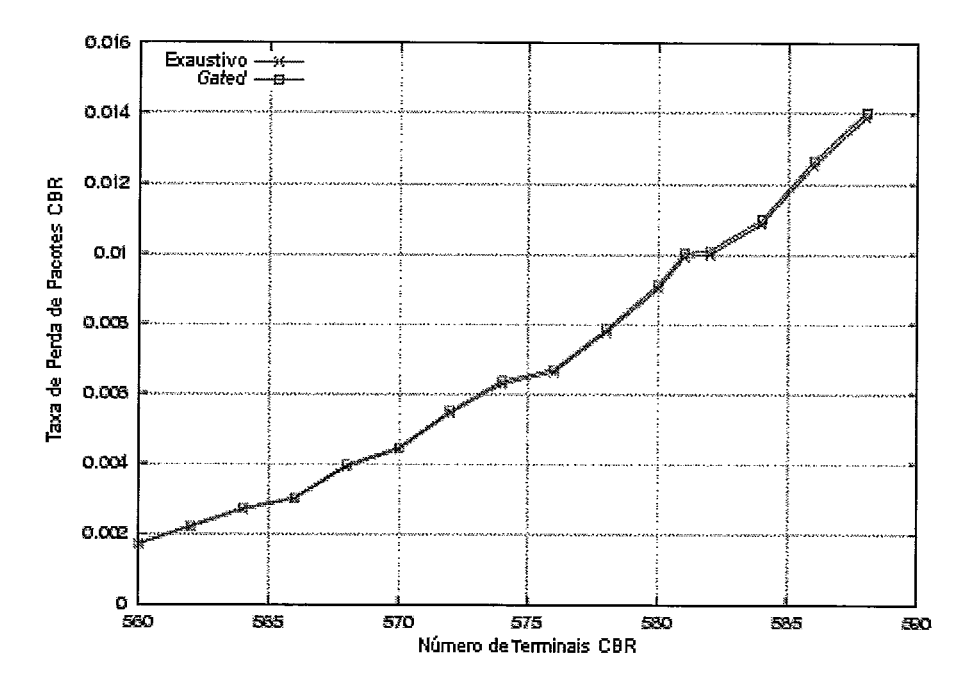

Figura 4.1: Taxa de Perda de Pacotes CBR em função do Número de Terminais CBR para o protocolo MSPP. Taxa de geração de tráfego CBR igual a 24000 bps.

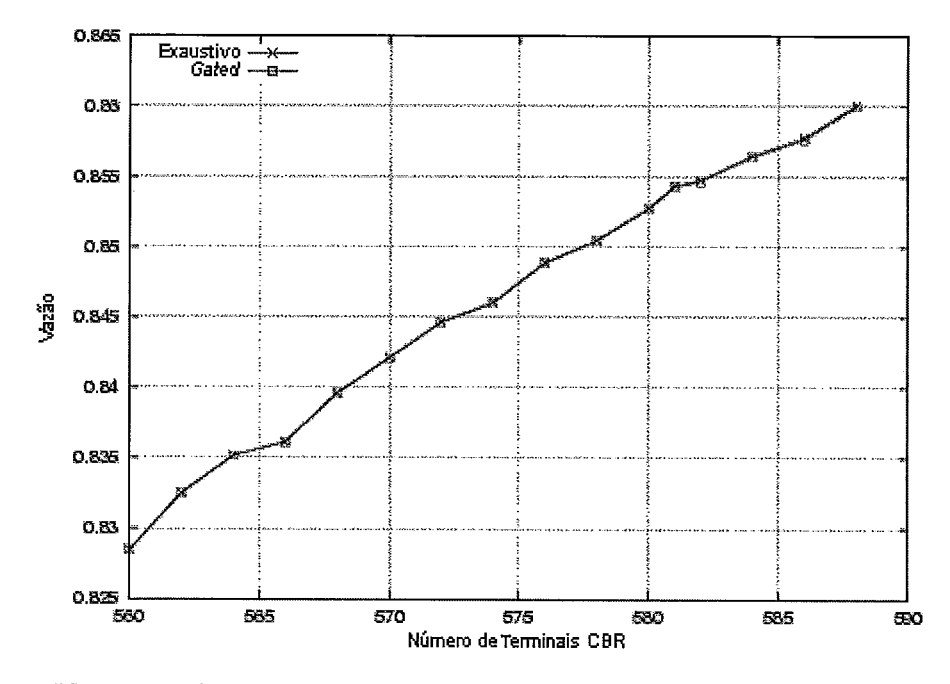

Figura 4.2: Vazão em função do Número de Terminais CBR para o protocolo MSPP. Taxa de geração de tráfego CBR igual a 24000 bps.

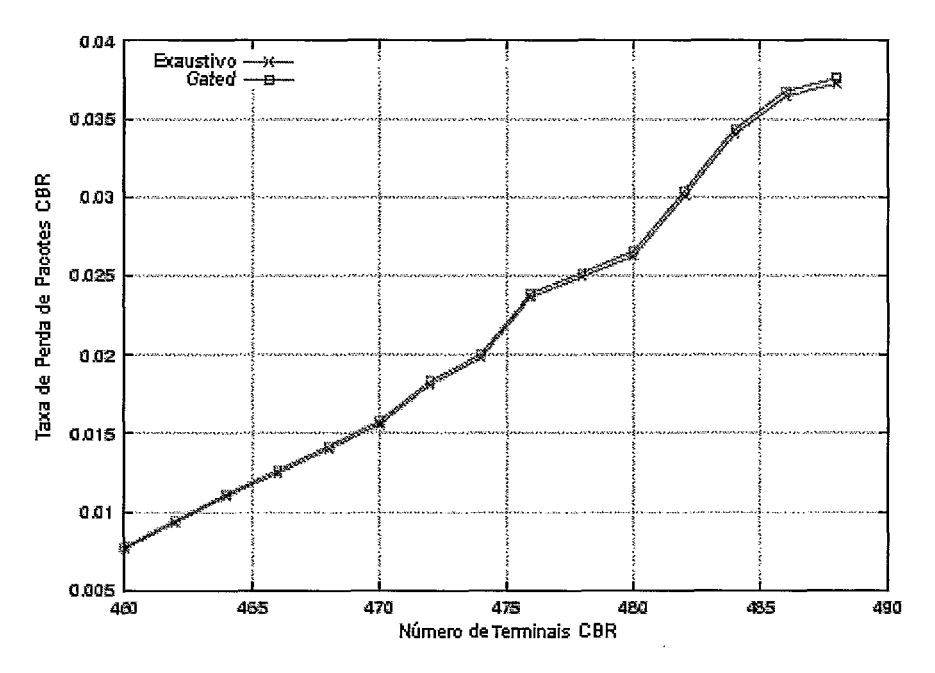

Figura 4.3: Taxa de Perda de Pacotes CBR em função do Número de Terminais CBR para o protocolo MSPP. Taxa de geração de tráfego CBR igual a 30000 bps.

 $\gamma_{ctr}$  e  $\delta_{ctr}$ , respectivamente a duração média do período ativo e a duração média do período inativo, temos  $\gamma_{ctr}/(\gamma_{ctr} + \delta_{ctr}) = 1/2,35 = 0,4255$ . Seja  $\lambda_{ctr}$  bps a taxa de geração de um terminal CBR no período ativo. A partir da taxa de geração, devido ao acréscimo do cabeçalho para a formação do pacote sem fio, temse  $\lambda_{\text{cbr}} = (24.000/384) \times 480 = 30.000$  bps. Portanto, teoricamente a capacidade do canal deveria ser de  $N_{cbr}\lambda_{cbr}$  bps, onde  $N_{cbr}$  é o número de terminais CBR do sistema. Entretanto, em função da multiplexação estatística, o canal pode ter uma capacidade menor. Considerando um canal de  $C\lambda_{\text{cbr}}$  bps, onde C é um parâmetro adimensional, tem-se que  $C < N_{\text{cbr}}$ . De acordo com a tabela 4.1,  $C\lambda_{\text{cbr}} = 8.528.000$ , logo,  $C=284,27.$  A taxa média de geração de pacotes de voz é dada por  $N_{\mathit{cbr}}\lambda_{\mathit{cbr}}\times 0,4255.$ Se  $(N_{cbr}\lambda_{cbr}\times0,4255) < N_{cbr}\lambda_{cbr}$ , então  $(N_{cbr}\lambda_{cbr}\times0,4255) < C\lambda_{cbr}$ . Assim, tem-se a seguinte desigualdade para o parâmetro C: 0,4255 $N_{\text{cbr}} < C$  [8]. Dessa forma, a fim de que seja satisfeita a condição para estabilidade do protocolo (p < I), o
sistema pode suportar no máximo 668 terminais CBR.

A partir da figura 4.2, pode-se verificar que com taxa de perda de pacotes de voz próxima a I%, a vazão é de 85,48% para o protocolo MSPP no modo exaustivo, o que significa dizer que 85,48% do tempo de simulação foi utilizado para a transmissão de pacotes de voz, enquanto que o restante do tempo foi gasto na visita a terminais inativos e na passagem de um terminal para o outro. No caso do protocolo MSPP com disciplina gated, a vazão é de 85,27%. A diferença pode ser explicada pelo fato de a disciplina exaustiva permitir retardos menores e, portanto, menor taxa de perda de pacotes, o que leva a uma maior vazão.

A figura 4.3 mostra o gráfico Taxa de Perda de Pacotes CBR x Número de Terminais CBR. Os pontos foram obtidos utilizando-se os mesmos parâmetros do modelo de tráfego CBR mostrados na tabela 4.2 como no caso acima, a única diferença é que utilizou-se o valor de 30.000 bps para a taxa de geração no período ativo. A elevação da carga de tráfego leva a uma redução no número de terminais CBR no limite de 1%. Assim, devem existir no máximo 462 conexões de voz de forma a se manter a qualidade do tráfego.

Os próximos dois gráficos (figuras 4.4 e 4.5) correspondem a um cenário em que existem apenas estações gerando tráfego VBR. A figura 4.4 representa o gráfico Taxa de Perda de Pacotes VBR x Número de Terminais VBR considerando os tipos de conexões #1 e #2, enquanto que a figura 4.5 representa o gráfico Vazão x Número de Terminais VBR para os tipos de conexões #1 e #2. De acordo com o limite de 1% de perda, o sistema com conexões do tipo #1 suporta **33** terminais. Considerando conexões do tipo #2, há uma melhoria e o sistema passa a suportar 37 terminais. Por outro lado, o sistema com conexões do tipo #2 apresenta uma vazão menor (96,35% contra 98,76%, considerando-se 1% de perda). O aumento da duração dos estados permite adicionar mais terminais mantendo a qualidade do tráfego VBR, mesmo que vazão seja menor. Entretanto, a diminuição da vazão é algo esperado,

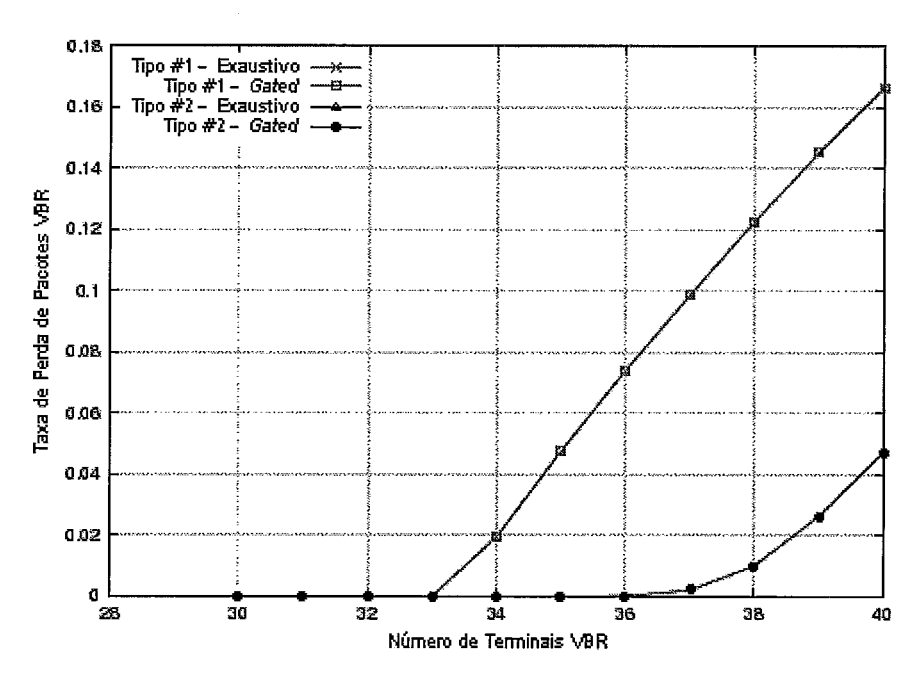

Figura 4.4: Taxa de Perda de Pacotes VBR em função do Número de Terminais VBR considerando os tipos de conexão #1 e #2 para o protocolo MSPP

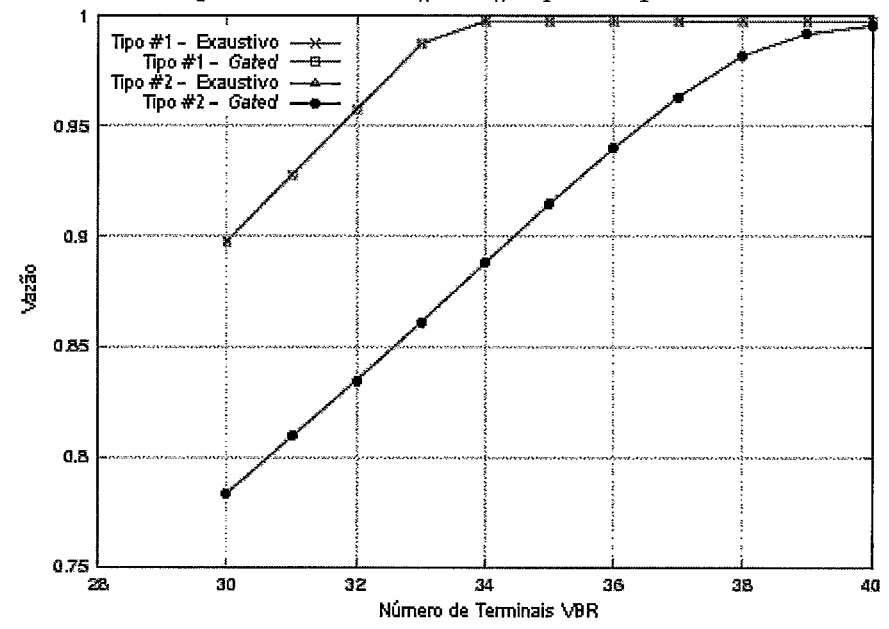

Figura 4.5: Vazão em função do Número de Terminais VBR considerando os tipos de conexão #1 e #2 para o protocolo MSPP.

visto que o aumento da duração dos estados leva a retardos maiores. Apesar de a alteração na duração média dos estados ter sido bem significativa, nota-se que a queda na vazão é pequena.

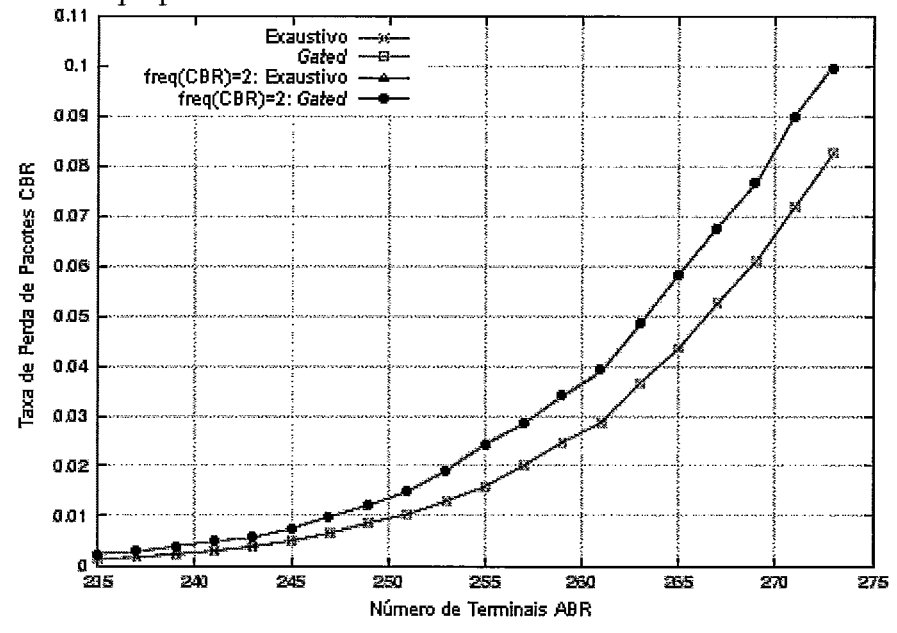

Figura 4.6: Taxa de Perda de Pacotes CBR em função do Número de Terminais ABR para o protocolo MSPP. Taxa de geração de tráfego CBR igual a 24000 bps e número de terminais CBR igual a 100.

Em seguida, são apresentados três gráficos (figuras 4.6,4.7 e 4.8) correspondentes a um cenário em que existem estações gerando tráfego CBR e ABR. O número de estações gerando tráfego CBR a uma taxa de 24.000 bps no período ativo é constante e igual a 100 estações, enquanto que o número de estações gerando tráfego ABR varia. A figura 4.6 representa o gráfico Taxa de Perda de Pacotes CBR x Número de Terminais ABR, a figura 4.7 representa o gráfico Retardo dos Pacotes ABR x Vazão e a figura 4.8 mostra o gráfico Vazão x Número de Terminais ABR. Pode-se verificar pela figura 4.6 que o mecanismo de prioridade não reduziu a perda de pacotes de voz, visto que ocasionou maiores retardos e, consequentemente, maior perda e redução na vazão do sistema, ainda que num mesmo ciclo de interrogação os terminais CBR

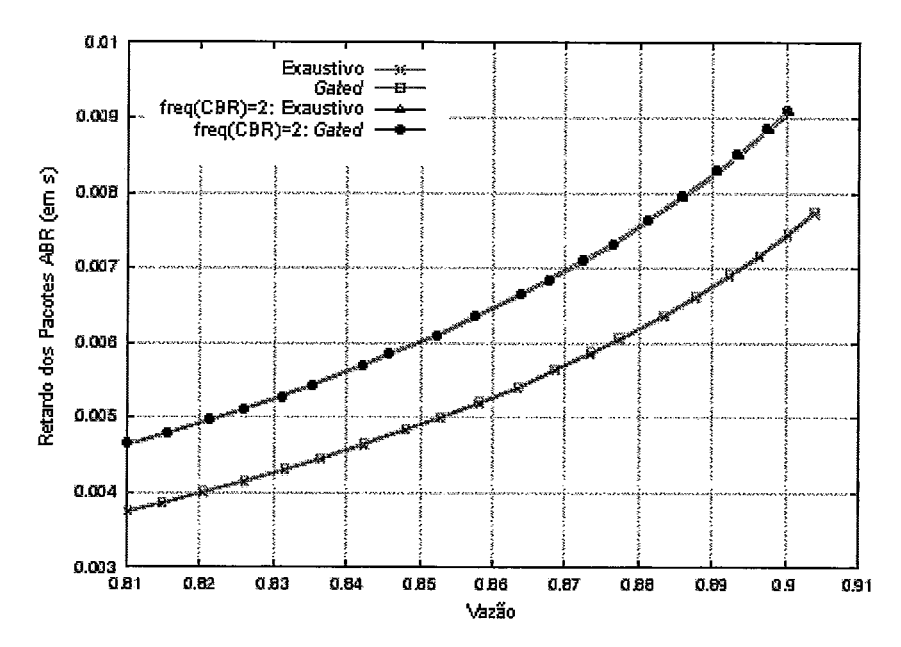

Figura 4.7: Retardo dos Pacotes ABR em função da Vazão para o protocolo MSPP. Taxa de geração de tráfego CBR igual a 24000 bps e número de terminais CBR igual a 100.

tenham sido visitados duas vezes. Isto deve-se primeiramente ao aumento do ciclo, visto que um maior número de terminais para visitar implica um maior acúmulo dos tempos de transição entre terminais. Por outro lado, a maior prioridade dos terminais CBR levou a um aumento de pacotes nos *buffeers* dos terminais ABR, o que teve maior influência na perda de pacotes de voz. A elevação do tempo de espera para atendimento dos pacotes ABR era esperado devido à prioridade dos pacotes CBR.

Na sequência, aparecem quatro gráficos (figuras 4.9, 4.10, 4.11 e 4.12) correspondentes à rede (não integrada, ou seja, cada estação gera apenas um tipo de tráfego) em que existem estações gerando os três tipos de tráfego CBR, VBR e ABR. O número de estações gerando tráfego CBR a uma taxa de 24.000 bps no período ativo é constante e igual a 100 estações, o número de estações gerando tráfego ABR também é constante e igual a 100 estações, enquanto que o número de estações

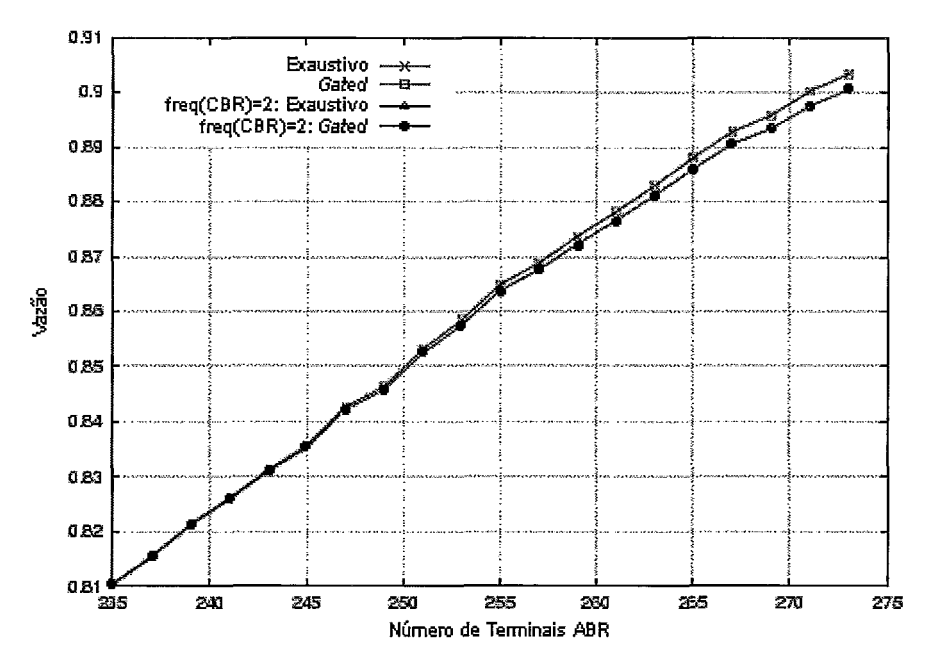

Figura 4.8: Vazão em função do Número de Terminais ABR para o protocolo MSPP. Taxa de geração de tráfego CBR igual a 24000 bps e número de terminais CBR igual a 100.

gerando tráfego VBR varia. A figura 4.9 mostra o gráfico Taxa de Perda de Pacotes CBR x Número de Terminais VBR, a figura 4.10 representa o gráfico da Taxa de Perda de Pacotes VBR x Número de Terminais VBR, a figura 4.11 corresponde ao gráfico Retardo dos Pacotes ABR x Número de Terminais VBR, e a figura 4.12 mostra o gráfico Vazão x Número de Terminais VBR.

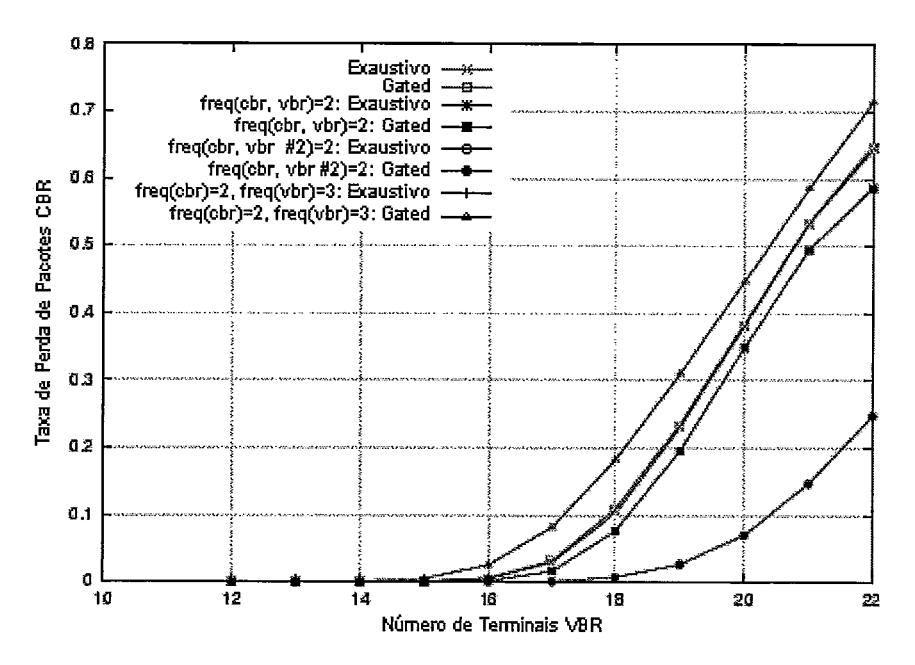

Figura 4.9: Taxa de Perda de Pacotes CBR em função do Número de Terminais VBR para o protocolo MSPP. Taxa de geração de tráfego CBR igual a 24000 bps e

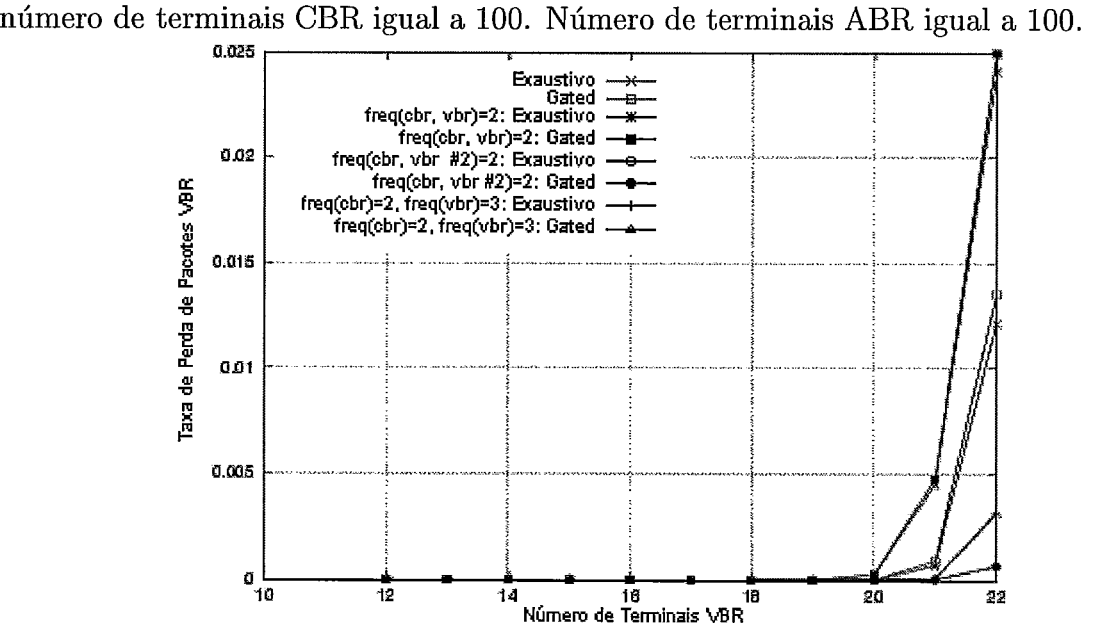

Figura 4.10: Taxa de Perda de Pacotes VBR em função do Número de Terminais VBR para o protocolo MSPP. Taxa de geração de tráfego CBR igual a 24000 bps e número de terminais CBR igual a 100. Número de terminais ABR igual a 100.

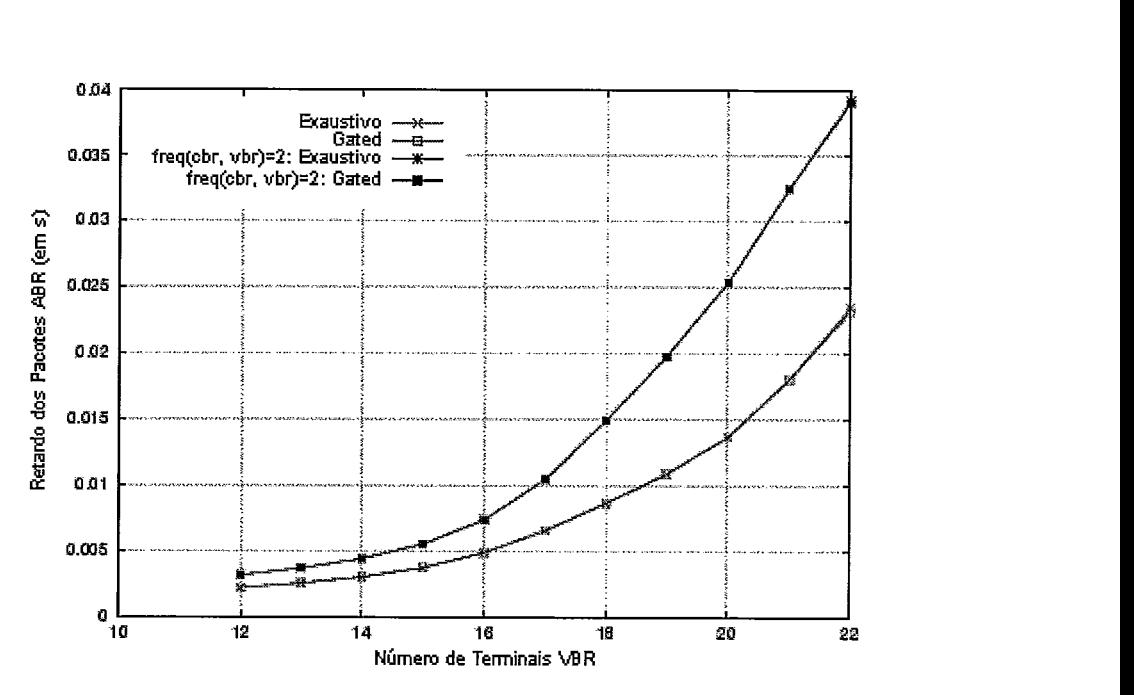

Figura 4.11: Retardo dos Pacotes ABR em função do Número de Terminais VBR para o protocolo MSPP. Taxa de geração de tráfego CBR igual a 24000 bps e número de terminais CBR igual a 100. Número de terminais ABR igual a 100.

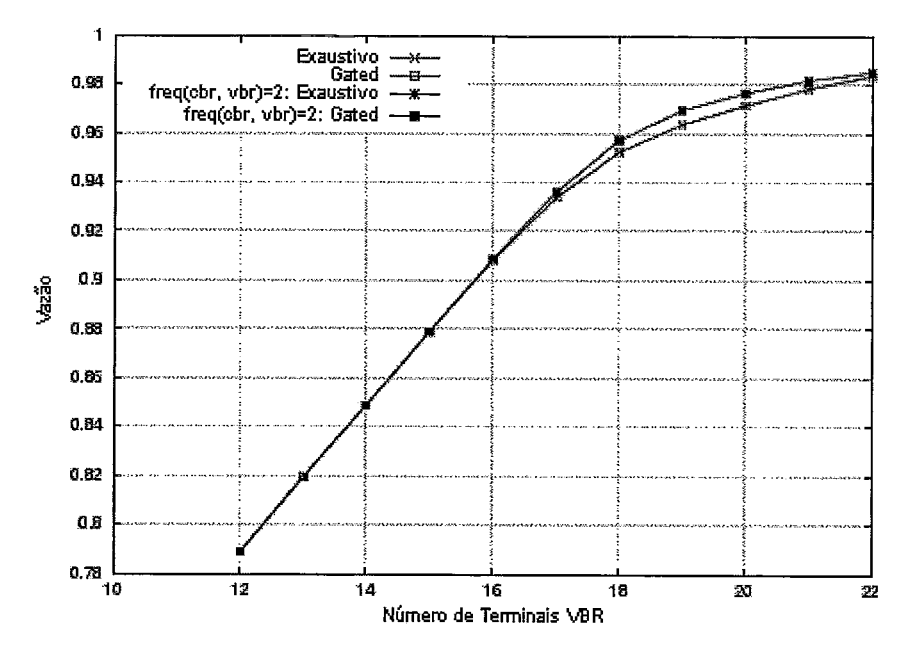

Figura 4.12: Vazão em função do Número de Terminais VBR para o protocolo MSPP. Taxa de geração de tráfego CBR igual a 24000 bps e número de terminais CBR igual a 100. Número de terminais ABR igual a 100.

As figuras figuras 4.9 e 4.10 mostram a da taxa de perda de pacotes CBR e VBR do sistema, respectivamente. Sem prioridade é possível ter até 16 terminais VBR, respeitando-se o limite de 1% de perda de pacotes de voz. Visitando-se os terminais CBR e VBR duas vezes em um ciclo de interrogação, foi possível diminuir a perda de pacotes CBR. Entretanto, a perda de pacotes VBR aumentou. Por outro lado, elevando-se a frequência do grupo VBR para três, diminui-se a perda de pacotes VBR e a perda de pacotes CBR aumenta. O aumento da duração média dos estados ON e OFF das minifontes faz com que a taxa básica de transmissão de uma fonte VBR varie mais lentamente, o que, junto com um período de silêncio maior, reduz o volume de tráfego. A redução da perda de pacotes devido a maior prioridade dos tráfegos CBR e VBR leva ao aumento da vazão do sistema, e faz com que o tráfego ABR experimente maiores retardos, o que pode ser observado nas figuras 4.11 e 4.12.

Os gráficos aqui apresentados coincidem com aqueles apresentados por BRASIL [8] em seu trabalho, de modo que pode-se concluir que a interface definida entre a ferramenta SMAC e os simuladores (apresentada na seção 2.14) funciona corretamente.

#### **MSPP: Ambiente Integrado**

Os gráficos mostrados neste item correspondem a uma rede integrada (todas as estações da rede geram os três tipos de tráfego CBR, VBR e ABR) para o protocolo MSPP.

São apresentados quatro gráficos, mostrados pelas figuras 4.13, 4.14, 4.15 e 4.16, que correspondem a uma rede integrada. A taxa de geração de tráfego CBR utilizada no período ativo é 24.000 bps. A figura 4.13 mostra o gráfico Taxa de Perda de Pacotes CBR x Número de Terminais, a figura 4.14 representa o gráfico da Taxa de Perda de Pacotes VBR x Número de Terminais, a figura 4.15 corresponde ao

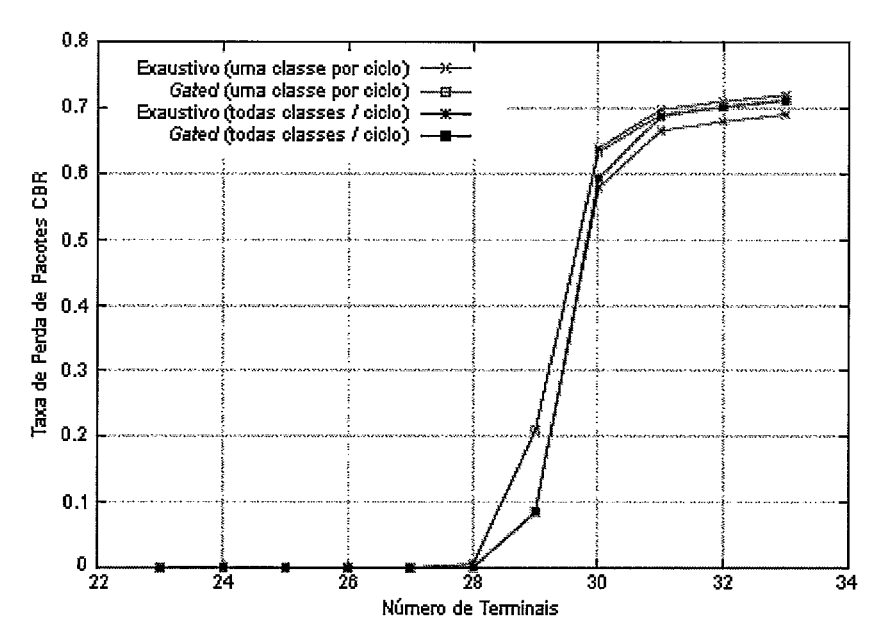

Figura 4.13: Taxa de Perda de Pacotes CBR em função do Número de Terminais em uma rede com tráfego integrado para o protocolo MSPP. Taxa de geração de tráfego CBR igual a 24000 bps.

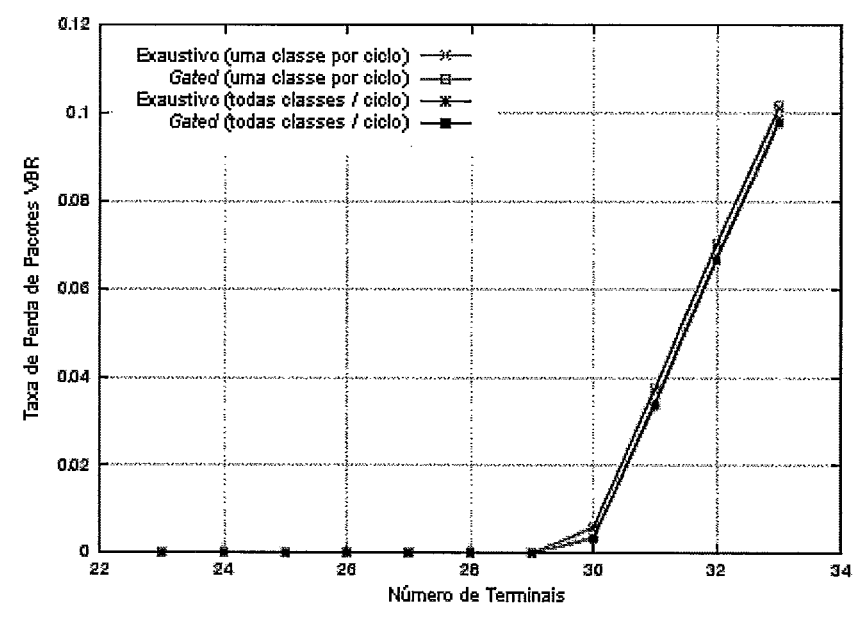

Figura 4.14: Taxa de Perda de Pacotes VBR em função do Número de Terminais em uma rede com tráfego integrado para o protocolo MSPP. Taxa de geração de tráfego CBR igual a 24000 bps.

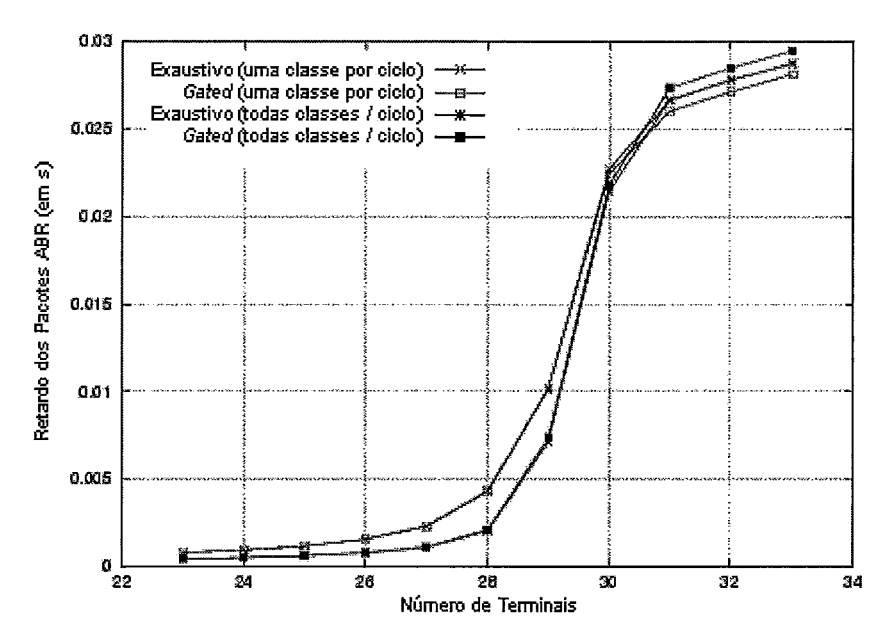

Figura 4.15: Retardo dos Pacotes ABR em função do Número de Terminais em uma rede com tráfego integrado para o protocolo MSPP. Taxa de geração de tráfego CBR igual a 24000 bps.

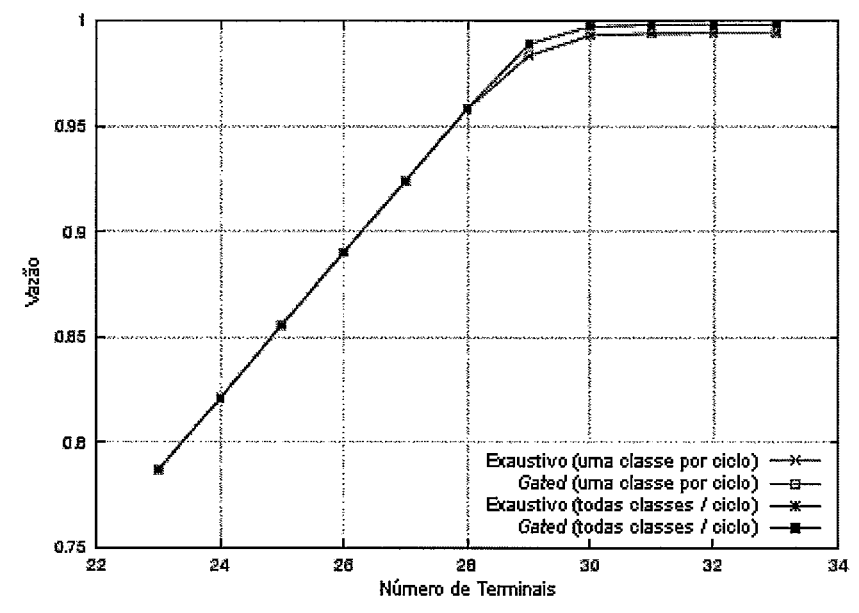

Figura 4.16: Vazão em função do Número de Terminais em uma rede com tráfego integrado para o protocolo MSPP. Taxa de geração de tráfego CBR igual a 24000 bps.

gráfico Retardo dos Pacotes ABR x Número de Terminais, e a figura 4.16 mostra o gráfico Vazão x Número de Terminais. De acordo com a figura 4.13, o número máximo de terminais para que o limite de perda de voz de 1% não seja ultrapassado é 28, independentemente do tipo de prioridade. Visto que a segunda modalidade é ligeiramente superior com esta carga de tráfego (28 terminais), a sua vazão é de 95,85% contra 95,82% da primeira modalidade. De acordo com a figura 4.14, para uma perda de 1% o sistema comporta no máximo 30 terminais, a uma vazão de 99,31% na primeira modalidade, e de 99,75% na segunda.

Para os tráfegos CBR e VBR as curvas mostram que o desempenho é melhor quando todas as classes de tráfego são atendidas em uma única visita, o que acontece na segunda modalidade. Neste esquema de prioridade não é necessário visitar um terminal três vezes para se atender a todas as classes, o que incorre em menores retardos visto que a soma dos tempos de transição de um terminal para outro é menor. Esta característica é devida à sensibilidade a retardos das classes CBR e VBR, levando a menores perdas. Entretanto, observando-se a figura 4.15, para o tráfego ABR, em condições de alta carga de tráfego, é mais eficiente visitar uma classe de tráfego por ciclo, conforme a primeira modalidade. Em altas cargas de tráfego as perdas de pacotes CBR e VBR são maiores, fazendo com que os pacotes ABR sejam atendidos mais rapidamente.

Neste cenário fica mais evidente que a disciplina de atendimento passa a ter efeitos significativos em altas cargas de tráfego. E, como já era esperado, a disciplina Exaustiva possui um melhor desempenho.

# **4.1.2** Geração de Gráficos Para *o* Protocolo MSPR

Os resultados obtidos para o protocolo MSPR são apresentados aqui. Os parâmetros utilizados na geração dos resultados são os mesmos usados no item 4.1.1 e apresentados nas tabelas 4.1 e 4.2.

MSPR: Ambiente Não Integrado

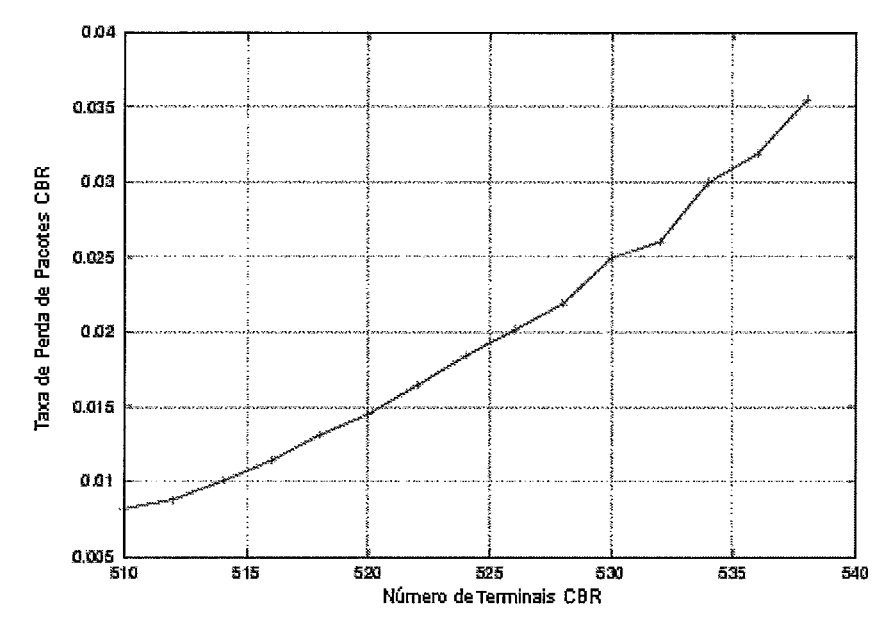

Figura 4.17: Taxa de Perda de Pacotes CBR em função do Número de Terminais CBR para o protocolo MSPR. Taxa de geração de tráfego CBR igual a 24000 bps.

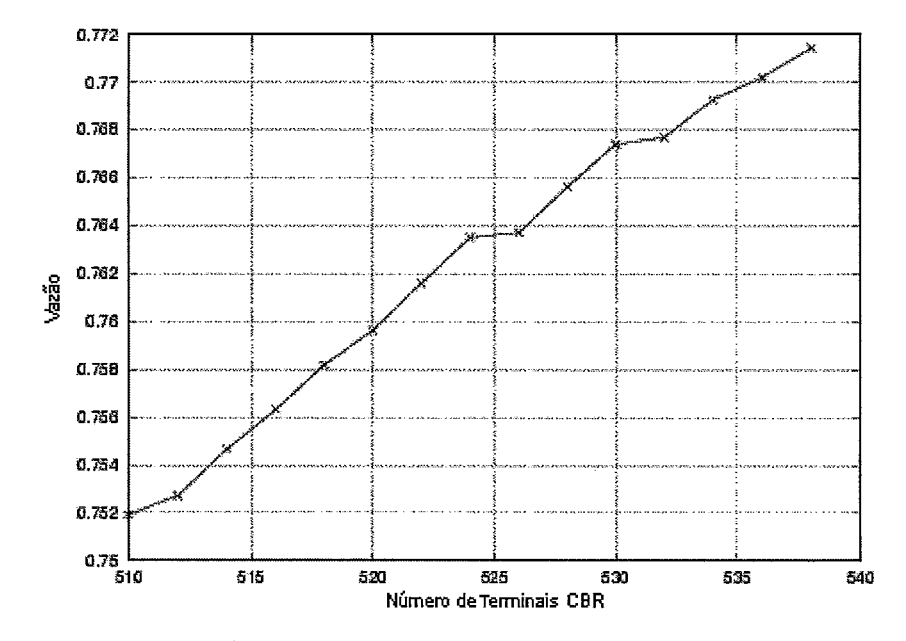

Figura 4.18: Vazão em função do Número de Terminais CBR para o protocolo MSPR. Taxa de geração de tráfego CBR igual a 24000 bps.

Cada ponto dos gráficos apresentados neste trabalho leva, em média, 20

minutos para ser gerado em uma máquina com processador RISC 850 MHz, 256 MB de memória RAM rodando Linux Red Hat 7.2. Portanto, uma vez que, os resultados obtidos nas disciplinas de serviço Exaustiva e Gated do protocolo MSPP se mostraram muito próximos (como se verifica nos resultados apresentados no item 4.1.1), foram gerados apenas resultados na disciplina de serviço Exaustiva para o protocolo MSPR a fim de se poupar tempo.

As figuras 4.17 e 4.18 mostram os gráficos Taxa de Perda de Pacotes CBR x Número de Terminais CBR e Vazão x Número de Terminais CBR, respectivamente para uma rede que possui apenas Terminais Móveis gerando tráfego CBR com taxa de geração no período ativo de 24.000 bps. Uma vez que os parâmetros de simulação são os mesmos utilizados na avaliação do protocolo MSPP, o número máximo de terminais CBR que o protocolo pode suportar também é 668. Entretanto, a fim de permitir que a probabilidade de perda não ultrapasse o limite de 1%, o número de terminais não pode ser superior a 514, o que garante uma vazão de 75,47%.

As figuras 4.19,4.20 e 4.21 apresentam três gráficos correspondentes a um cenário em que existem estações gerando tráfego CBR e ABR. O número de estações gerando tráfego CBR a uma taxa de 24.000 bps no período ativo é constante e igual a 100 estações, enquanto que o número de estações gerando tráfego ABR varia. A figura 4.19 mostra o gráfico Taxa de Perda de Pacotes CBR x Número de Terminais ABR, a figura 4.20 representa o gráfico Retardo dos Pacotes ABR x Vazão e a figura 4.21 ilustra o gráfico Vazão x Número de Terminais ABR. Respeitando-se o limite de 1% de perda o sistema suporta 349 terminais, onde 249 terminais pertencem à classe ABR. Nesse ponto a vazão chega a 84,79%.

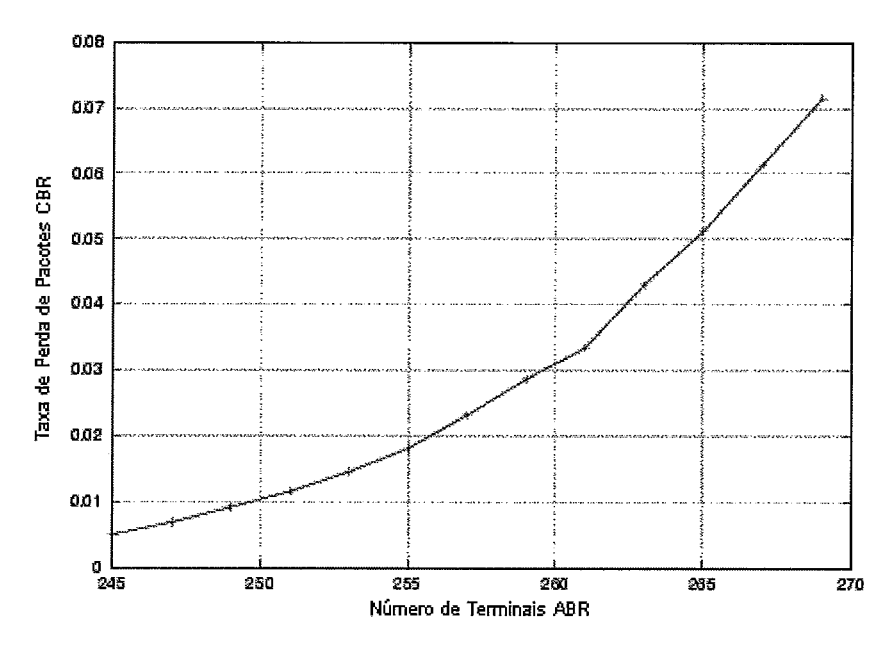

Figura 4.19: Taxa de Perda de Pacotes CBR em função do Número de Terminais ABR para o protocolo MSPR. Taxa de geração de tráfego CBR igual a 24000 bps e número de terminais CBR igual a 100.

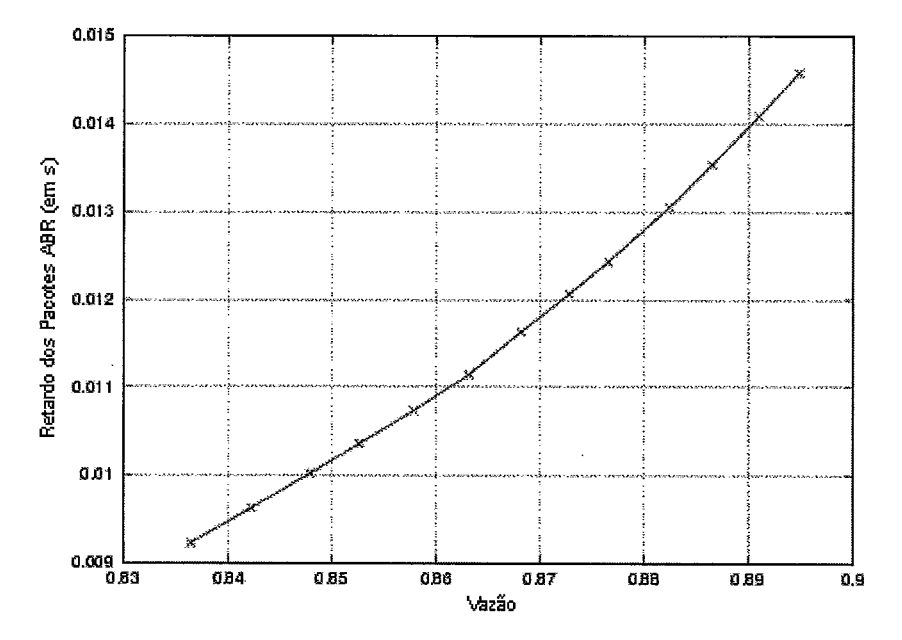

Figura 4.20: Retardo dos Pacotes ABR em função da Vazão para o protocolo MSPR. Taxa de geração de tráfego CBR igual a 24000 bps e número de terminais CBR igual a 100.

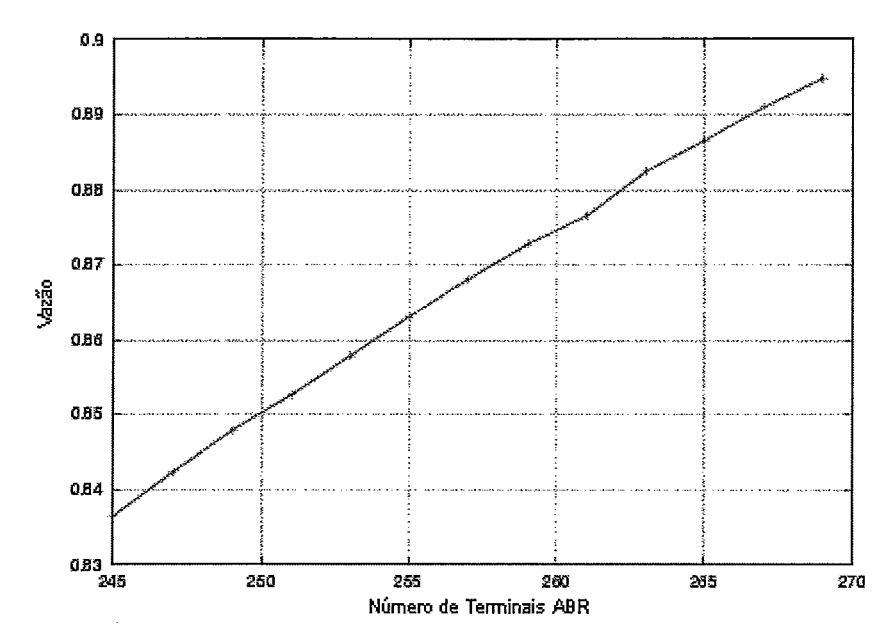

Figura 4.21: Vazão em função do Número de Terminais ABR para o protocolo MSPR. Taxa de geração de tráfego CBR igual a 24000 bps e número de terminais CBR igual a 100.

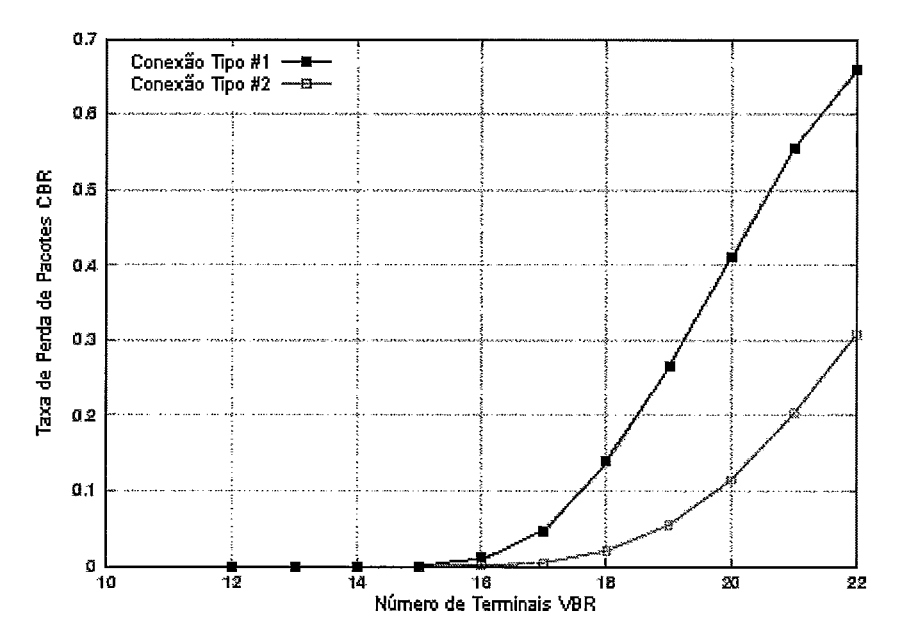

Figura 4.22: Taxa de Perda de Pacotes CBR em função do Número de Terminais VBR para o protocolo MSPR. Taxa de geração de tráfego CBR igual a 24000 bps e número de terminais CBR igual a 100. Número de terminais ABR igual a 100.

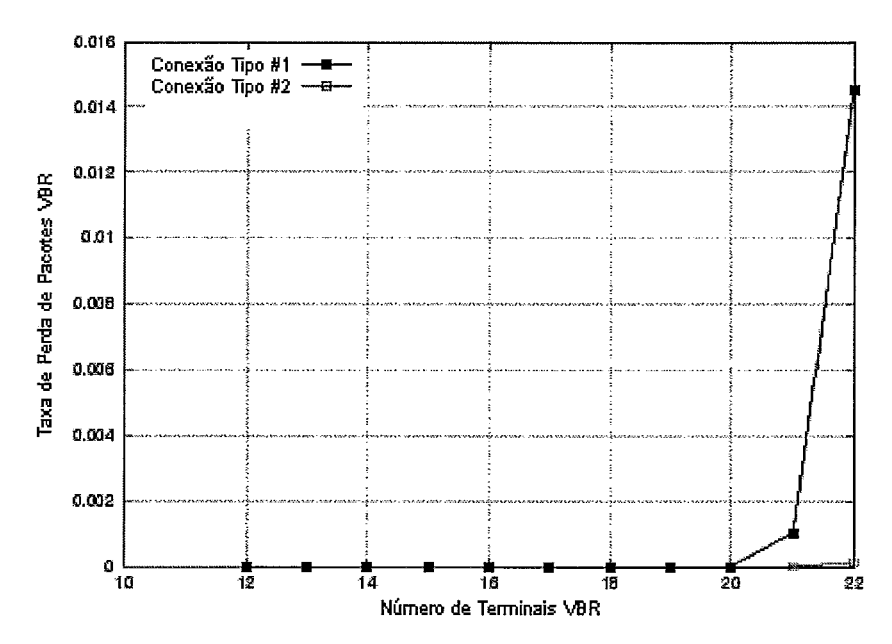

Figura 4.23: Taxa de Perda de Pacotes VBR em função do Número de Terminais VBR para o protocolo MSPR. Taxa de geração de tráfego CBR igual a 24000 bps e número de terminais CBR igual a 100. Número de terminais ABR igual a 100.

Quatro gráficos são apresentados em seguida (figuras 4.22, 4.23, 4.24 e 4.25) que correspondem à rede (não integrada, ou seja, cada estação gera apenas um tipo de tráfego) em que existem estações gerando os três tipos de tráfego CBR, VBR e ABR. O número de estações gerando tráfego CBR a uma taxa de 24.000 bps no período ativo é constante e igual a 100 estações, o número de estações gerando tráfego ABR também é constante e igual a 100 estações, enquanto que o número de estações gerando tráfego VBR varia. A figura 4.22 mostra o gráfico Taxa de Perda de Pacotes CBR x Número de Terminais VBR, a figura 4.23 representa o gráfico da Taxa de Perda de Pacotes VBR x Número de Terminais VBR, a figura 4.24 corresponde ao gráfico Retardo dos Pacotes ABR x Número de Terminais VBR, e a figura 4.25 mostra o gráfico Vazão x Número de Terminais VBR. De acordo com a figura 4.22, o sistema suporta até 15 terminais VBR com conexões do tipo #1, respeitando-se o limite de 1% de perda de pacotes do tráfego CBR. A vazão neste ponto é de 87,88%.

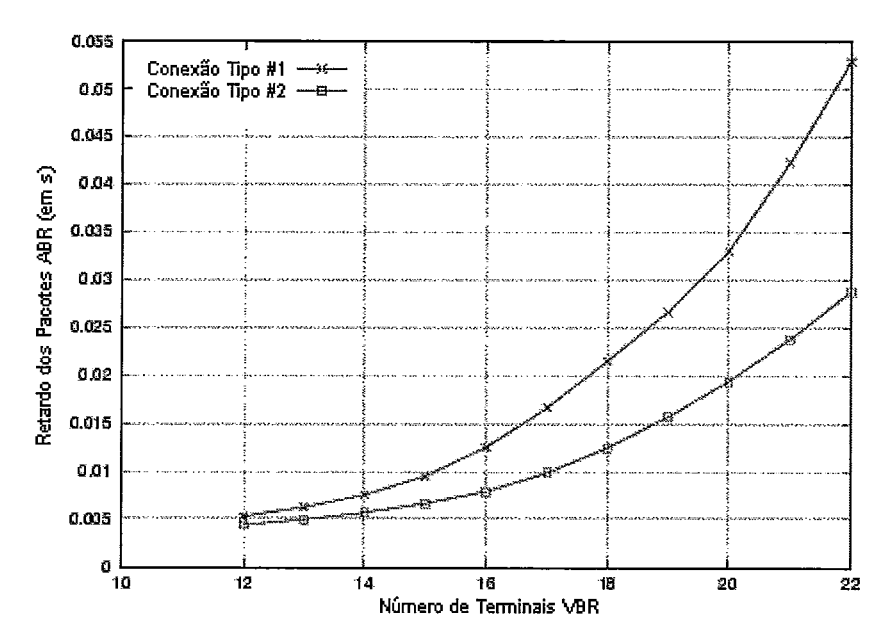

Figura 4.24: Retardo dos Pacotes ABR em função do Número de Terminais VBR para o protocolo MSPR. Taxa de geração de tráfego CBR igual a 24000 bps e número de terminais CBR igual a 100. Número de terminais ABR igual a 100.

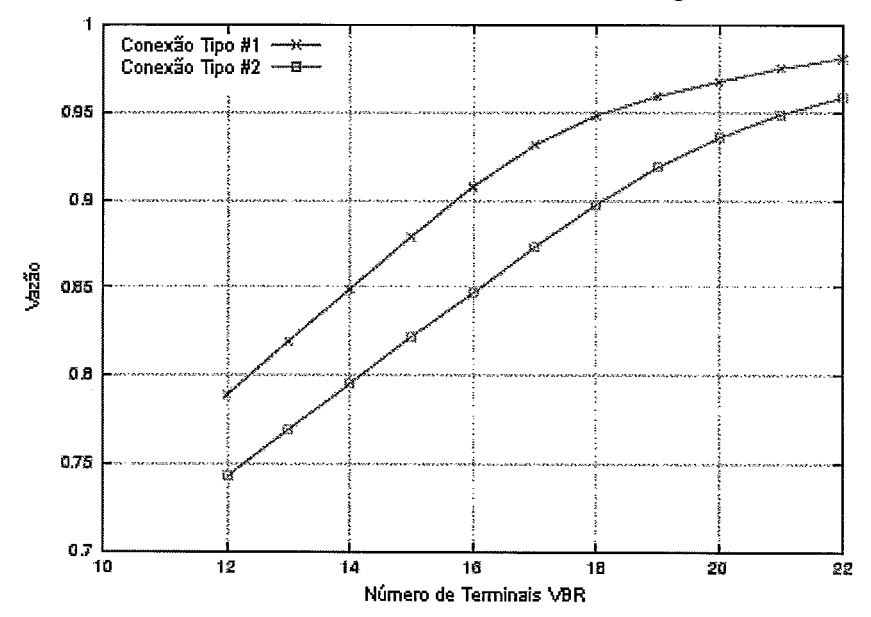

Figura 4.25: Vazão em função do Número de Terminais VBR para o protocolo MSPR. Taxa de geração de tráfego CBR igual a 24000 bps e número de terminais CBR igual a 100. Número de terminais ABR igual a 100.

A figura 4.23 mostra que o protocolo pode suportar no máximo 21 terminais VBR, para que o limite de 1% não seja ultrapassado. Porém com esta carga, a qualidade do tráfego de voz fica totalmente comprometida. Visto que os resultados apresentados são decorrentes do mecanismo de prioridade do protocolo (prioridade por terminal na tabela de reservas), uma maneira de atenuar os efeitos do aumento de carga sobre a perda de pacotes, consiste na utilização de conexões do tipo #2. Por tornar a variação da taxa de transmissão dos terminais VBR mais lenta, os seus resultados são mais satisfatórios no sentido do protocolo suportar um número maior de terminais.

#### **MSPR: Ambiente Integrado**

Os gráficos mostrados neste item correspondem a uma rede integrada (todas as estações da rede geram os três tipos de tráfego CBR, VBR e ABR) para o protocolo MSPR.

São mostrados quatro gráficos, figuras 4.26, 4.27, 4.28 e 4.29, correspondentes a uma rede integrada. A taxa de geração de tráfego CBR utilizada no período ativo é 24.000 bps. A figura 4.26 mostra o gráfico Taxa de Perda de Pacotes CBR x Número de Terminais, a figura 4.27 representa o gráfico da Taxa de Perda de Pacotes VBR x Número de Terminais, a figura 4.28 corresponde ao gráfico Retardo dos Pacotes ABR x Número de Terminais, e a figura 4.29 mostra o gráfico Vazão x Número de Terminais.

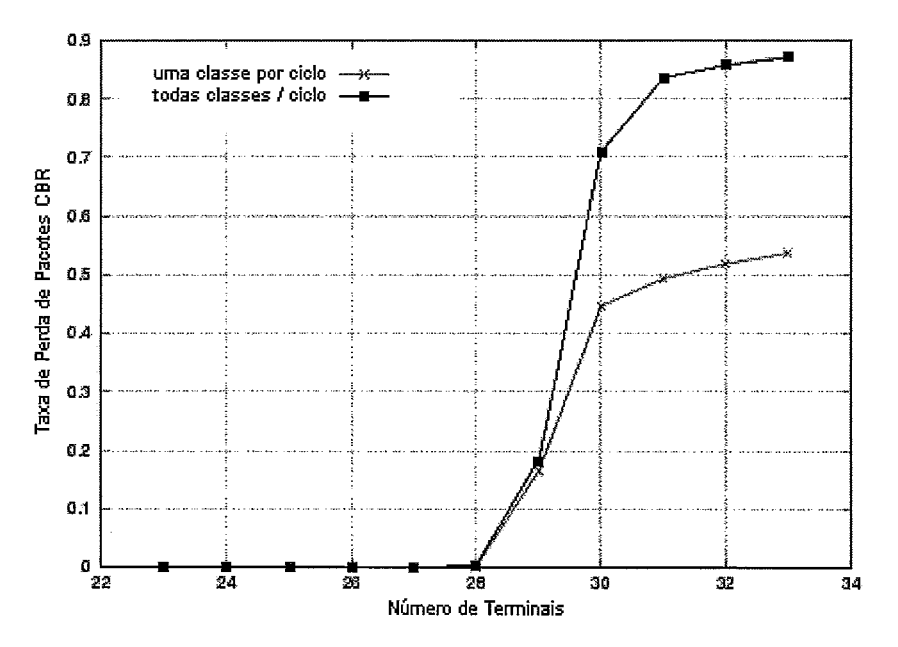

Figura 4.26: Taxa de Perda de Pacotes CBR em função do Número de Terminais em uma rede com tráfego integrado para o protocolo MSPR. Taxa de geração de tráfego CBR igual a 24000 bps.

De acordo com a figura 4.26, a fim de que seja atendido um dos requisitos de

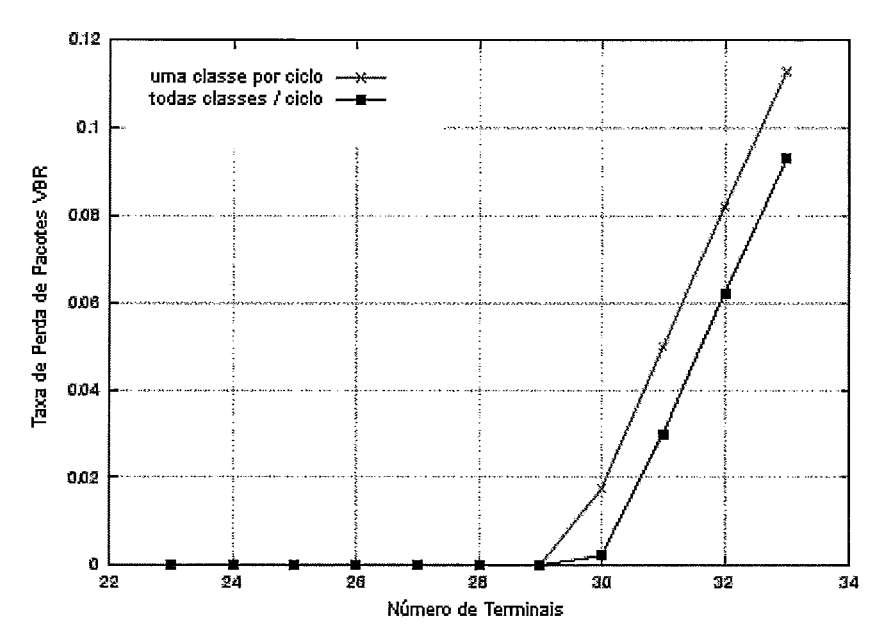

Figura 4.27: Taxa de Perda de Pacotes VBR em função do Número de Terminais em uma rede com tráfego integrado para o protocolo MSPR. Taxa de geração de tráfego CBR. imaS **a.** 24nnn hns. **8 Q5 I I**  Número de Terminais<br>axa de Perda de Pacotes VBR em função do Número de Terminais<br>om tráfego integrado para o protocolo MSPR. Taxa de geração de<br>una la 24000 bps.<br> $\begin{array}{r} \begin{array}{ccc} \text{una classes por oiclo} & \rightarrow \text{&}\ \text{total} & \text{class} & \text{class} \end{array} \end{array}$ 

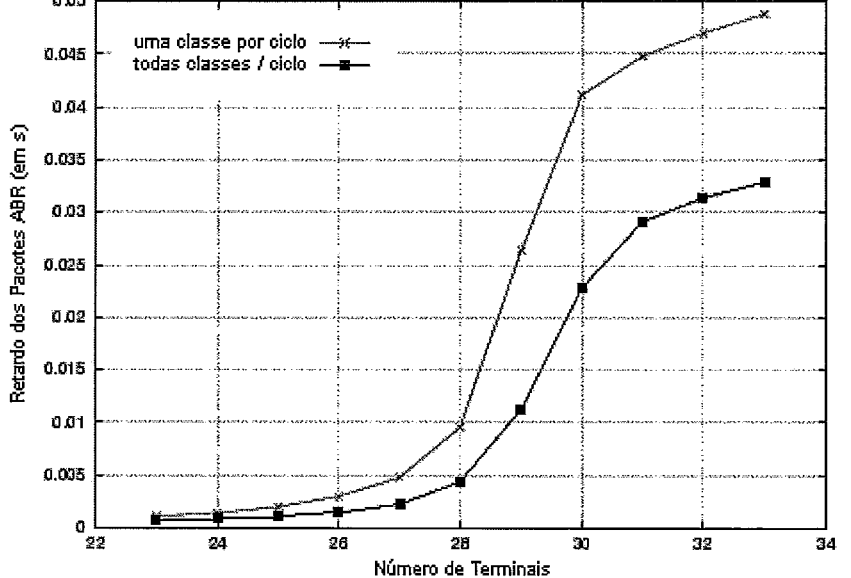

Figura 4.28: Retardo dos Pacotes ABR em função do Número de Terminais em uma rede com tráfego integrado para o protocolo MSPR. Taxa de geração de tráfego CBR igual a 24000 bps.

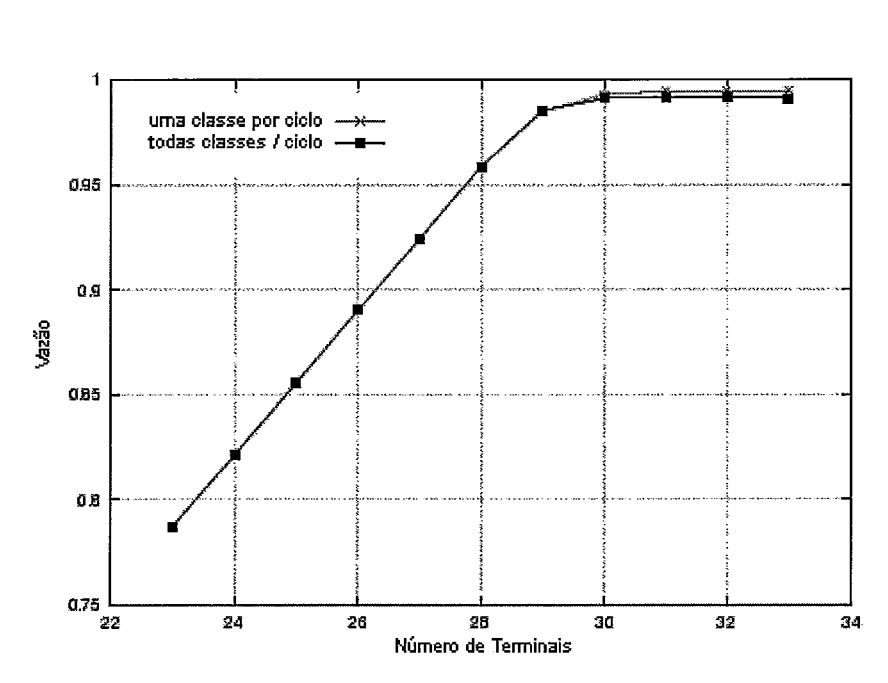

Figura 4.29: Vazão em função do Número de Terminais em uma rede com tráfego integrado para o protocolo MSPR. Taxa de geração de tráfego CBR igual a 24000 bps.

qualidade de serviço do tráfego CBR (perda máxima de I%), é ligeiramente mais vantajoso se uma classe de tráfego for atendida por vez, ou seja, é necessário que os terminais da tabela de reservas sejam visitados três vezes num ciclo de transmissão. Por outro lado, a figura 4.27 mostra que para o tráfego VBR, o atendimento de todas as classes de tráfego na visita a um terminal da tabela garante menores perdas. Esta diferença pode ser justificada pela inserção do protocolo TDMA para que os terminais enviem suas demandas para a estação-base. Devido ao baixo tempo de vida dos pacotes CBR, este intervalo de tempo adicional torna impeditivo o atendimento de todas as classes numa visita a um terminal, já que o volume do tráfego VBR e ABR acaba condicionando uma maior perda de pacotes CBR. Portanto, é preciso priorizar todas os pacotes CBR independentemente dos terminais a que pertençam, conforme o mecanismo da primeira modalidade. Devido ao fato de possuírem um maior tempo de vida, os pacotes VBR são menos sensíveis à inserção deste intervalo, ficando sob efeito apenas do tempo de transição existente entre os terminais da tabela. Assim, quanto menor a soma dos tempos de transição melhor será o desempenho, o que pode ser alcançado com adoção da segunda modalidade. Por permitir menores retardos (figura 4.28), o atendimento de todas as classes numa visita garante uma maior vazão (figura 4.29).

## **4.1.3 Geração de Gráficos Para o Protocolo PRMA**

Esta subseção apresenta os gráficos gerados para o protocolo PRMA.

Os gráficos são gerados a partir dos parâmetros mostrados na tabela 4.3, que são os mesmos utilizados em [12]. Em seguida, são gerados resultados também a partir da tabela 4.3, porém com o parâmetro "Capacidade do canal" igual a 8.528.000 bps.

O valor assumido para a probabilidade de permissão p é igual ao valor adotado em [12] e vale 0,3, uma vez que este valor, para a probabilidade de permissão, minimiza a taxa de perda de pacotes [12].

| Parâmetros Utilizados pelo PRMA  |             |
|----------------------------------|-------------|
| Capacidade do canal              | 720.000 bps |
| Tamanho do pacote                | 576 bits    |
| Taxa de geração de bits          | 32.000 bps  |
| Duração média do período ativo   | 1,00 s      |
| Duração média do período inativo | $1,35$ s    |
| Retardo máximo permitido (MTD)   | $0,032$ s   |

Tabela 4.3: Parâmetros utilizados pelo protocolo PRMA adotados nas simulações.

As figuras 4.30, 4.31 e 4.32 apresentam os resultados para o protocolo PRMA gerados utilizando o valor do parâmetro "Capacidade do canal" igual a 720.000 bps. A figura 4.30 mostra o gráfico Perda x Número de Terminais CBR, a figura 4.31 representa o gráfico Retardo x Número de Terminais CBR, enquanto que a última figura (4.32) corresponde ao gráfico Vazão x Número de Terminais CBR.

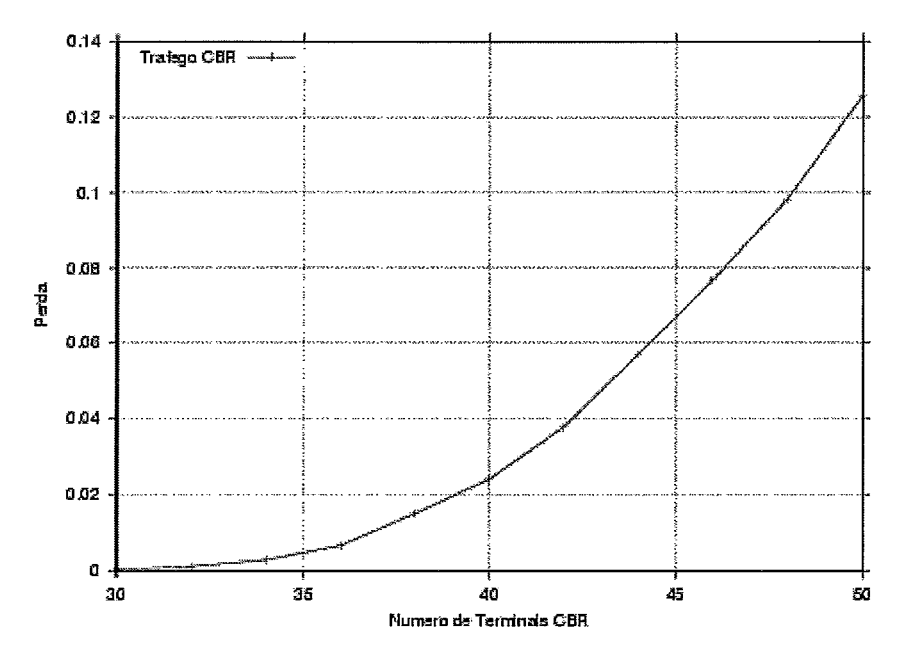

Figura 4.30: Perda em função do Número de Terminais em uma rede com a classe de tráfego CBR para o protocolo PRMA. Capacidade do canal igual a 720.000 bps

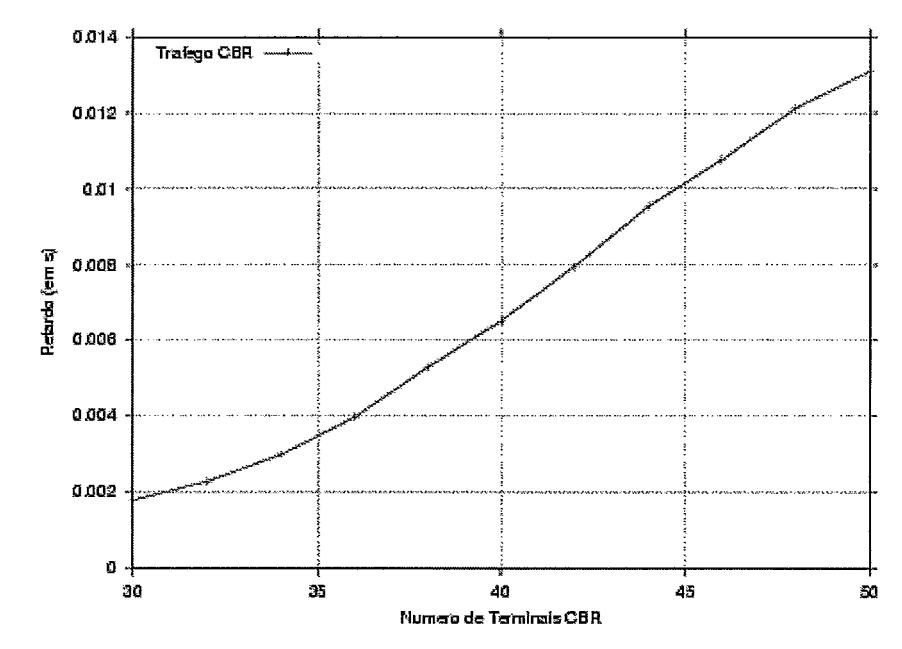

Figura 4.31: Retardo em função do Número de Terminais em uma rede com a classe de tráfego CBR para o protocolo PRMA. Capacidade do canal igual a 720.000 bps

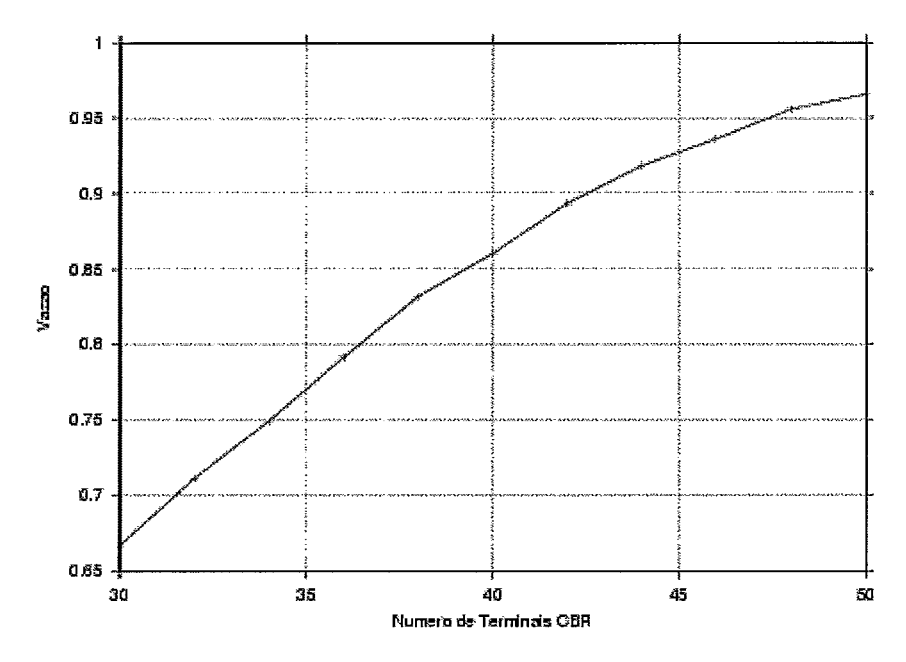

Figura 4.32: Vazão em função do Número de Terminais em uma rede com a classe de tráfego CBR para o protocolo PRMA. Capacidade do canal igual a 720.000 bps

Pode-se verificar, através do gráfico 4.30, que a capacidade do protocolo é de 37 terminais CBR simultâneos - o mesmo resultado obtido em [12] - para que se tenha uma taxa de perda menor que 1%.

A figura 4.31, mostra que uma rede com no máximo 37 terminais o retardo médio dos pacotes pode ser mantido abaixo de 5 ms.

Por fim, a figura 4.32 nos mostra que a vazão obtida quando se tem 37 terminais da classe CBR é de no máximo 85%.

As figuras 4.33, 4.34 e 4.35 são referentes aos resultados para o protocolo PRMA gerados utilizando o valor do parâmetro "Capacidade do canal" igual a 8.528.000 bps. A figura 4.33 mostra o gráfico Perda x Número de Terminais CBR, a figura 4.34 representa o gráfico Retardo x Número de Terminais CBR, e a figura 4.35 corresponde ao gráfico Vazão x Número de Terminais CBR.

A elevação da capacidade do canal para 8.528.000 bps, como se vê através da figura 4.33, aumenta o número de terminais que a rede suporta para 470 terminais

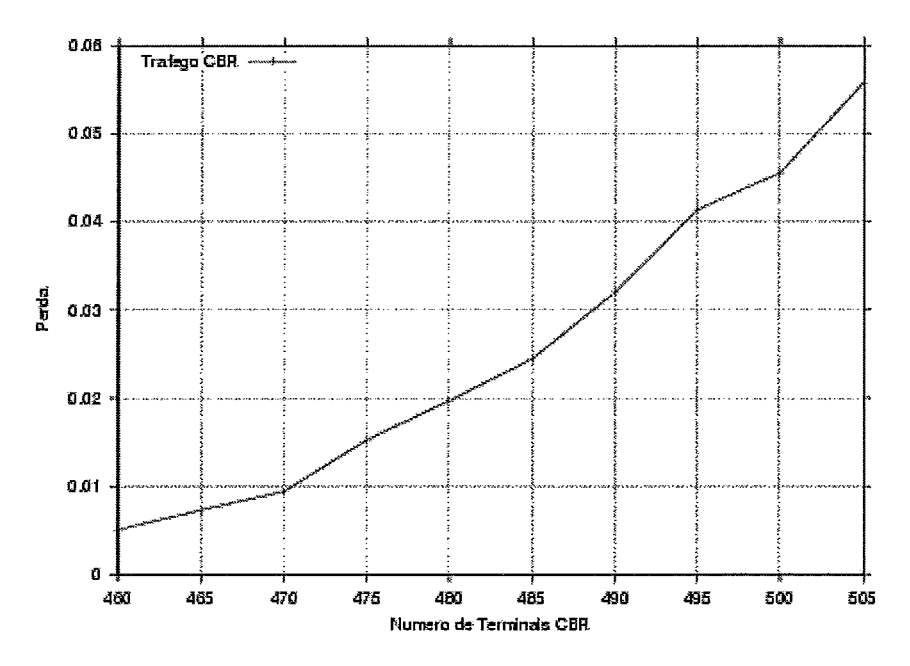

Figura **4.33:** Perda em função do Número de Terminais em uma rede com a classe de tráfego CBR para o protocolo PRMA. Capacidade do canal igual a 8.528.000 bps

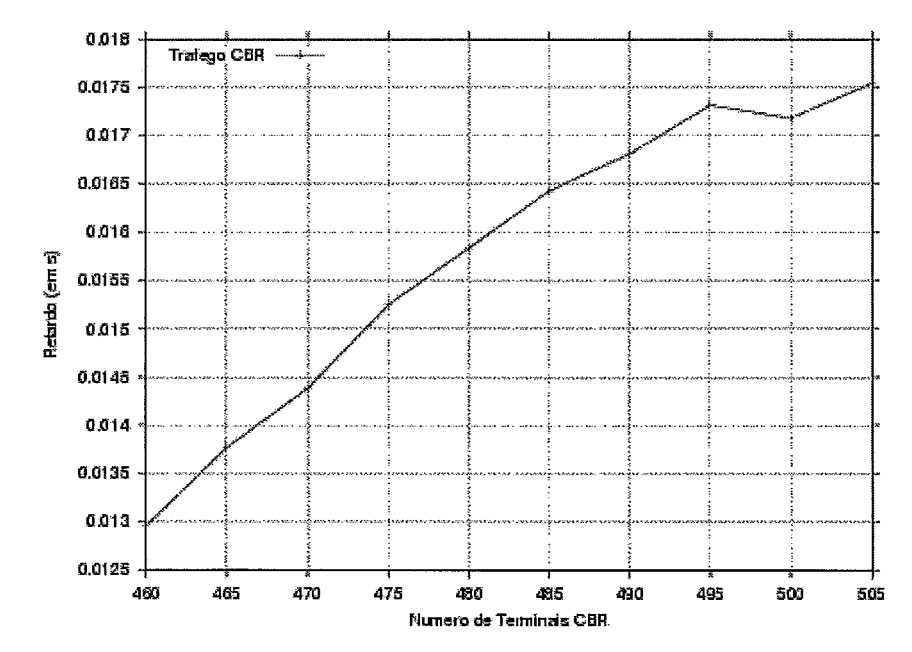

Figura **4.34:** Retardo em função do Número de Terminais em uma rede com a classe de tráfego CBR para o protocolo PRMA. Capacidade do canal igual a 8.528.000 bps

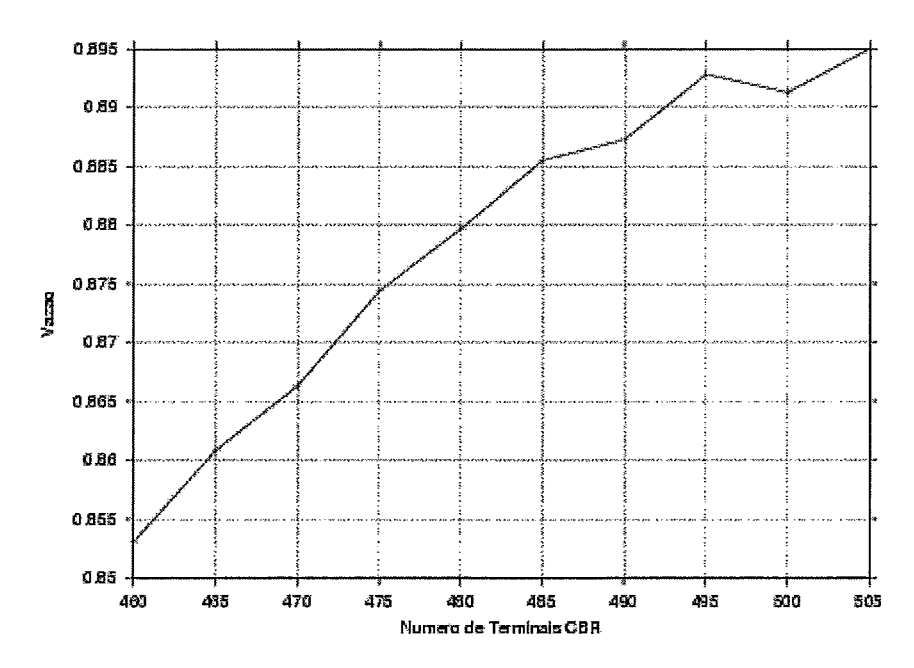

Figura 4.35: Vazão em função do Número de Terminais em uma rede com a classe de tráfego CBR para o protocolo PRMA. Capacidade do canal igual a 8.528.000 bps

CBR, respeitando-se o limite de taxa de perda de 1%. Pela figura 4.34 pode-se verificar que o retardo médio dos pacotes não é superior a 15 ms e que a vazão fica um pouco abaixo de 87% (figura 4.35).

## **4.1.4 Geração de Gráficos Para o Protocolo DR-TDMA**

Esta seção apresenta os gráficos gerados para o protocolo DR-TDMA. Primeiramente, são apresentados os resultados para as redes com as três classes de tráfego, em seguida, redes com os tipos de tráfego CBR e ABR e, finalmente, redes com apenas a classe de tráfego VBR. O protocolo DR-TDMA não está definido para suportar uma rede integrada, ou seja, uma rede em que todas as estações transmitem os três tipos de tráfego (CBR, VBR e ABR).

Os parâmetros utilizados nas simulações são apresentados nas tabelas **4.1** e **4.2.** 

### **Rede com os Três Tipos de Tráfego: CBR, VBR e ABR**

A seguir, são apresentados os gráficos gerados pela ferramenta para uma rede que usa o protocolo DR-TDMA e possui as três classes de tráfego. O número de estações gerando tráfego CBR é constante e igual a 100, da mesma forma o número de estações da classe ABR é constante e igual a 100 estações, enquanto que o número de estações da classe VBR varia, conforme mostrado nos gráficos.

A figura **4.36** mostra o gráfico Perda x Número de Terminais VBR, a figura **4.37**  representa o gráfico Retardo x Número de Terminais VBR, enquanto que a figura **4.38** corresponde ao gráfico Vazão x Número de Terminais VBR.

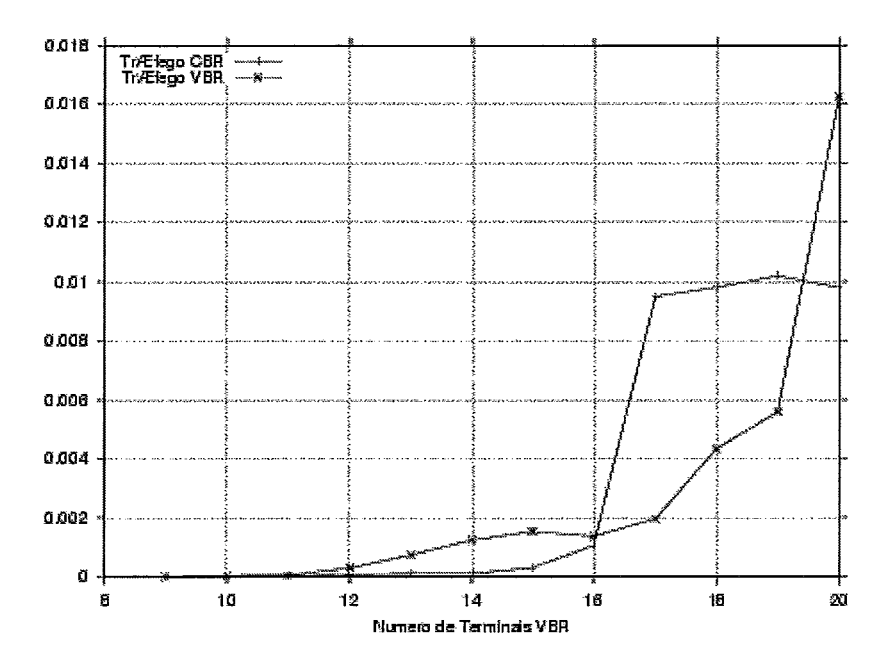

Figura **4.36:** Perda em função do Número de Terminais VBR em uma rede com as três classes de tráfego CBR, VBR e ABR para o protocolo DR-TDMA.

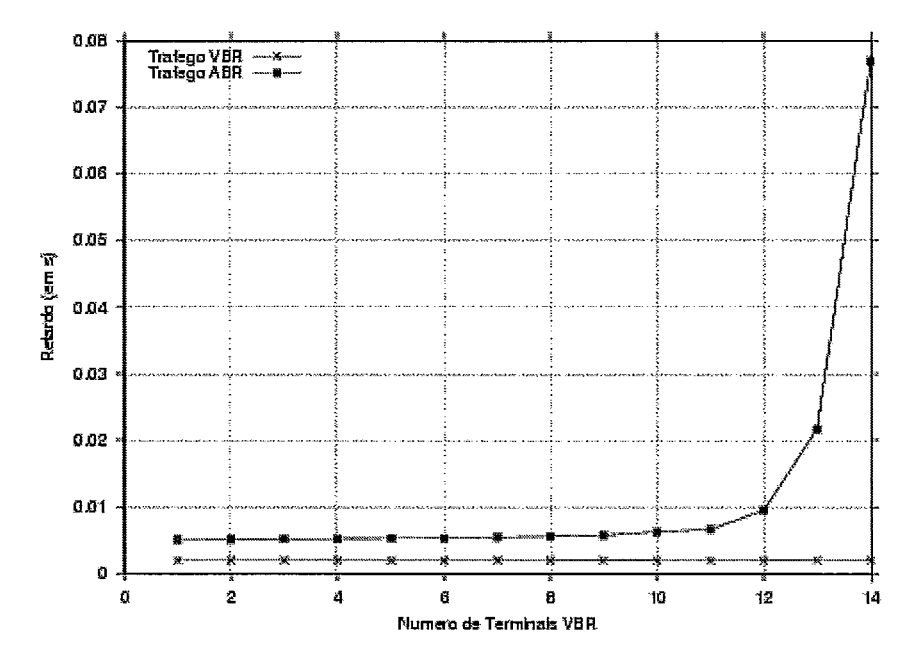

Figura **4.37:** Retardo em função do Número de Terminais VBR em uma rede com as três classes de tráfego CBR, VBR e ABR para o protocolo DR-TDMA.

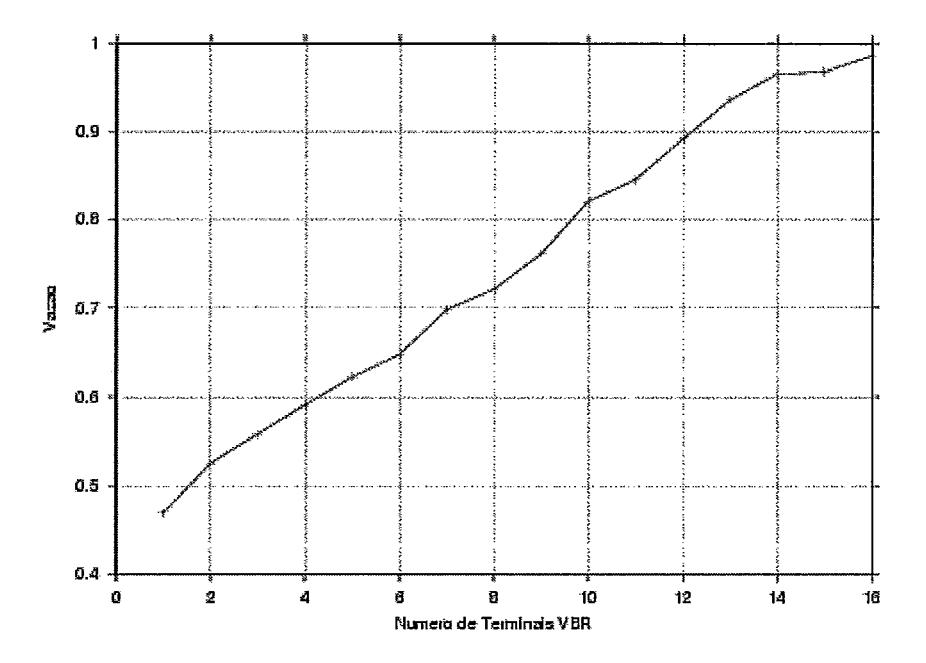

Figura 4.38: Vazão em função do Número de Terminais VBR em uma rede com as três classes de tráfego CBR, VBR e ABR para o protocolo DR-TDMA.

A primeira característica que pode ser observada na figura 4.36 é que o algoritmo de alocação integrada de recursos satisfaz o requisito de qualidade de serviço de taxa de perda de 1% para as classes de tráfego CBR e VBR. Mesmo para uma vazão de 99% como mostra a figura 4.38, a qualidade de serviço para os tráfegos CBR e VBR é mantida em detrimento do tráfego ABR. Pode-se notar que a taxa de perda para o tráfego VBR é maior que a apresentada para o tráfego CBR, pois uma porção do tráfego VBR é tratado como um tráfego *best-eflort.* 

Pode-se observar que, com uma rede que possui entre 13 e 14 terminais, a taxa de perda de pacotes para o tráfego CBR se mantém praticamente constante, isto pode parecer estranho, mas resultados similares foram obtidos para outras condições de tráfego. Como já se viu antes, o desempenho do tráfego CBR é principalmente determinado pelo tráfego em contenção que, por sua vez, é influenciado pelo tráfego de controle das classes de tráfego CBR e ABR e pelo número de segmentos de controle disponíveis. Quando o número de conexões VBR aumenta, o número de segmentos de controle disponíveis diminui causando um aumento no tráfego em contenção o que explica o aumento na taxa de perda de pacotes antes da taxa de perda se tornar constante (13 terminais). Ao passo que, até antes de termos 13 terminais, os tráfegos CBR e os segmentos de controle são mantidos relativamente constantes, quando o número de terminais é igual a 13, pode-se verificar através da figura 4.37 que o retardo dos pacotes da classe de tráfego ABR aumenta drasticamente. Nesse ponto, o tráfego de controle dos pacotes ABR diminui porque mais requisições são enviadas à Estação-Base através do mecanismo de *piggybacking* nos pacotes de dados. Portanto, dois fenômenos (isto é, a diminuição do número de segmentos de controle e a diminuição do tráfego de controle para o tráfego ABR) opostos fazem com que a taxa de perda seja mantida praticamente constante. Logo após, a diminuição do número de segmentos de controle disponíveis é predominante o que causa um aumento na taxa de perda de pacotes do tráfego CBR.

As figuras 4.37 e 4.38 mostram que o retardo do tráfego VBR se mantém aproximadamente no seu nível mínimo de 2 ms para todos os valores de vazão. Por outro lado, o tráfego ABR experimenta um retardo mínimo de 4 ms enquanto a vazão é mantida abaixo de 80%. Quando se oferece cargas mais elevadas, o algoritmo de alocação pode manter um retardo razoável para o tráfego ABR abaixo de 0.1 s para uma vazão até 96%. Para cargas mais elevadas, a qualidade do serviço para tráfego ABR cai muito rapidamente.

#### Rede com os Tipos de Tráfego CBR e ABR

Os gráficos apresentados abaixo são referentes a uma rede que utiliza o protocolo DR-TDMA e que possui as classes de tráfego CBR e ABR. O número de estações gerando tráfego CBR também é constante e igual a 100, enquanto que o número de estações da classe ABR varia a fim de se gerar os pontos dos gráficos.

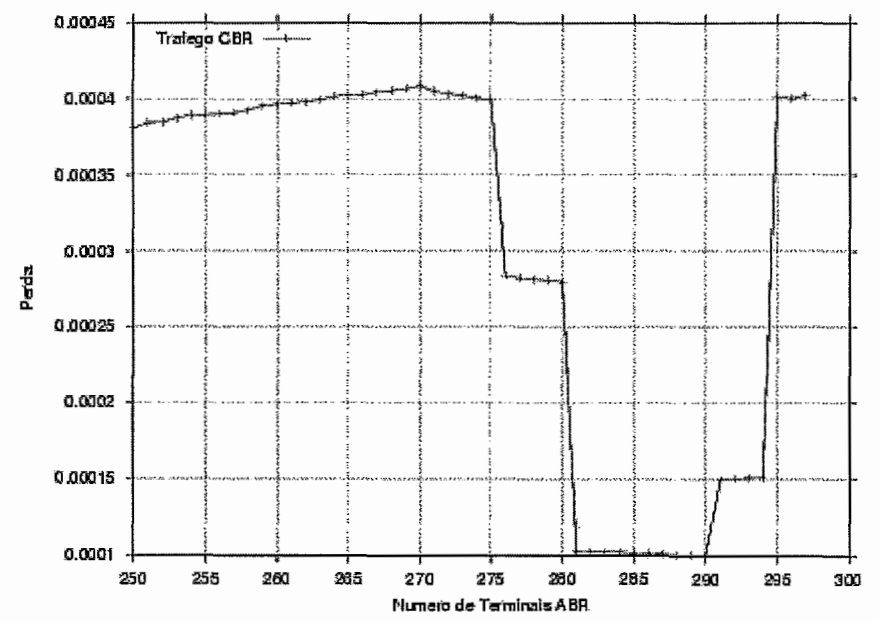

Figura 4.39: Perda dos Pacotes da classe de tráfego CBR em função do Número de Terminais ABR em uma rede que possui as classes de tráfego CBR e ABR para o protocolo DR-TDMA.

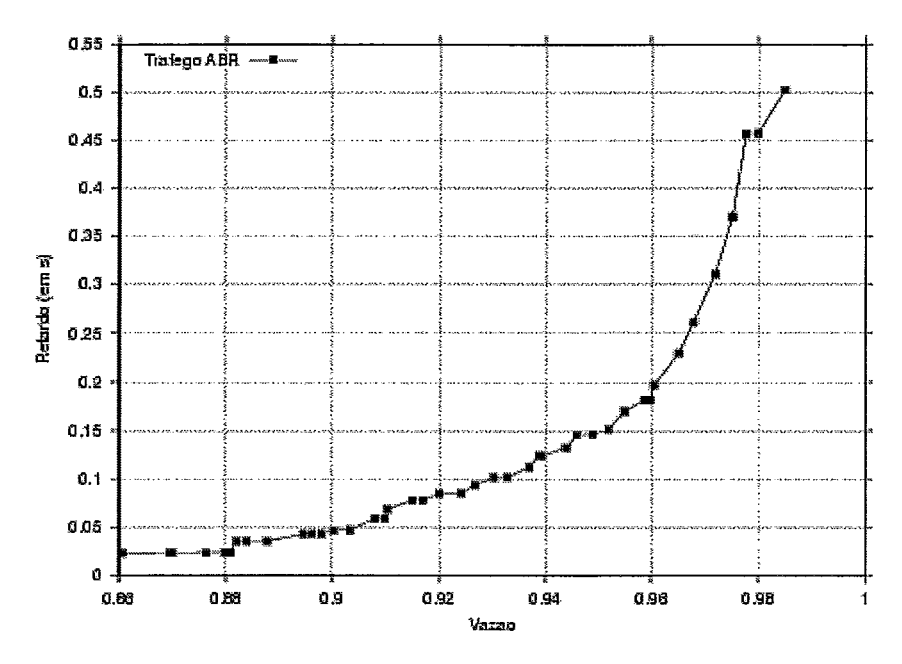

Figura **4.40:** Retardo dos Pacotes da classe de tráfego ABR em função da Vazão em uma rede que possui as classes de tráfego CBR e ABR para o protocolo DR-TDMA.

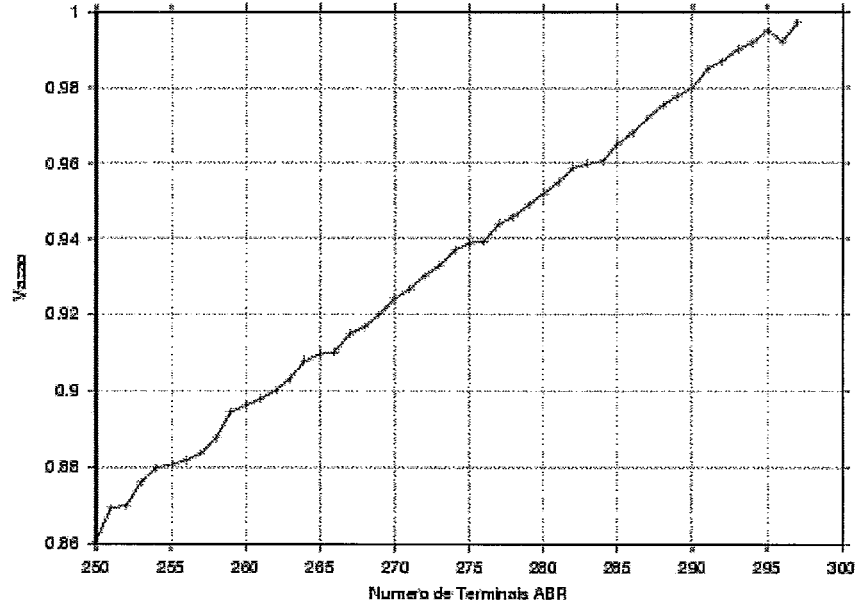

Figura **4.41:** Vazão em função do Número de Terminais ABR em uma rede que possui as classes de tráfego CBR e ABR para o protocolo DR-TDMA.

As figuras **4.39, 4.40** e **4.41** apresentam os resultados para a rede com os tipos de tráfego CBR e ABR. A figura **4.39** mostra o gráfico Perda x Número de Terminais

ABR, a figura 4.40 representa o gráfico Retardo x Vazão, enquanto que a última figura (4.41) corresponde ao gráfico Vazão x Número de Terminais ABR.

O formato da curva de perda de pacotes da classe de tráfego CBR em função do número de terminais da classe de tráfego ABR (figura 4.39) pode ser explicado pelo efeito provocado por dois fenômenos diferentes, como descrito no trabalho apresentado por FRIGON [14]. Quando se aumenta o número de conexões da classe ABR, ou seja, conexões de dados, a carga de dados do sistema e o número de pacotes de controle aumentam. Há portanto menos segmentos de controle disponíveis destinados a transmitir um tráfego de controle maior. O tráfego de contenção portanto aumenta causando um tempo de espera maior para os pacotes de controle (para ambos os tráfegos CBR e ABR) e portanto aumenta a porcentagem de perda de pacotes da classe CBR. Entretanto, quando se aumenta o número de terminais da classe ABR, o tempo de espera dos pacotes ABR aumenta. Logo, um número maior requisições de dados são enviados através do mecanismo de **piggybacking** nos pacotes de dados. O tráfego de controle então é reduzido o que explica a diminuição da porcentagem de perda de pacotes da classe CBR depois de um certo ponto.

A partir dos resultados apresentados pelas figuras 4.40 e 4.41, pode-se observar que a vazão máxima sustentada é consideravelmente alta. Varia entre 99% a 99,5% dependendo do número de terminais. Entretanto, sob essas condições, o retardo experimentado pelos pacotes da classe ABR é relativamente alto (deve-se salientar, entretanto, que a taxa de perda de pacotes do tráfego CBR permanece abaixo de 1% para qualquer condição de carga da rede). Não há um consenso geral para um valor de retardo que pode ser tolerado pelos usuários da classe ABR. Se considerarmos 250 ms (retardo equivalente ao adicionado por um enlace de satélite geoestacionário) a vazão sustentada varia entre 96,5% e 97%. Os resultados apresentados pelas figuras 4.40 e 4.41 mostram que o retardo para o tráfego ABR pode ser mantido abaixo de 0.4 s quando o número de terminais ABR não é superior a 289 terminais. Quando tem-se 289 a vazão fica entre 97,8%.

### **Rede com Apenas a Classe de Tráfego VBR**

Os gráficos apresentados abaixo são referentes a uma rede que utiliza o protocolo DR-TDMA e que possui apenas a classe de tráfego VBR.

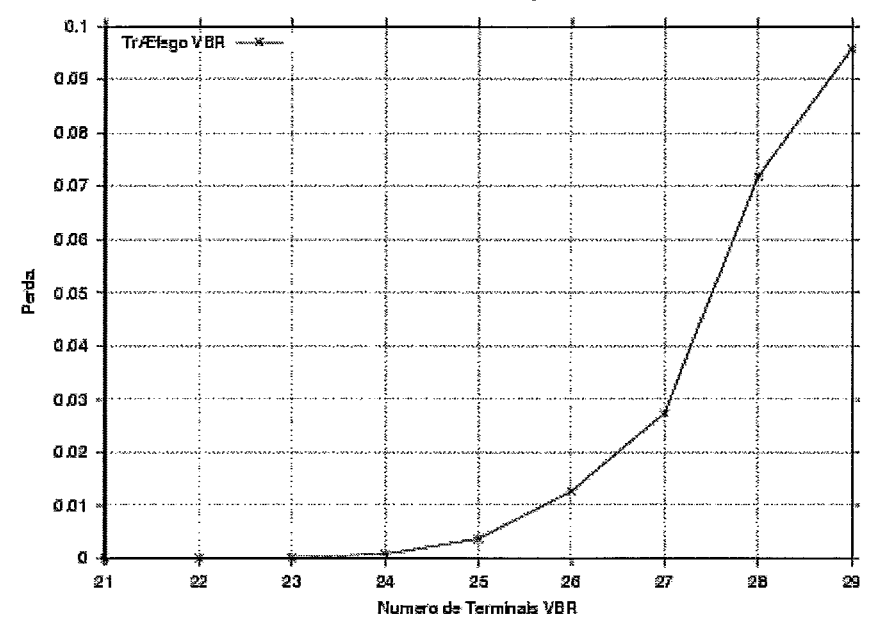

Figura 4.42: Perda em função do Número de Terminais em uma rede que possui apenas a classe de tráfego VBR para o protocolo DR-TDMA.

A figura 4.42 mostra o gráfico Perda x Número de Terminais VBR, a figura 4.43 representa o gráfico Retardo x Número de Terminais VBR e a figura 4.44 corresponde ao gráfico Vazão x Número de Terminais VBR.

Pela figura 4.42 pode-se verificar que, para todas as condições de carga, a taxa de perda de pacotes permanece baixa (abaixo de 1%)

Conclusões similares podem ser obtidas a partir do gráfico de retardo do protocolo (figura 4.43). Para um número de terminais abaixo de 28, temos que o retardo obtido fica abaixo de 2,l ms. Para essa configuração obtém-se uma vazão acima de 95% como mostra a figura 4.44.

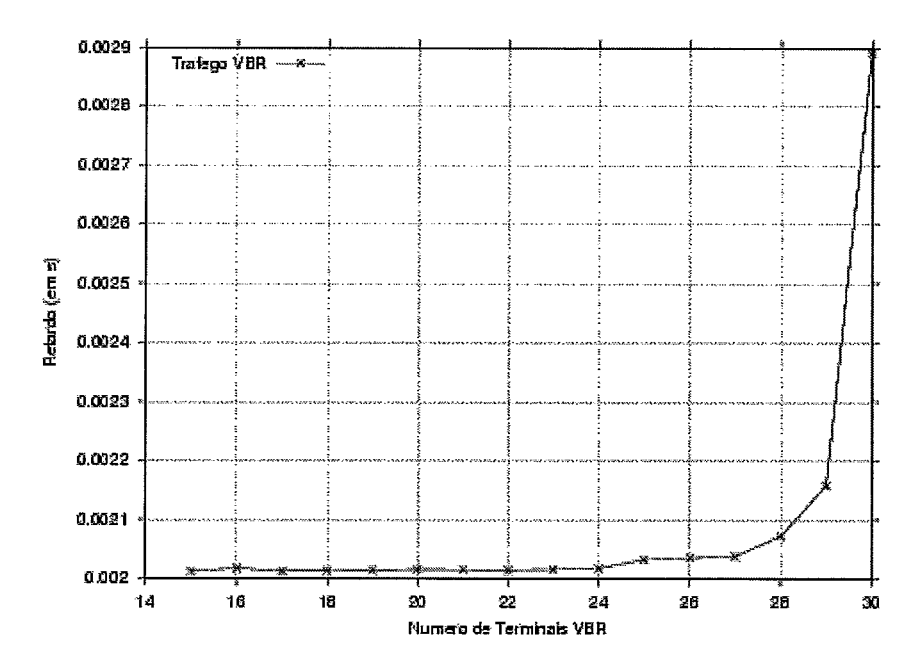

Figura **4.43:** Retardo em função do Número de Terminais em uma rede que possui apenas a classe de tráfego VBR para o protocolo DR-TDMA.

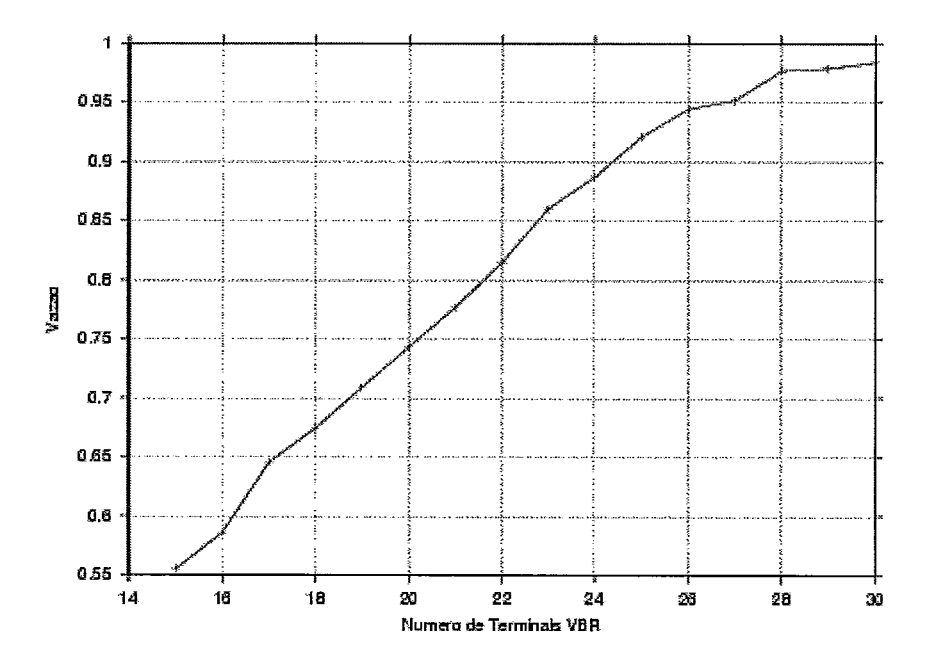

Figura **4.44:** Vazão em função do Número de Terminais em uma rede que possui apenas a classe de tráfego VBR para o protocolo DR-TDMA.

### **4.1.5 Geração de Gráficos Para o Protocolo WDWEDF**

Esta seção apresenta os gráficos gerados para o protocolo para *Wzreless* ATM usando o algoritmo WDWEDF. Primeiramente, são apresentados os resultados para as redes com as três classes de tráfego, em seguida, redes com os tipos de tráfego VBR e ABR. O protocolo usando WDWEDF não está definido para suportar uma rede integrada, ou seja, uma rede em que todas as estações transmitem os três tipos de tráfego (CBR, VBR e ABR).

Os parâmetros utilizados nas simulações são apresentados nas tabelas 4.1 e 4.2.

### **Rede com** *os* **Três Tipos de Tráfego: CBR, VBR e ABR**

A seguir, são apresentados os gráficos gerados pela ferramenta para uma rede que possui as três classes de tráfego. O número de estações gerando tráfego CBR é constante e igual a 100, da mesma forma, o número de estações da classe ABR é constante e igual a 100 estações, enquanto que o número de estações da classe VBR varia, conforme mostrado nos gráficos.

As figuras 4.45, 4.46 e 4.47 foram geradas para uma rede com as três classes de tráfego (CBR, VBR e ABR) para o protocolo usando WDWEDF e representam, respectivamente, a Perda x Número de Terminais VBR, o Retardo x Número de Terminais VBR e a Vazão x Número de Terminais VBR.

Como pode-se verificar através do gráfico Perda x Número de Terminais VBR (figura 4.45), para que o limite de 1% de perda de pacotes seja não seja alcançado, não se pode ter mais de 28 terminais da classe VBR.

Com 28 terminais VBR, como nos mostra a figura 4.46, o retardo dos pacotes da classe CBR é mantido em torno de 8 ms assim como o retardo para o tráfego VBR. Já o retardo da classe de tráfego ABR fica próximo a 15 ms. Quando ultrapassado o limite de 30 terminais da classe VBR pode-se notar que o retardo da classe ABR aumenta drasticamente devido ao mecanismo de prioridade que privilegia a classe
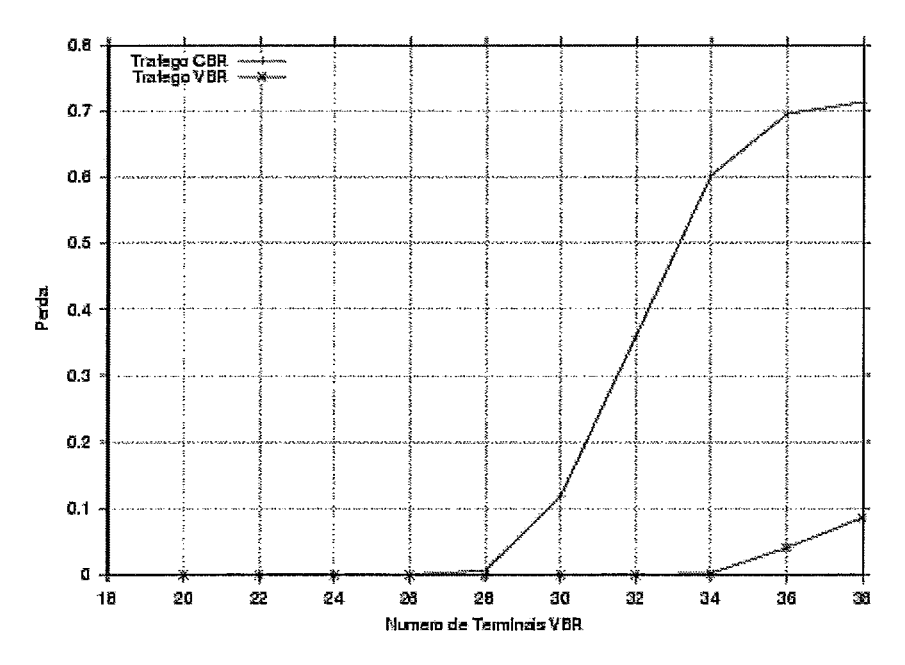

Figura 4.45: Perda em função do Número de Terminais VBR em uma rede com as três classes de tráfego CBR, VBR e ABR para o protocolo usando WDWEDF.

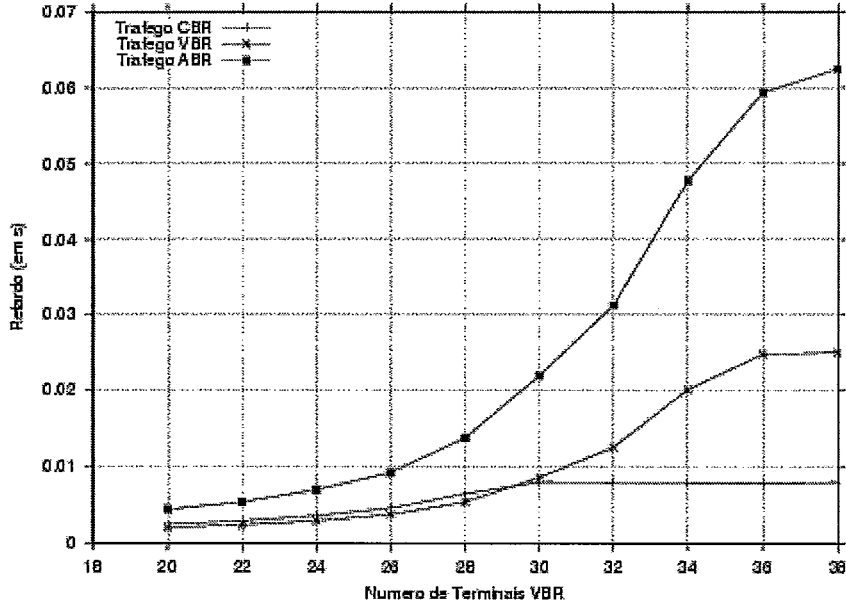

Figura 4.46: Retardo em função do Número de Terminais VBR em uma rede com as três classes de tráfego CBR, VBR e ABR para o protocolo usando WDWEDF.

de tráfego CBR. Pode-se notar ainda que o retardo médio da classe CBR mantém-se praticamente constante a partir de 30 terminais VBR devido ao descarte de pacotes

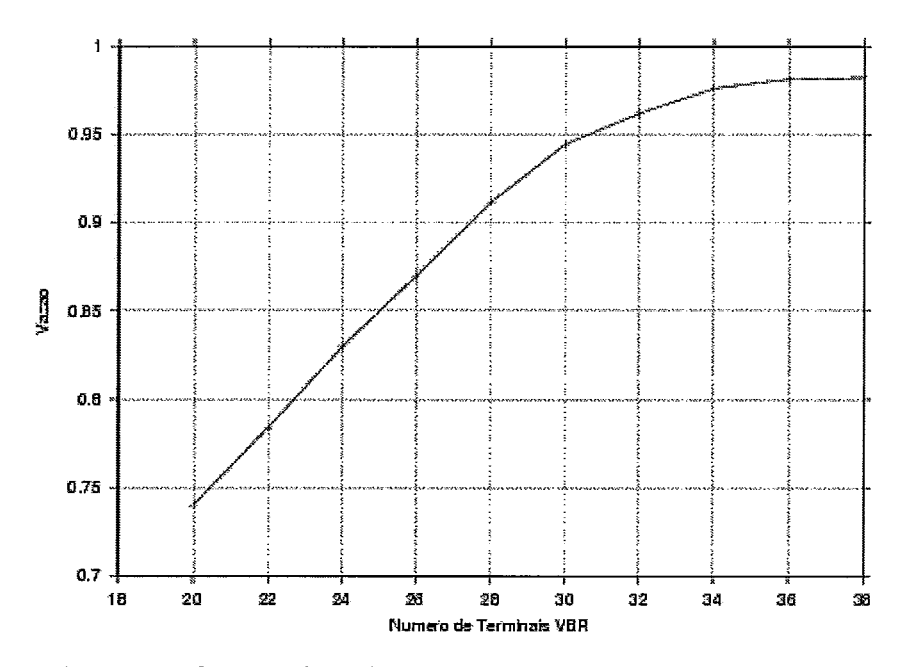

Figura 4.47: Vazão em função do Número de Terminais VBR em uma rede com as três classes de tráfego CBR, VBR e ABR para o protocolo usando WDWEDF.

que passa a ocorrer a partir desse ponto, como pode-se ver através da figura 4.45.

Para o limite de 1% de perda de pacotes, a figura 4.47 mostra que a vazão da rede é de aproximadamente **92%.** 

#### **Rede com os Tipos de Tráfego: VBR e ABR**

Os gráficos apresentados a seguir são referentes a uma rede que utiliza o protocolo usando o algoritmo WDWEDF e que possui as classes de tráfego VBR e ABR. O número de estações gerando tráfego ABR é constante e igual a 100, enquanto que o número de estações da classe VBR varia a fim de se gerar os pontos dos gráficos.

As figuras 4.48, 4.49 e 4.50 apresentam os resultados para a rede com os tipos de tráfego VBR e ABR. A figura 4.48 mostra o gráfico Perda x Número de Terminais VBR, a figura 4.49 representa o gráfico Retardo x Número de Terminais VBR, enquanto que a última figura (4.50) corresponde ao gráfico Vazão x Número de Terminais VBR.

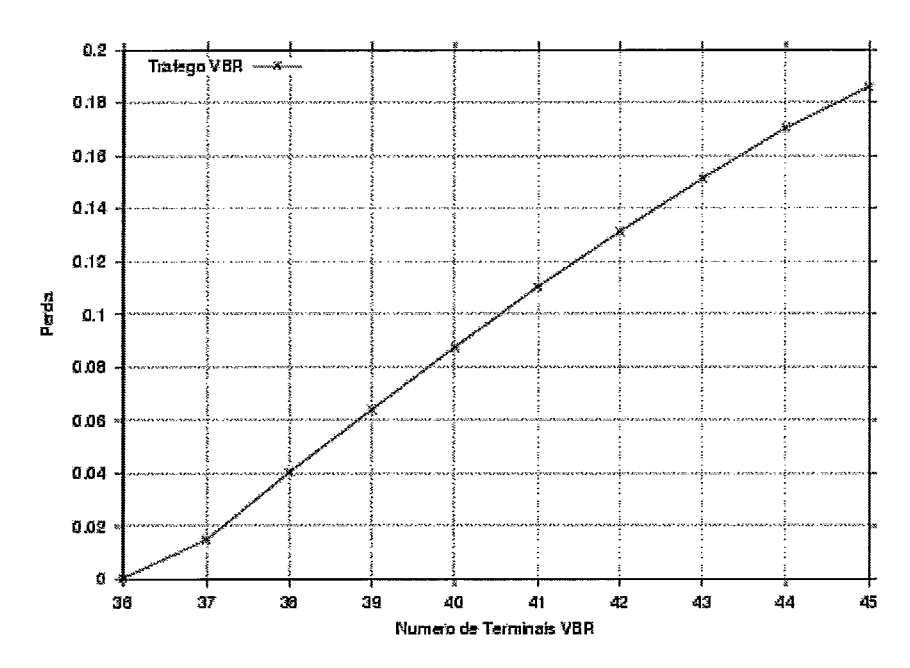

Figura 4.48: Perda dos Pacotes da classe de tráfego VBR em função do Número de Terminais VBR em uma rede que possui as classes de tráfego VBR e ABR para o protocolo usando WDWEDF.

Através da figura 4.48 que mostra o gráfico de perda de pacotes VBR pode-se verificar que a rede comporta até 36 terminais VBR para que o limite de 1% de perda seja respeitado. O retardo dos pacotes da classe de tráfego VBR fica abaixo de 15 ms enquanto que o retardo dos pacotes ABR fica abaixo de 35 ms, como pode-se verificar através do gráfico Retardo x Número de Terminais VBR (figura 4.49). A vazão alcançada no limite de 1% de perda para os pacotes da classe VBR é superior a 97,8% como mostra a figura 4.50.

A seguir, são apresentados os gráficos gerados pela ferramenta SMAC para uma rede que possui as classes de tráfego VBR e ABR para o protocolo usando WDWEDF cuja capacidade do canal é igual a 1 Mbps (1.000.000 bps). O número de estações gerando tráfego ABR é constante e igual a 30, enquanto que o número de estações da classe VBR varia, conforme mostrado nos gráficos. Os parâmetros gerais da rede são os mesmos apresentados na tabela 4.1, exceto para o parâmetro capacidade

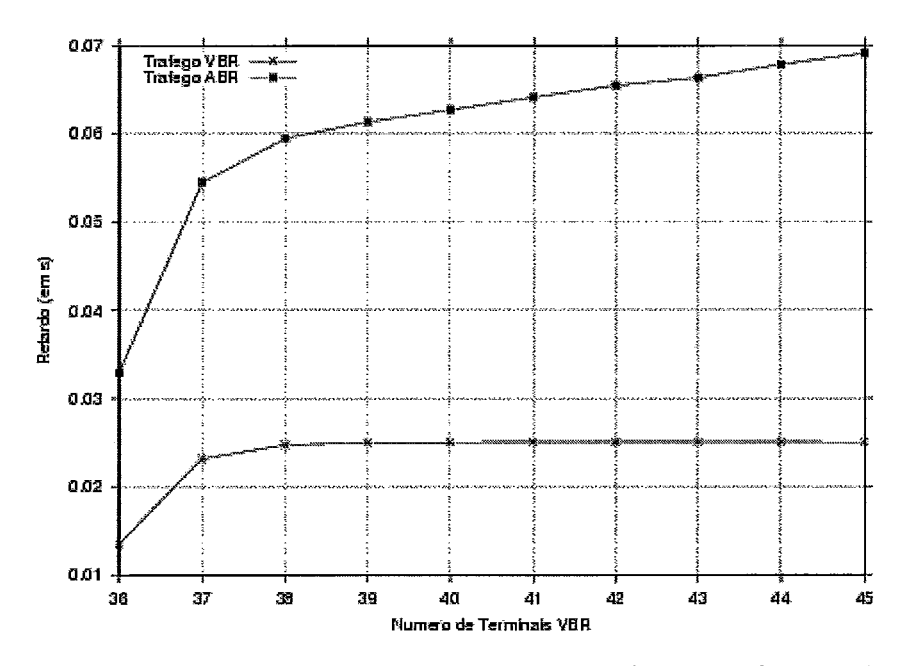

Figura 4.49: Retardo dos Pacotes da classe de tráfego ABR em função do Número de Terminais VBR em uma rede que possui as classes de tráfego VBR e ABR para o protocolo usando WDWEDF.

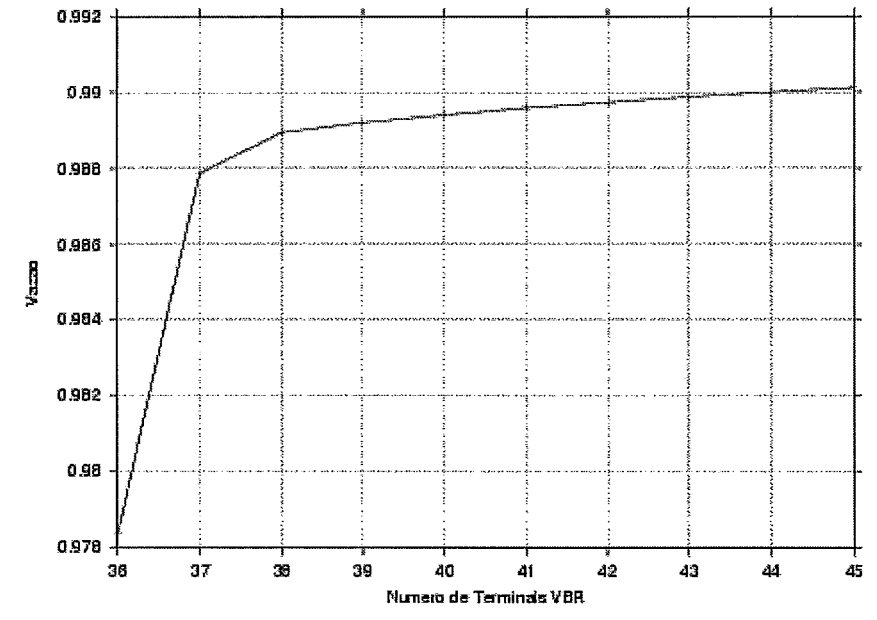

Figura 4.50: Vazão em função do Número de Terminais VBR em uma rede possui as classes de tráfego VBR e ABR para o protocolo usando WDWEDF.

| Parâmetros do Modelo de Tráfego |                                          |              |
|---------------------------------|------------------------------------------|--------------|
|                                 | Taxa de geração no período ativo         | $32.000$ bps |
| VBR                             | Número de minifontes ON-OFF por terminal | 15           |
|                                 | Duração média do período ativo           | 0,10 s       |
|                                 | Duração média do período inativo         | 0,20 s       |
|                                 | Retardo máximo permitido (MTD)           | 0,050 s      |
| ABR                             | Taxa de geração                          | $32.000$ bps |
|                                 | Tamanho médio de um grupo de pacotes     | 5 pacotes    |

Tabela 4.4: Parâmetros do modelo de tráfego para o protocolo usando WDWEDF.

do canal, que, como dito acima, vale 1.000.000 bps. Os parâmetros do modelo de tráfego para as classes VBR e ABR são mostrados na tabela 4.4.

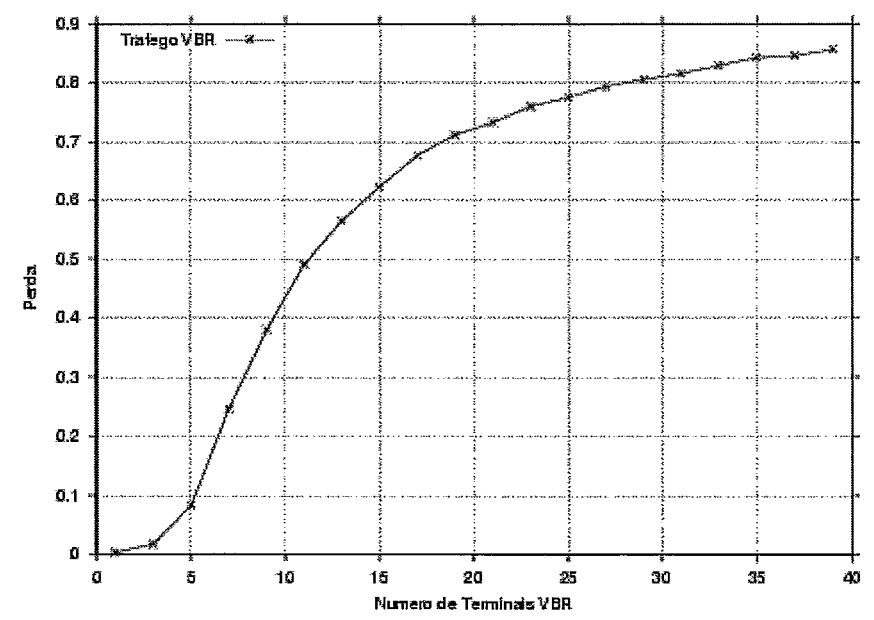

Figura 4.51: Perda dos Pacotes da classe de tráfego VBR em função do Número de Terminais VBR em uma rede que possui as classes de tráfego VBR e ABR para o protocolo usando WDWEDF. Capacidade do canal igual a 1 Mbps.

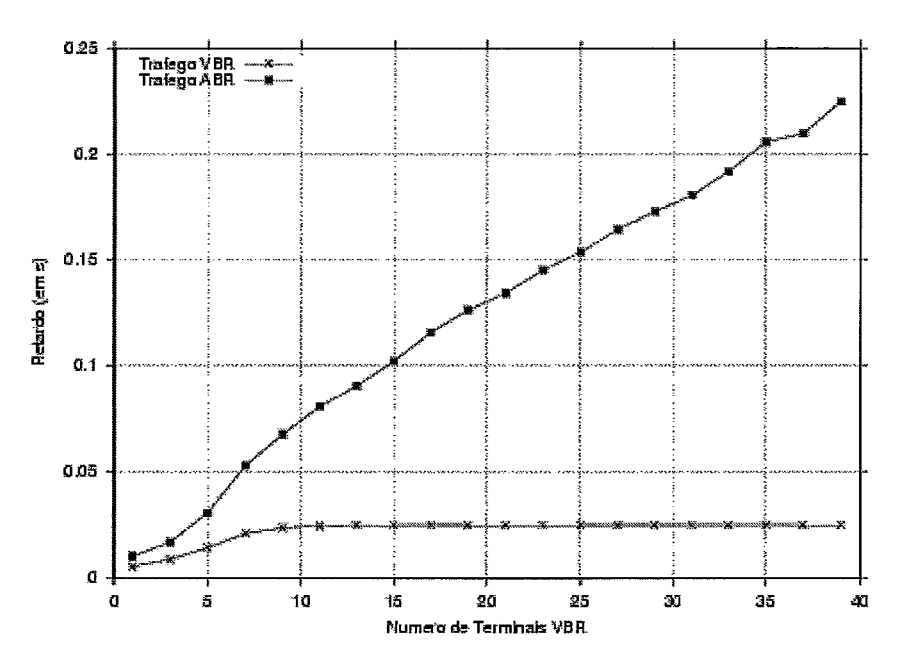

Figura **4.52:** Retardo dos Pacotes da classe de tráfego ABR em função do Número de Terminais VBR em uma rede que possui as classes de tráfego VBR e ABR para o protocolo usando WDWEDF. Capacidade do canal igual a 1 Mbps.

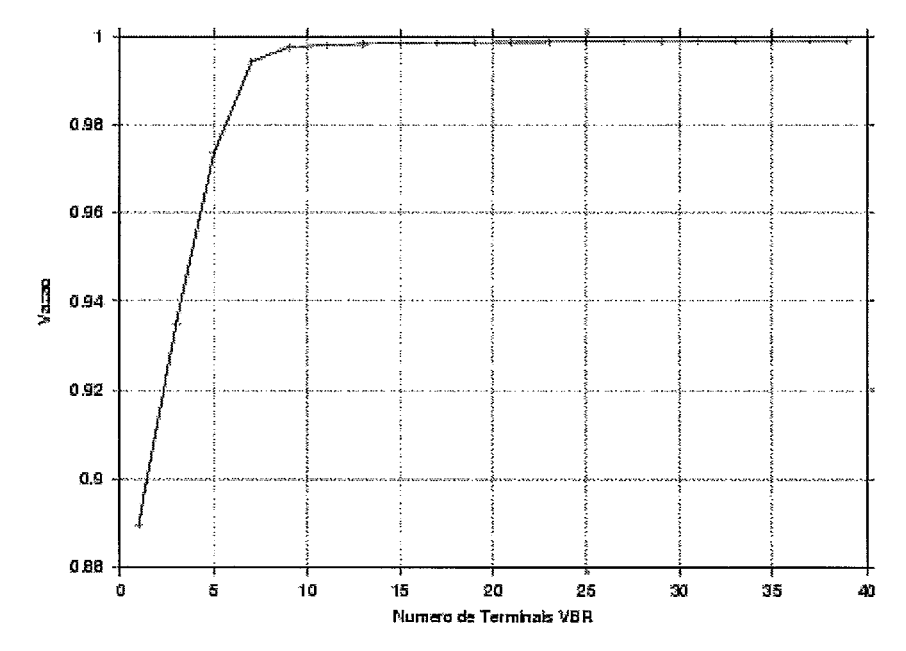

Figura **4.53:** Vazão em função do Número de Terminais VBR em uma rede que possui as classes de tráfego VBR e ABR para o protocolo usando WDWEDF. Capacidade do canal igual a 1 Mbps.

As figuras 4.51, 4.52 e 4.53 apresentam os resultados para a rede com os tipos de tráfego VBR e ABR e com Capacidade do canal igual a 1 Mbps. A figura 4.51 mostra o gráfico Perda x Número de Terminais VBR, a figura 4.52 representa o gráfico Retardo x Número de Terminais VBR, enquanto que a última figura 4.53 corresponde ao gráfico Vazão x Número de Terminais VBR.

A figura 4.51 mostra que com os parâmetros utilizados, uma rede com 1.000.000 bps suporta 32 terminais, 30 da classe ABR e 2 terminais da classe VBR para que o limite de 1% de perda de pacotes da classe VBR seja respeitado. Além do mais, a figura 4.52 mostra que os retardos, nesse limite, estão abaixo de 25 ms, tanto para o tráfego VBR quanto para o tráfego ABR.

Por fim, através do gráfico de Vazão x Número de Terminais VBR (figura 4.53) pode-se verificar que a vazão obtida, para o limite de 1% de perda para a classe de tráfego VBR é de aproximadamente 94%.

#### $4.2$ **Comparação Entre os Protocolos**

Após proceder a geração de pontos através de simulações, o usuário pode plotar os gráficos através do botão "Plotar" ou salvar os pontos gerados (de modo a inserir em outro gráfico) através do botão "Salvar Pontos" da tela de Resultados (descrita em mais detalhes na seção 2.8).

Caso o usuário queira, ele tem a opção, através de qualquer ferramenta de plotagem de gráficos (por exemplo Gnuplot), de traçar várias curvas de várias simulações num mesmo gráfico. Neste trabalho isto é feito, por exemplo, nas figuras 4.15, 4.22 e 4.26. A ferramenta não foi concebida para gerar curvas de mais de uma simulação (com descrito na seção 2.8) num mesmo gráfico, mas possibilita de forma facilitada (apenas pressionando o botão "Salvar Pontos" da tela de Resultados) que todos os pontos sejam salvos para que possam ser inseridos em outro(s) gráfico(s).

A seguir são apresentados alguns casos de como podem ser feitas comparações dos protocolos com o uso da ferramenta SMAC implementada.

As figuras 4.9, 4.22, 4.36 e 4.45 mostram as taxas de perda de pacotes em uma rede que possui os três tipos de tráfego, respectivamente, para os protocolos MSPP, MSPR, DR-TDMA e protocolo usando o algoritmo WDWEDF. Como descrito anteriormente, o número de terminais gerando tráfego CBR e ABR é mantido constante e igual a 100, enquanto que o número de terminais gerando tráfego VBR varia. Através das figuras, pode-se verificar que, respeitando-se o critério de perda de 1% para o tráfego CBR, o protocolo MSPP (sem prioridade, ou seja, com freqüências para todos os tipos de tráfego iguais a 1) suporta 16 terminais gerando tráfego VBR, o protocolo MSPR suporta no máximo 15 terminais do tipo VBR, o protocolo DR-TDMA é capaz de suportar até 18 terminais da classe VBR enquanto que o protocolo usando o algoritmo WDWEDF pode suportar até 28 terminais da classe VBR. O protocolo usando o algoritmo WDWEDF é capaz de suportar um maior número de terminais (228 terminais ao todo, 100 terminais da classe CBR, 100 terminais da classe ABR e 28 terminais da classe VBR). Esse protocolo possui bastantes detalhes peculiaridades de otimização em relação aos outros protocolos o que o torna com capacidade de suportar mais terminais (porém o torna mais complexo de se implementar), deve-se ter em mente, no entanto, que na prática o protocolo de acesso ao meio deve ser bem simples para que possa ser implementado nos terminais móveis.

As figuras 4.12, 4.25, 4.38 e 4.47 correspondem ao gráfico de vazão em função do número de terminais VBR, respectivamente, para os protocolos MSPP, MSPR, DR-TDMA e protocolo usando WDWEDF. Respeitando o critério de perda de pacotes de 1% para o tráfego CBR, tem-se que o valor de vazão para o protocolo MSPP vale aproximadamente 91%, para o protocolo MSPR vale aproximadamente 88% (para o tipo de conexão #I), para o protocolo DR-TDMA vale aproximadamente 98% e para protocolo usando WDWEDF vale aproximadamente 92,5%.

Se tomarmos o critério de perda pacotes de 1% para o tráfego VBR, tem-se de acordo com as figuras 4.10, 4.23, 4.36 e 4.45 que o número máximo de terminais da classe VBR para o protocolo MSPP é 21, para o protocolo MSPR o número máximo de terminais também é 21 (para o tipo de conexão #I), o número máximo de terminais que o protocolo DR-TDMA suporta é 19 e, por fim, tem-se que o número de terminais da classe VBR que o protocolo usando o algoritmo WDWEDF suporta é de 33 terminais. Por esse mesmo critério, 1% de perda de pacotes da classe VBR, tem-se pelas figuras 4.12, 4.25, 4.38 e 4.47 que, respectivamente, os valores de vazão para os protocolos MSPP, MSPR, DR-TDMA e protocolo usando WDWEDF valem aproximadamente 98%, 97,5%, 98% e 96%.

## **Capítulo 5**

### **Conclusões**

Este trabalho propôs-se a estudar protocolos da subcamada de Controle de Acesso ao Meio em redes de computadores através do uso de simulações. Propôs-se desenvolver uma ferramenta de auxílio ao estudo de protocolos MAC, denominada SMAC (Simulador MAC), a fim de facilitar a comparação dos vários protocolos relacionados a este problema. Como forma de se validar a ferramenta desenvolvida, foram implementados também três protocolos da literatura - PRMA, DR-TDMA e protocolo usando o algoritmo WDWEDF - e inseridos na ferramenta. Também foram alteradas as simulações dos protocolos MSPP e MSPR para que, posteriormente, fossem inseridas na ferramenta SMAC. Para todos os protocolos descritos acima foram gerados gráficos que tiveram o objetivo de mostrar o funcionamento e a utilidade da ferramenta recém-construída.

A partir dos resultados apresentados, pode-se verificar que a ferramenta implementada alcança o objetivo para o qual foi idealizada: fornecer um mecanismo universal (protocolos inserido usam as mesma métricas de desempenho) de comparação de protocolos da subcamada MAC de redes de computadores. Pôde-se alcançar tal objetivo através da definição de um conjunto de métricas de desempenho constante que são: perda para as classe de tráfego CBR e VBR, retardo para a classe de tráfego ABR e vazão. Com este mecanismo é mais fácil fazer comparações, uma vez que os protocolos são comparados utilizando-se as mesmas métricas.

Além do mais, devido à interface definida entre a ferramenta e os simuladores, pôde-se fornece um mecanismo modular de inclusão de novos protocolos no sistema. Com esse mecanismo, o usuário que queira inserir um novo protocolo - escrito em qualquer linguagem de programação - no sistema, basta compilar os fontes do simulador para a máquina de destino e inserir o simulador na ferramenta, apenas pressionando alguns botões, sem nenhum trabalho adicional.

Por fim, pode-se concluir que a ferramenta desenvolvida é bastante intuitiva e amigável facilitando seu uso e diminuindo a complexidade relativa ao processo de simulação e geração de gráficos. O mecanismo de variação de taxa de transmissão e variação do número de estações permite gerar gráficos em função da vazão e em função do número de terminais da rede de forma automática livrando o usuário da tarefa do controle da geração de pontos. A interface definida entre a ferramenta e o programa de geração de gráficos "gnuplot", permite gerar vários gráficos de forma facilitada, bem como salvá-los nos formatos bem conhecidos *(Bitmap* - ".bmp", *Encapsulated Postscript* – ".eps" e *Portable Network Graphic* – ".png"). O instalador do sistema, bem como o sistema de ajuda gerados facilitam ainda mais o uso da ferramenta.

#### **5.1 Sugestão para Trabalhos Futuros**

Apesar dos inúmeros benefícios proporcionados pela ferramenta construída, podese dizer que algumas otimizações e melhorias podem ser vislumbradas. Esta seção apresenta algumas sugestões de tópicos de investigação futura relacionados a este trabalho.

Como se viu durante a apresentação do trabalho a ferramenta implementa-

da foi concebida para ser modular permitindo que protocolos sejam inseridos pelos usuários de maneira bastante simples. A ferramenta já permite que algumas escolhas sejam feitas em relação ao protocolo a ser inserido, mas como forma de tornar esta funcionalidade mais poderosa e flexível, poder-se-ia propor que este mecanismo fosse alterado permitindo que o usuário fornecesse o número de parâmetros para cada classe de tráfego do protocolo, bem como uma descrição para cada um deles. Dessa forma, cada protocolo teria uma descrição mais específica para seus parâmetros, tornando o processo de entrada de parâmetros ainda mais específico para cada protocolo.

Uma outra melhoria, mais complexa, principalmente porque envolveria mudanças também nos simuladores dos protocolos, seria alterar o sistema de modo a permitir ao usuário definir parâmetros individualizados para cada estação, ou seja, a partir da alteração proposta, os parâmetros de entrada seriam específicos para cada terminal móvel da rede e não mais geral (atualmente, existem apenas os parâmetros referentes às classe de tráfego CBR, VBR e ABR). A entrada dos parâmetros deveria mudar para uma interface de arquivos. Essa mudança traria não só um aumento da complexidade no controle de verificação de erros de entrada, mas também um aumento na complexidade computacional dos simuladores, uma vez que os dados referentes aos parâmetros de cada estação teriam que ser armazenados, além de ter que ser considerados durante o processo de simulação.

### **Referências Bibliográficas**

- [I] TANENBAUM, A. S., *Computer Networks.* **3"** ed. New Jersey, Prentice Hall, 1996.
- [2] RAYCHAUDHURI, D., WILSON, N. D., "ATM-Based Transport Architecture for Multiservices Wireless Personal Communication Networks", IEEE *Journal on Selected Areas in Communications,* vol. 12, pp. 1401-1414, Out. 1994.
- [3] BERTSEKAS, D., GALLAGER, R., *Data Networks.* 2<sup>ª</sup> ed. New Jersey, Prentice Hall, 1992.
- [4] SCHWARTZ, M., *Broadband Integrated Networks*. 1<sup>ª</sup> ed. New Jersey, Prentice Hall, 1996.
- [5] LAW, A. M., KELTON, W. D., *Simulation Modeling and Analysis.* 3<sup>a</sup> ed. New York, McGraw-Hill, 2000.
- [6] POLLATSCHEK, M. A., *Programming Discrete Simulations Tools for Modeling the Real World.* 1<sup>ª</sup> ed. Lawrence, R&D Books, 1995.
- [7] TOBAGI, F. A., "Multiaccess Protocols in Packet Communication Systems" , *IEEE Transactions on Communications, vol. COM-28, nº 4, pp. 468-488, Abr.* 1980.
- [8] BRASIL, R. A., Proposta e Desempenho Comparativo de Protocolos de Acesso para Redes Multimídia em Ambientes Sem Fio. Dissertação de M.Sc., COPPE/UFRJ, Rio de Janeiro, RJ, Brasil, 2001.
- [9] KLEINROCK, L., SCHOLL, M., "Packet Switching in Radio Channels: New Conflict-Free Multiple Access Schemes for a Small Number of Data Users" , ICC Conference Proceedings, Chicago, IL, pp.  $22.1\textrm{-}105 - 22.1\textrm{-}111$ , Jun. 1977.
- [I01 KLEINROCK, L., SCHOLL, M., "Packet Switching in Radio Channels: New Conflict-Free Multiple Access Schemes" , IEEE Transactions on Communications, vol. COM-28,  $n^2$  7, pp. 1015-1029, Jul. 1980.
- [ll] GOODMAN, D. J., VALENZUELA, R. A., GAYLIARD, K. T., et al., "Packet Reservation Multiple Access for Local Wireless Communications" , IEEE Transactions on Communications, vol. 37, pp. 885-890, Ago. 1989.
- [12] NANDA, S., GOODMAN, D. J., TIMOR, U., "Performance of PRMA: A Packet Voice Protocol for Cellular Systems" , IEEE Transactions on Vehicular Technology, vol. 40, n<sup>o</sup> 3, pp. 584-598, Ago. 1991.
- [13] LAM, S. S., "Packet Broadcast Networks A Performance Analysis of the R-ALOHA Protocol", IEEE Transactions on Computers, vol. C-29, pp. 596-603, Jul. 1980.
- [14] FRIGON, J. F., Dynamic Reservation TDMA Medium Access Control Protocol for Wireless ATM Networks. M.Sc. dissertation, University of British Columbia, Vancouver, Canadá, 1998.
- [15] LEE, S., CHO, D. H., PARK, Y. K., "Improved Dynamic Weighted Cell Scheduling Algorithm Based on Earliest Beadline First Scheme for Various Traffics of ATM Switch", Proceedings of IEEE Globecom'96, Londres, Inglaterra, pp. 1959-1963, Nov. 1996.
- [16] LEE, S., SONG, Y. J., CHO, D. H., et al. "Wireless ATM MAC Layer Protocol for Near Optimal Quality of Service Support", Proceedings of *IEEE* Globecom'98, Sydney, Austrália, pp. 2264-2269, Nov. 1998.
- [17] LEE, S., SONG, Y. J., CHO, D. H., et al. "Wireless ATM MAC Layer Protocol Using WDWEDF and Two-Phase Scheduling Algorithm", Proceedings of *IEEE*  Globecom'99, Rio de Janeiro, Brasil, pp. 2663-2667, Dez. 1999.
- [18] BUX, W., "Analysis of a Local-Area Bus System with Controlled Access", *IEEE Transactions on Computers*, vol. C-32,  $n^2$  8, pp. 760-763, Ago. 1983.
- [I91 DE MORAES, L. F. M., VALVERDE, A. N. L., "Waiting Time Analysis of a Reservation Access-Control Scheme with Message-Based Priorities". In: Data Communications Systems and their Performance, IFIP/North Holland, pp. 283-296, 1988.
- [20] DE MORAES, L. F. M., "Priority Scheduling in Multiaccess Communication". In: Stochastic Analysis of Computer and Communications Systems, IFIP/North Holland, pp. 699-732, 1990.
- [21] ACAMPORA, A., "Wireless ATM: A Perspective on Issues and Prospects", *IEEE Personal Communications*, vol. 3, nº 4, pp. 8-17, Ago. 1996.
- [22] AYANOGLU, E., ENG, K. Y., KAROL, M. J., "Wireless ATM: Limits, Challenges, and Proposals", *IEEE Personal Communications*, vol. 3,  $n^2$  4, pp. 18-33, Ago. 1996.
- [23] SANCHEZ, J., MARTINEZ R., MARCELLIN M. W., "A Survey of MAC Protocols Proposed for Wireless ATM", *IEEE* Network, pp. 52-62, Nov./Dez. 1997.
- [24] GEORGANOPOULOS, N., AGHVAMI, A. H., "MAC Scheduler Using Polling with Priorities for Future Wireless Multimedia Networks" , Proceedings of *IEEE*  Globecom'99, Rio de Janeiro, Brasil, pp. 2658-2662, Dez. 1999.
- [25] FRIGON, J. F., CHAN, H. C. B., LEUNG, V. C. M., "A Variable Bit Rate Resource Allocation Algorithm for Wireless ATM" , Proceedings of *IEEE* Globecom'99, Rio de Janeiro, Brasil, pp. 2673-2677, Dez. 1999.
- [26] RAYCHAUDHURI, D., "Wireless ATM Networks: Architecture, System Design and Prototyping", *IEEE* Personal Communications, pp. 42-49, Ago. 1996.
- 1271 KUBBAR, O., MOUFTAH, H. T., "Multiple Access Control Protocols for Wireless ATM: Problems Definition and Design Objectives" , *IEEE* Communications Magazine, vol. 35, pp. 93-99, Nov. 1997.
- 1281 GUMMALLA, A. C. V., LIMB, J. O., "Wireless Medium Access Control Protocols" , *IEEE* Communication Surveys, pp. 2-15, Mai. /Ago. 2000.
- [29] DEVILE, J. M., "A Reservation-Based Multiple Access Scheme for Future Universal Mobile Telecommunications System", *IEE* Conference on Mobile and Personal Communications, pp. 210-215, Dez. 1993.
- [30] BIANCHI, G., BORGONOVO F., FRATTA L., et al., "C-PRMA: The Centralized Packet Reservation Multiple Access for Local Wireless Communications", Proceedings of *IEEE* Globecom'94, São Francisco, CA, pp. 1340-1345, Nov. 1994.
- [31] BIANCHI, G., BORGONOVO F., FRATTA L., et al., "C-PRMA: A Centralized Packet Reservation Multiple Access for Local Wireless Communications" , *IEEE Transactions on Vehicular Technologies, vol.* 46, n<sup>o</sup> 2, Mai. 1997.
- [32] CHANG, C. S., CHEN, K. C., YOU, M. Y., et al., "Guaranteed Quality-of-Service Wireless Access to ATM Networks", IEEE Journal on Selected Areas in Communications, vol. 15,  $n^{\circ}$  1, pp. 106-118, Jan. 1997.
- [33] BHARGAVA, V. K., HOSSAIN, A. E., "Scheduling Multiservice Traffic for Wireless ATM Transmission over TDMA/TDD Channels" , Proceedings of IEEE Globecom'99, Rio de Janeiro, Brasil, pp. 359-363, Dez. 1999.
- [34] CHEN, Y. J., CHANG, J. F., "A QoS-Based and Enforceable Burst-level Reservation Protocol for VBR-type Wireless ATM Traffic", Proceedings of IEEE Globecom'99, Rio de Janeiro, Brasil, pp. 2737-2742, Dez. 1999.
- [35] FRATTA, L., GIACOMAZZI, P., MUSUMECI, L., "PRAS: A MAC Protocol for Wireless ATM Networks" , Proceedings of IEEE Globecom'99, Rio de Janeiro, Brasil, pp. 2743-2751, Dez. 1999.
- [36] KAROL, M. J., LIU, Z., ENG, K. Y., "Distributed Queueing Request Update Multiple Access (DQRUMA) for Wireless Packet (ATM) Networks" , Proceedings of ICC'95, pp. 1224-1231, 1995.
- [37] PETRAS, D., KRAMLING, A., "MAC Protocol with Polling and Fast Collision Resolution for an ATM Air Interface", Proceedings of IEEE ATM Workshop, São Francisco, CA, Ago. 1996.
- [38] QIU, X., LI, V. O. K., JU, J.-H., "A Multiple Access Scheme for Multimedia Traffic in Wireless ATM", Journal on Special Topics of Mobile Networks and Applications, vol. 1,  $n^{\circ}$  3, pp. 259-272, Dez. 1996.
- [39] BAUCHOT, F., MARMIGERE, G., MERAKOS, L., et al., "MASCARA, a MAC Protocol for Wireless ATM", Proceedings of ACTS Mobile Summit'96, Granada, Espanha, pp. 17-22, Nov. 1996.
- [40] DYSON, D. A., HAAS, Z. J., "A Dynamic Packet Reservation Multiple Access Scheme for Wireless ATM", Journal on Special Topics of Mobile Networks and Applications, nº 4, pp. 87-99, 1999.
- [41] LAMAIRE, R. O., KRISHNA, A., BHAGWAT, P., et al., "Wireless LANs and Mobile Networking: Standards and Future Directions" , IEEE Communications Magazine, vol. 34, pp. 86-94, Ago. 1996.
- [42] QIU, X., LI, V. O. K., "Dynamic Reservation Multiple Access (DRMA): A New Multiple Access Scheme for Personal Communications System (PCS)" , *A* CM/Baltzer Wireless Networks Journal, vol. 2, pp. 117-128, Jun. 1996.
- [43] RAYCHAUDHURI, D., FRENCH, L. J., SIRACUSA, R. J., et al., "WATMnet: A Prototype Wireless ATM System for Multimedia Personal Communication" , IEEE Journal on Selected Areas in Communications, vol. 15, pp. 83-95, Jan. 1997.
- [44] PASSAS, N., PASKALIS, S., VALI, D., et al., "Quality-of-Service-Oriented Medium Access Control for Wireless ATM Networks", IEEE Communications Magazine, vol. 35, pp. 42-50, Nov. 1997.
- [45] LIU, Z., KAROL, M. J., ZARKI, M. E., et al., "A Demand-Assignment Access Control for Multi-Code DS-CDMA Wireless Packet (ATM) Networks", Proceedings of INFOCOM'96, vol. 2, São Francisco, CA, pp. 713-721, Mar. 1996.
- [46] DASTANGOO, S., "A Multimedia Access Control Protocol for ATM Based Mobile Networks", Proceedings of PIMRC'95, vol. 2, Toronto, Canadá, pp. 794-798, Set. 1995.
- (471 MAHMOUD, A. S., FALCONER, D. D., MAHMOUD, S. A., "A Multiple Access Scheme for Wireless Access to a Broadband ATM LAN Based on Polling

and Sectored Antennas", IEEE Journal on Selected Areas in Communications, vol. 14, pp. 596-608, Mai. 1996.

- [48] XIE, H., NARASIMHAN, P., YUAN, R., et al., "Data Link Control Protocols for Wireless ATM Access Channels", Proceedings of ICUPC'95, Tokyo, Japão, pp. 753-757, Nov. 1995.
- [49] KIM, J. G., WIDJAJA, I., "PRMA/DA: A New Media Access Control for Wireless ATM", Proceedings of ICC/SUPERCOMM'96, vol. 1, Dallas, TX, pp. 240-244, Jun. 1996.
- [50] WALKE, B., PETRAS, D., PLASSMANN, D., "Wireless ATM: Air Interface and Network Protocols of the Mobile Broadband System", IEEE Personal Communications, vol. 3, pp. 50-56, Ago. 1996.
- [51] WU, X., WU, S., SUN, H., et al., "Dynamic Slot Allocation Multiple Access Protocol for Wireless ATM Networks", Proceedings of ICC'97, Montréal, Canadá, Jun. 1997.
- [52] CHAN, W. C., GERANIOTIS, E., "A Medium Access Protocol for Interconnecting ATM and Wireless Networks", *Proceedings of ICC*'97, Montréal, Canadá, Jun. 1997.
- [53] JOY, B., STEELE, G., GOSLING, J., et al. The Java Language Specification.  $2<sup>a</sup>$  ed. Massachusetts, Addison-Wesley, 2000.
- [54] CAMPIONE M., WALRATH, K., The Java Tutorial: Object-Oriented Pro*gramming for the Internet.*  $1^{\underline{a}}$  ed. Massachusetts, Addison-Wesley, 1996.

# **Apêndice**  Lista **de Acrônimos**

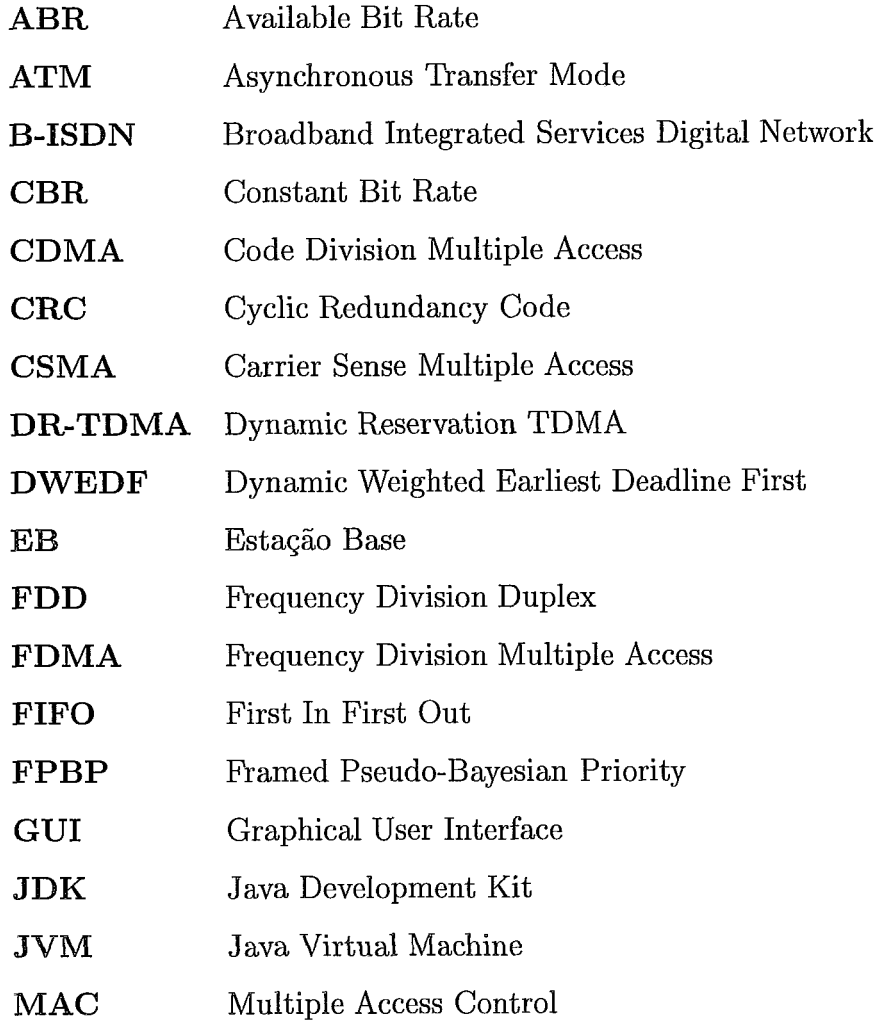

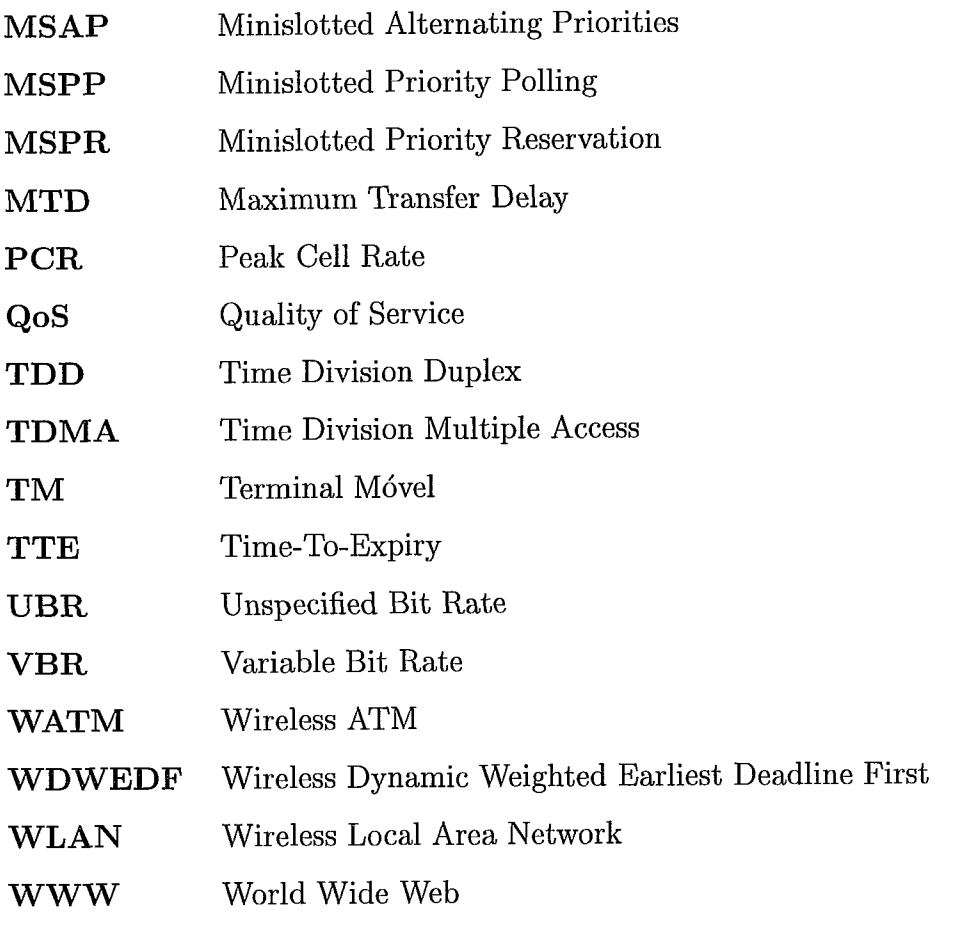